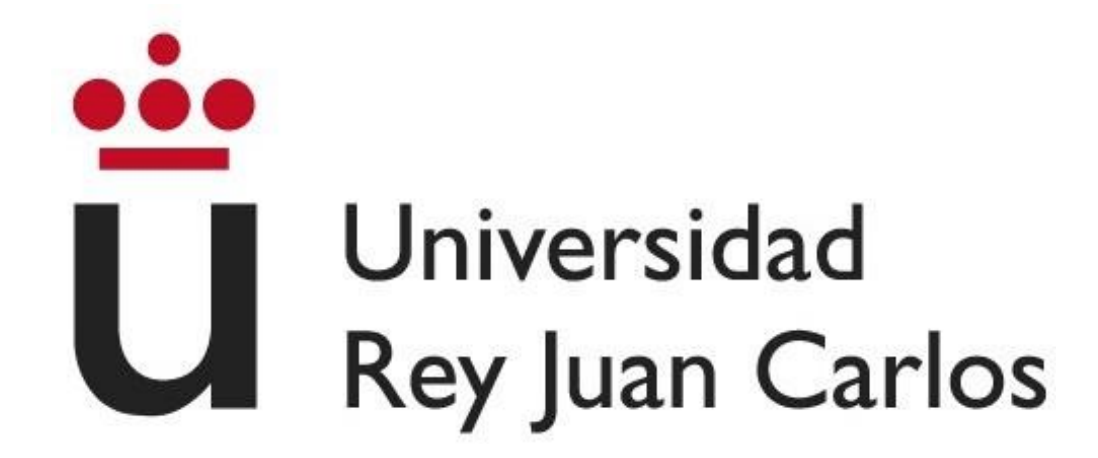

# *Escuela Técnica Superior de Ingeniería Informática*

*Grado en Ingeniería del Software*

*Curso 2022-2023*

# Detección de comunidades en redes sociales

**Autor:** Antonio Agudo Esperanza

**Tutores:** Jesús Sánchez-Oro Calvo

Abraham Duarte Muñoz

# Agradecimientos

Quisiera aprovechar este espacio para expresar mi más sincero agradecimiento a todas las personas que contribuyeron de manera significativa a la realización de este Trabajo de Fin de Grado.

En primer lugar, quiero agradecer a mis tutores, por su guía experta y apoyo constante a lo largo de todo el proceso de investigación. Su sabiduría y conocimientos han sido fundamentales para el desarrollo de este trabajo, y su dedicación y orientación han sido invaluables.

También quiero mencionar a mis compañeros y amigos que me brindaron su apoyo durante todo el proceso. Sus palabras de aliento, discusiones y comentarios fueron vitales para superar los desafíos y mantenerme motivado.

No puedo olvidar agradecer a mi familia, quienes han sido mi mayor apoyo y motivación a lo largo de mi carrera académica. Su amor incondicional, paciencia y comprensión han sido fundamentales para llegar a este momento, sobre todo agradecer a mis hermanas por su constante motivación y exigencia hacia mi persona para alcanzar mis objetivos. Su entusiasmo y empuje me ha impulsado a superar mis límites y obtener resultados sobresalientes.

Finalmente me gustaría expresar mi reconocimiento a mi universidad y a todos los profesionales que contribuyeron a mi formación académica. Su compromiso con la excelencia educativa y su dedicación para brindar los recursos necesarios han sido determinantes en mi crecimiento personal y profesional.

Este trabajo es el resultado de un esfuerzo colectivo y no habría sido posible sin la contribución de todas estas personas. Mi más sincero agradecimiento a cada uno de ustedes por haberme acompañado en este viaje académico y por su valiosa ayuda en la realización de este Trabajo de Fin de Grado.

¡Gracias a todos!

## Resumen

El problema de detección de comunidades se refiere a la identificación de agrupaciones o comunidades de nodos en una red o grafo. Una comunidad se define como un conjunto de nodos dentro del grafo que están más densamente conectados entre sí que comparado con el resto del grafo.

El objetivo principal de la detección de comunidades es dividir un grafo en subconjuntos de nodos que tengan conexiones más fuertes entre sí que con nodos externos.

Este problema es conocido como un problema NP-completo, lo que significa que no existe un algoritmo eficiente que pueda encontrar la solución óptima en todos los casos en un tiempo razonable. Por lo tanto, se utilizan diferentes enfoques y técnicas, tanto exactas como aproximadas para abordar este problema.

En este trabajo se ha empleado 2 algoritmos para la clasificación inicial de las comunidades.

Por otro lado, se ha empleado una red neuronal como modelo de aprendizaje automático para la detección de comunidades. Se estructura con capas que procesan las características de los nodos y aprenden representaciones y relaciones relevantes del grafo. Se han utilizado capas lineales y convolucionales para realizar las operaciones de procesamiento y propagación de la información en el grafo.

La combinación de una red neuronal y estos algoritmos de clasificación permite aprovechar las capacidades de aprendizaje y generalización de la red neuronal, mientras se utiliza el conocimiento y las estrategias de búsqueda de las metaheurísticas para mejorar la calidad de la detección de comunidades. Esto puede resultar en una solución más precisa y efectiva para el problema.

Esta combinación de enfoques permite aprovechar las fortalezas de ambos métodos y mejorar la capacidad de clasificación y detección de comunidades en el grafo.

#### **Palabras clave:**

- Detección de comunidades
- Red neuronal
- Algoritmo bio-inspirado
- Grafo
- NetworkX
- DGL (Deep Graph Library)
- Metaheurísticas (Louvain, ACO)
- Características de los nodos
- Optimización
- Análisis de redes
- Algoritmo de Louvain
- Ant Colony Optimization

# Índice de contenidos

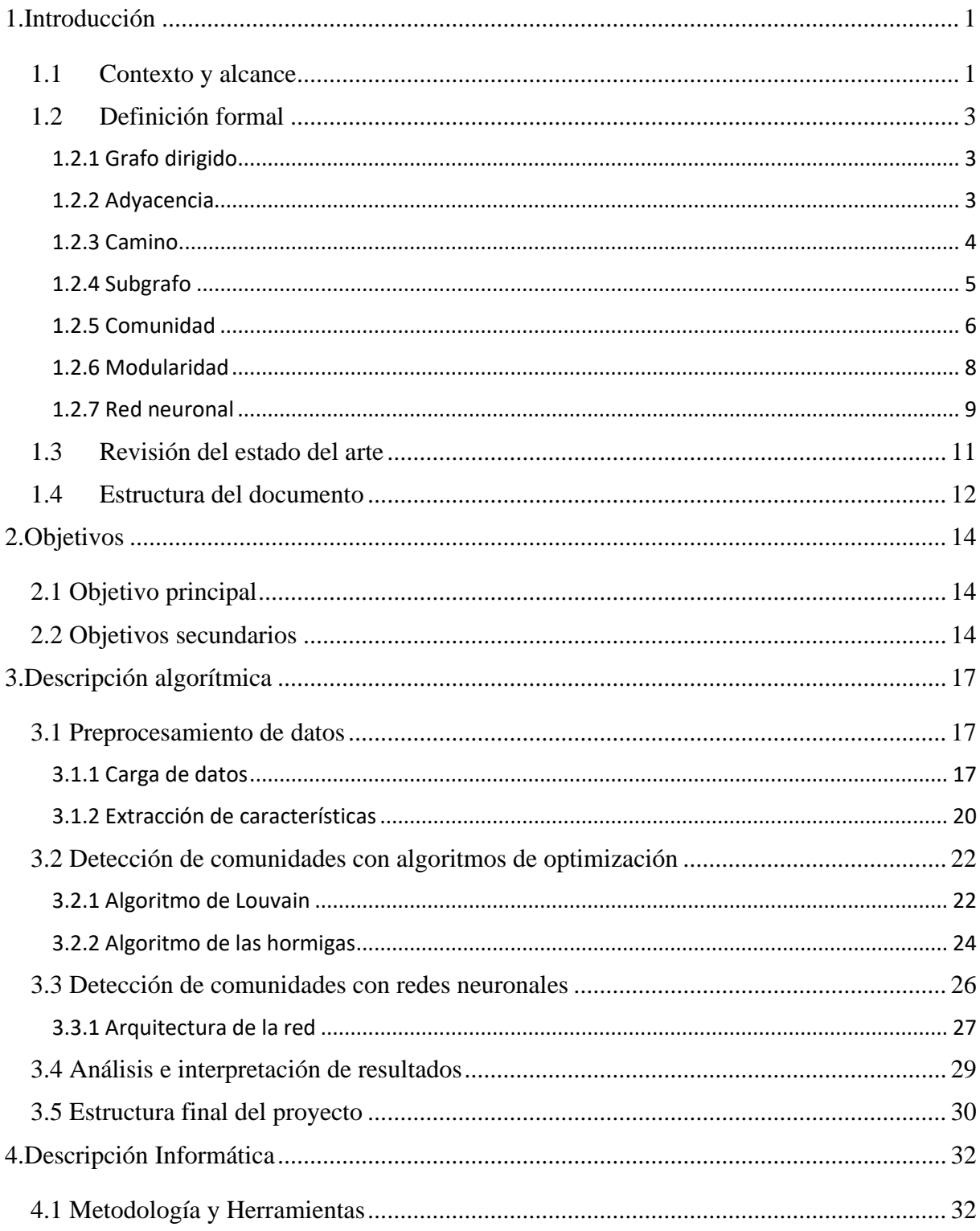

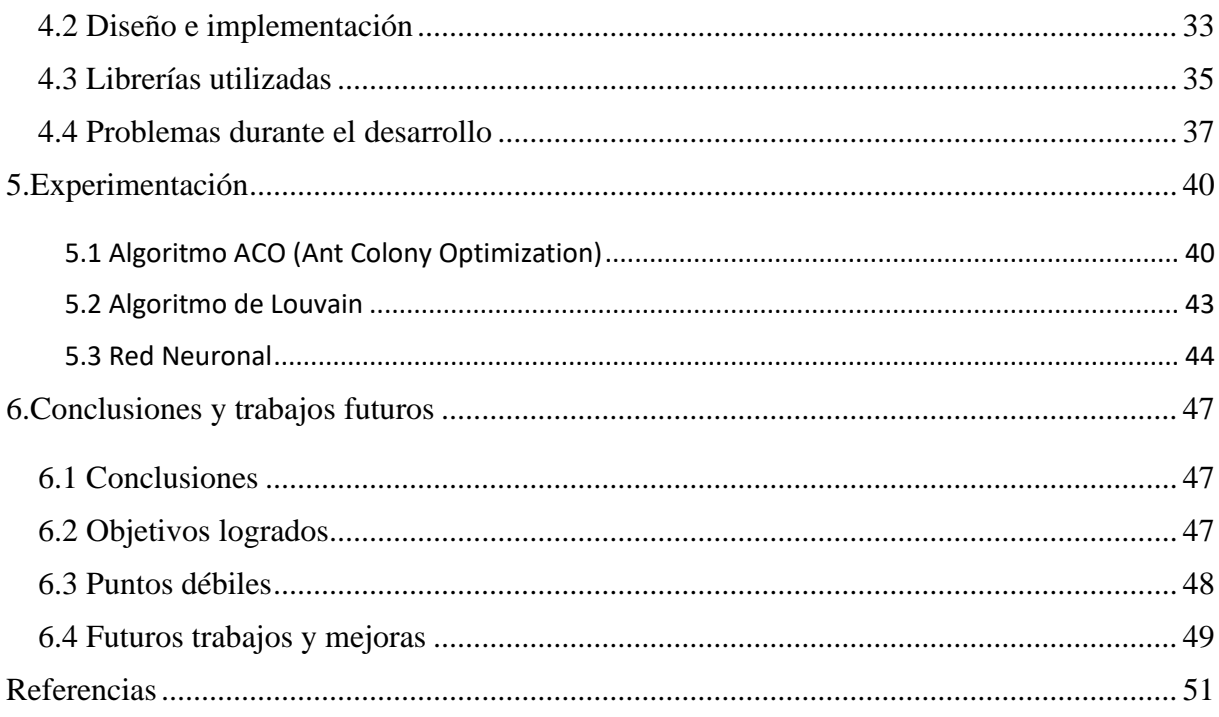

# Índice de figuras

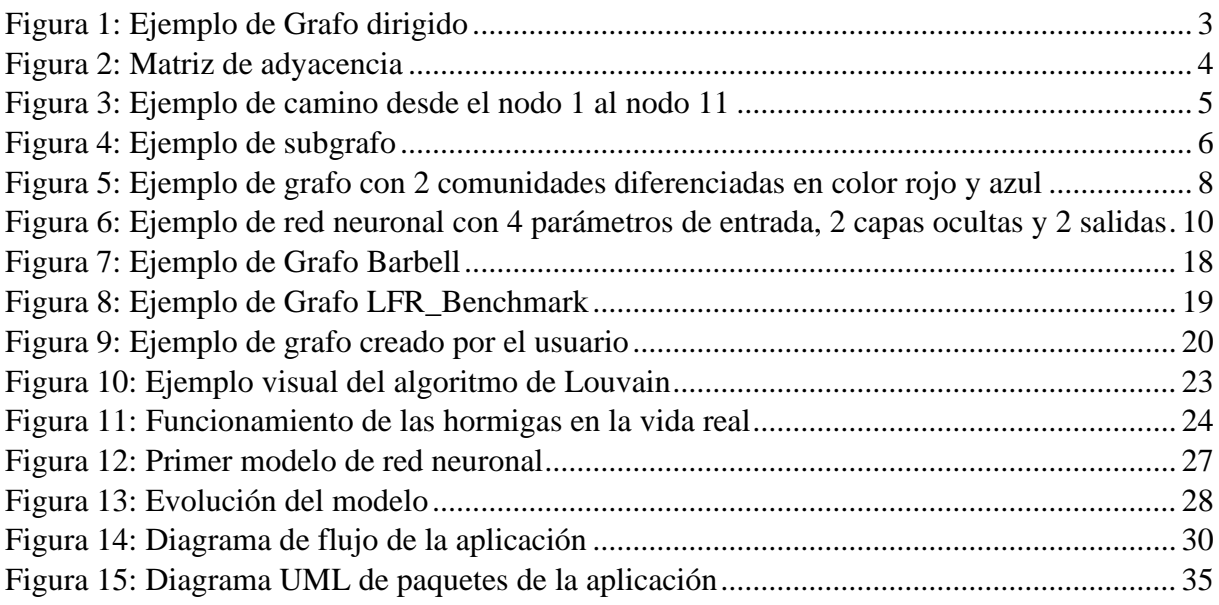

# Índice de pseudocódigos

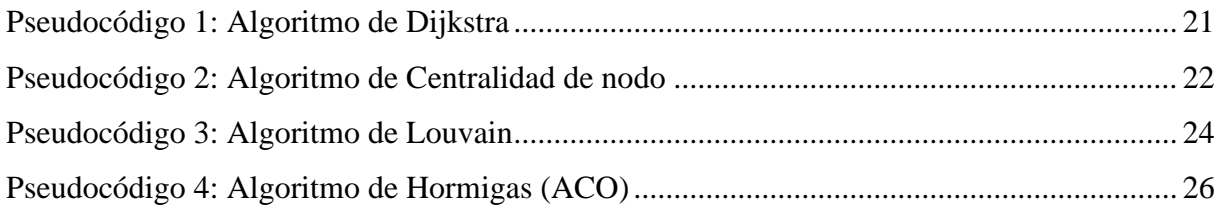

# Índice de tablas

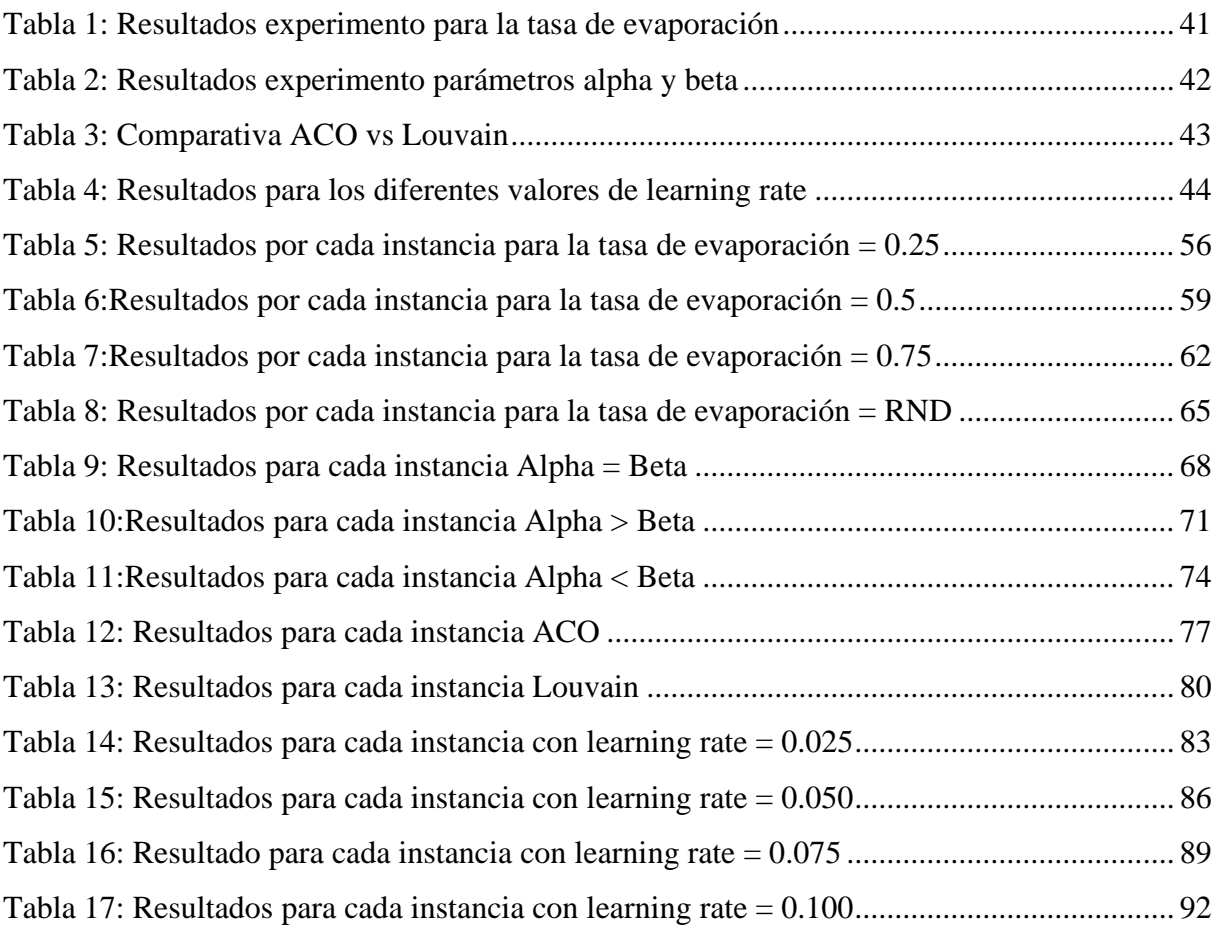

## 1.Introducción

<span id="page-11-0"></span>En esta sección se va a introducir el problema de la detección de comunidades con el objetivo de que al lector le sea más fácil comprender el contexto del problema que se va a afrontar y en consecuencia la solución que se propone del mismo. También se va a proporcionar una revisión de la literatura y sitios consultados para la resolución de este problema además de un esquema general del documento.

### <span id="page-11-1"></span>**1.1 Contexto y alcance**

La detección de comunidades [\(Liu\)](#page-61-0) en grafos es un problema fundamental en el análisis de grafos. Los grafos se encuentran en una amplia variedad de dominios, desde terrenos como las redes sociales, las redes biológicas, las redes de transporte y las redes de colaboración científica hasta terrenos más simples como puede ser una competición de karate, por ejemplo. Estas redes están compuestas por nodos y conexiones entre ellos, su estructura y características puede revelar información subyacente de gran importancia.

Tiene múltiples objetivos y aplicaciones. En primer lugar, permite revelar la estructura interna de la red identificando grupos de nodos que interactúan de manera intensa y formando subredes cohesivas. Esto proporciona información sobre la organización, jerarquía y modularidad de la red. Además, al asignar nodos a comunidades, se puede caracterizar la función y el comportamiento de los nodos, lo que facilita la inferencia de información sobre su rol y comportamiento en la red. Esta caracterización es útil en diversas áreas, como la segmentación de usuarios en redes sociales, la clasificación de genes en redes biológicas o la identificación de roles clave en redes de colaboración. La detección de comunidades también mejora la comprensión de la red al proporcionar perspectivas detalladas y comprensibles de su estructura y funcionamiento, lo que facilita el análisis, la interpretación de la información y la toma de decisiones informadas. Por último, tiene aplicaciones prácticas en la segmentación de mercados, la optimización de la distribución de recursos, la detección de anomalías y la

recomendación de contenido personalizado, al identificar grupos de nodos con características similares y permitir el diseño de estrategias específicas para cada comunidad.

Este Trabajo de Fin de Grado (TFG) se centrará en varias actividades principales. En primer lugar, se recopilarán conjuntos de datos de redes complejas reales o se generarán grafos sintéticos que representen diferentes estructuras de redes complejas. A continuación, se realizará el preprocesamiento de los datos, transformando los grafos en un formato adecuado para su análisis y extrayendo características relevantes de los nodos y las aristas.

Luego se procederá a la implementación de una arquitectura de red neuronal específicamente diseñada para aprender a detectar comunidades en los grafos. Se llevará a cabo el entrenamiento de la red neuronal utilizando los datos recopilados y preprocesados.

Además, se implementarán algoritmos bio-inspirados y algoritmos voraces como el "Ant Colony Optimization" también conocido por sus siglas ACO y Louvain respectivamente, con el objetivo de realizar una clasificación inicial de comunidades y mejorar los resultados obtenidos por la red neuronal.

Finalmente, se llevará a cabo un análisis e interpretación exhaustiva de los resultados. Se estudiarán las comunidades detectadas en las redes complejas y se analizará la influencia de diferentes técnicas y parámetros en los resultados obtenidos. Este análisis permitirá obtener conocimientos más profundos sobre las características de las comunidades en las redes complejas y su relevancia en el contexto del problema abordado.

En resumen, el proyecto se centrará en el desarrollo e implementación de técnicas de aprendizaje automático y algoritmos bio-inspirados para la detección de comunidades en redes complejas. Se explorarán diferentes enfoques y configuraciones para posteriormente evaluar los resultados obtenidos, con el objetivo de obtener una buena solución para cada caso en el problema.

Se quedará fuera del alcance de este proyecto la implementación de algoritmos avanzados desde cero ya que se utilizarán algoritmos ya existentes como puede ser Louvain y ACO. También se quedará fuera del alcance la optimización de hiperparámetros dentro de la red aunque se realicen ajustes en estos parámetros no se analizarán de manera exhaustiva como tampoco existirá una implementación de manera visual de las comunidades obtenidas.

## <span id="page-13-0"></span>**1.2 Definición formal**

#### <span id="page-13-1"></span>**1.2.1 Grafo dirigido**

Un grafo dirigido  $G = (V, E)$  consiste en un conjunto no vacío V de nodos y de un conjunto E de aristas dirigidas. Esta dirección es asociada con un par ordenado de nodos. Una arista dirigida es asociada con un par ordenado (u, v) donde el nodo u es el inicio y v es el final de la arista.

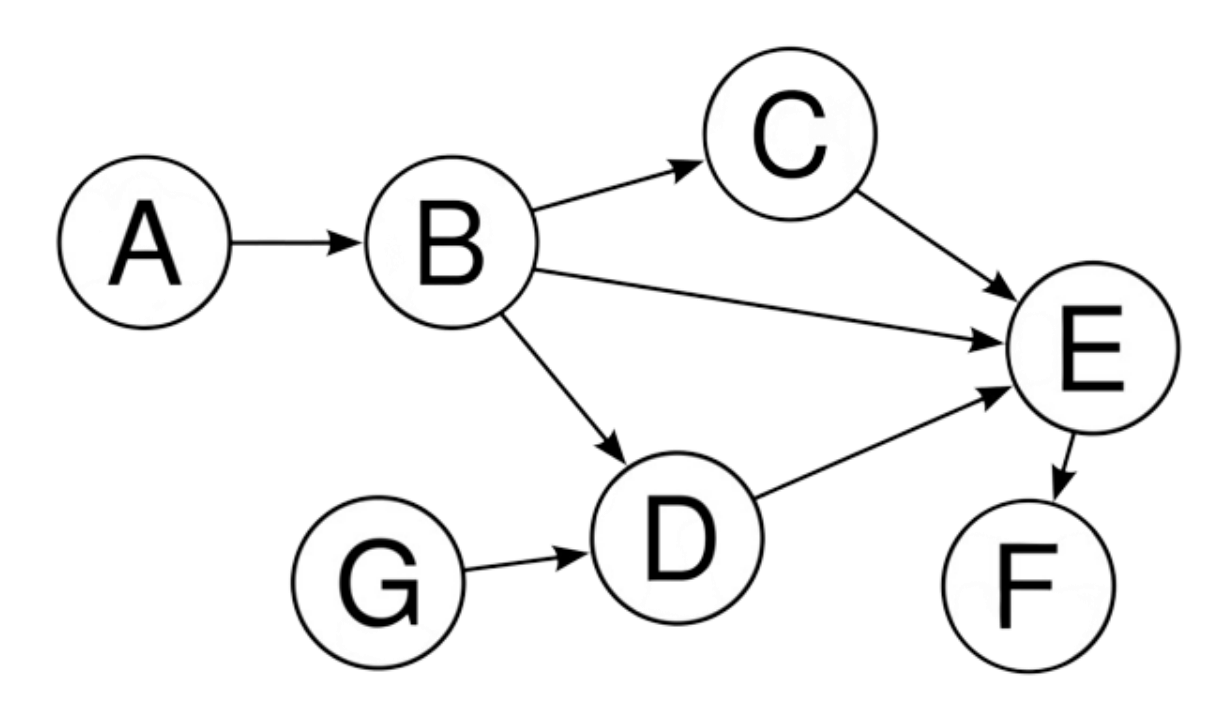

<span id="page-13-3"></span>*Figura 1: Ejemplo de Grafo dirigido*

#### <span id="page-13-2"></span>**1.2.2 Adyacencia**

Sea  $G = (V, E)$  un grafo, donde V es el conjunto de vértices y E es el conjunto de aristas. La relación de adyacencia se define mediante una función o matriz de adyacencia A, que representa las conexiones o relaciones entre los vértices en el grafo. (Ant Colony Optimization, 2023)

Si tenemos n vértices en el grafo, la matriz de adyacencia A es una matriz cuadrada de tamaño n x n, donde cada entrada A[i, j] indica si hay una arista que conecta los vértices i y j.

En un grafo dirigido, donde las aristas tienen una dirección específica, la matriz de adyacencia puede ser asimétrica, es decir, A[i, j] puede ser diferente de A[j, i]. Esto indica que la adyacencia es unidireccional.

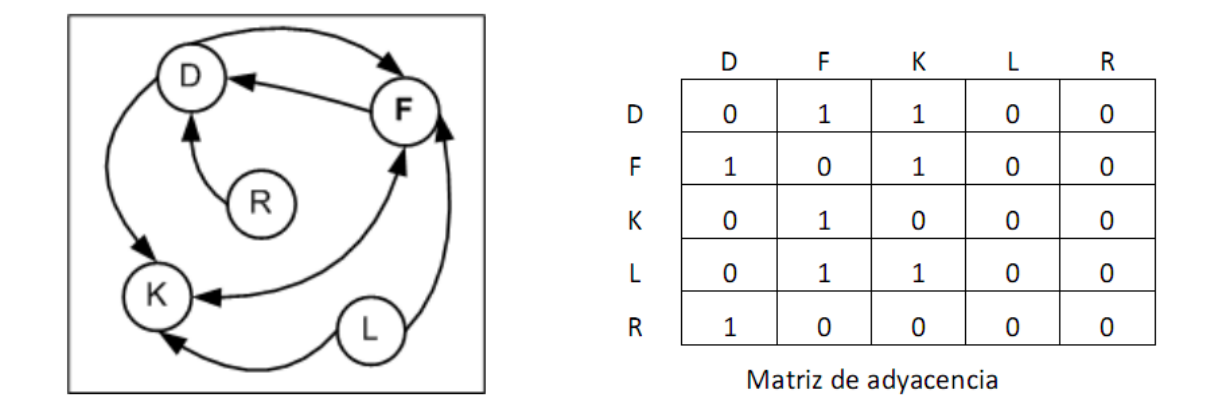

<span id="page-14-1"></span>*Figura 2: Matriz de adyacencia*

#### <span id="page-14-0"></span>**1.2.3 Camino**

Dado un grafo  $G = (V, E)$ , donde V es el conjunto de vértices y E es el conjunto de aristas, un camino en G es una secuencia de vértices y aristas alternados de la forma:

$$
P = (v1, v2, v3, ..., vk - 1, vk)
$$

Donde  $v_1, v_2, ..., v_k$  son vértices distintos del grafo G

La secuencia debe cumplir las siguientes condiciones:

1. Cada arista en la secuencia está conectada a los vértices adyacentes en la secuencia. Es decir, si  $ei = (vi, vi + 1)$ , entonces  $vi y vi + 1$  son vértices adyacentes en el grafo G.

- 2. Cada vértice en la secuencia, excepto posiblemente el primero y el último, aparece exactamente dos veces en la secuencia, una vez como vértice de inicio de una arista y otra vez como un vértice final de una arista.
- 3. El primer vértice v1 en la secuencia es el vértice de inicio del camino, y el último vértice v<sup>k</sup> es el vértice final del camino.

Un camino puede ser de longitud cero si consiste en un solo vértice sin aristas. Si existe un camino entre dos vértices u y v en un grafo, se dice que u y v son alcanzables o están conectados por ese camino.

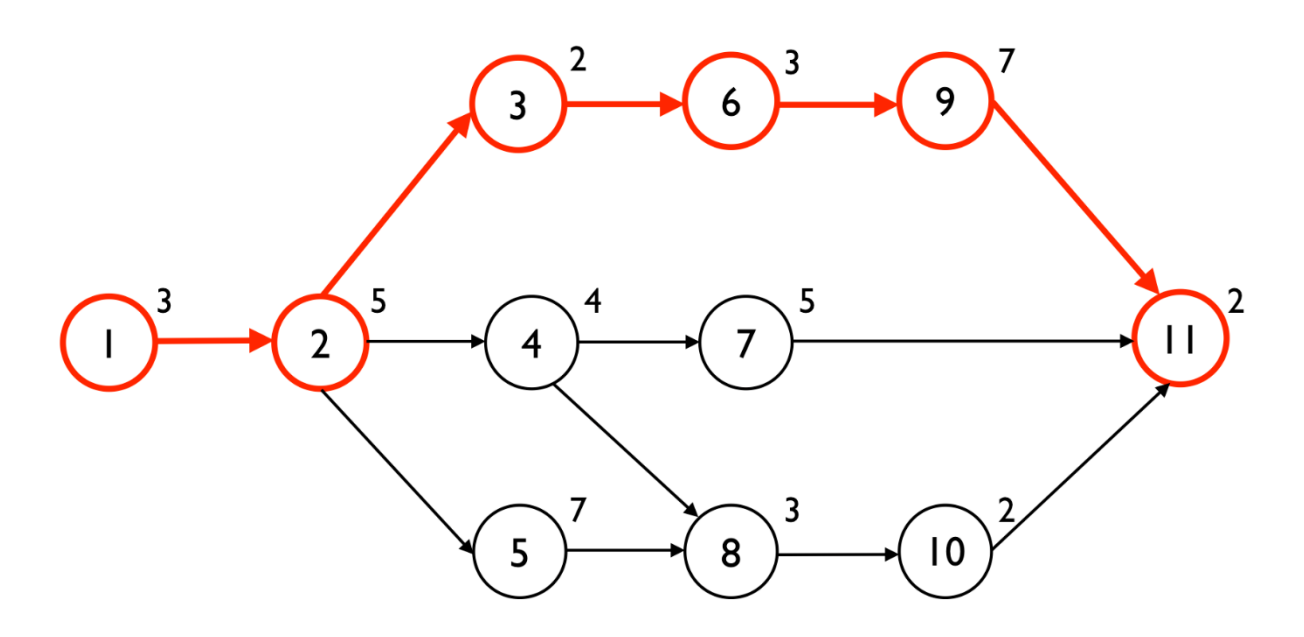

<span id="page-15-1"></span>*Figura 3: Ejemplo de camino desde el nodo 1 al nodo 11*

#### <span id="page-15-0"></span>**1.2.4 Subgrafo**

Sea G = (V, E) un grafo no dirigido.  $G_x = (X, E_x)$  es un subgrafo de G (inducido por X) si y sólo si  $X \subseteq V$  y  $E_x \le (X \times X) \cap E$ ; es decir, si contiene un subconjunto de nodos de G y las aristas correspondientes.

Recíprocamente, el grafo G es un supergrafo de  $G_x$  si  $G_x$  es un subgrafo de G. Algunas veces, la condición de subgrafo hace referencia sólo a la condición de  $E_x \subseteq E$  y un subgrafo inducido será aquel que cumpla la definición de subgrafo.

Un grafo  $G = (V, E)$  es un grafo completo si incluye todas las aristas posibles. Formalmente el grafo completo  $K_n$  de nodos n se define como:

$$
K_n = V x V - \{(v, v) | v \in V\}
$$

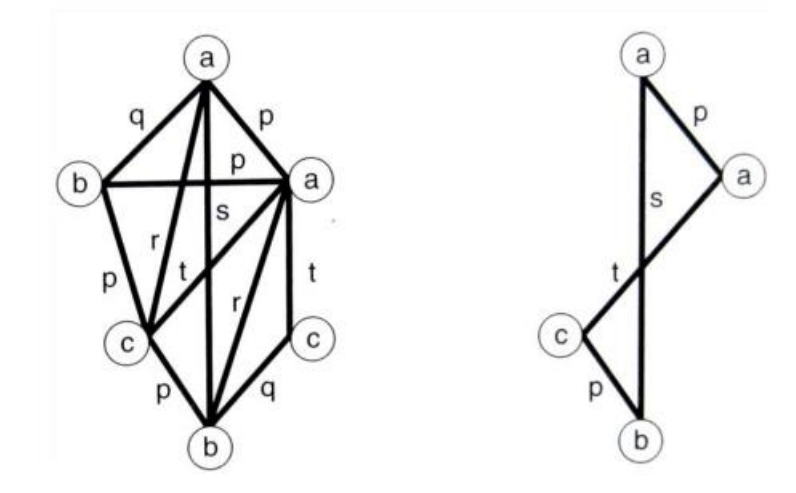

*Figura 4: Ejemplo de subgrafo*

#### <span id="page-16-0"></span>**1.2.5 Comunidad**

La definición formal y matemática de comunidad en un grafo es un concepto que busca identificar subconjuntos de vértices en un grafo que están más densamente conectados entre sí que con los vértices fuera del subconjunto. Una comunidad en un grafo representa un grupo de nodos que exhiben una estructura de interconexión interna más fuerte que la conexión con los nodos fuera del grupo.

Formalmente, consideramos un grafo  $G = (V, E)$ , donde V es el conjunto de vértices y E es el conjunto de aristas. Una comunidad en el grafo puede definirse de diferentes maneras, dependiendo de la métrica o algoritmo utilizado para su detección, el enfoque que se ha seguido en este trabajo ha sido basada en la modularidad cuya definición sería la siguiente:

$$
Q = \left(\frac{1}{2m}\right) * \sum_{i=0}^{n} \sum_{j=0}^{n} e_{ij} - \frac{(d_i * d_j)}{2m} * \delta(C_i, C_j)
$$

Donde:

- Q es la modularidad de la partición del grafo
- eij es el número de aristas entre los vértices i y j.
- $\bullet$  d<sub>i</sub> y d<sub>i</sub> son los grados de los vértices i y j, respectivamente (es decir, el número de aristas que los conectan).
- m es el número total de aristas del grafo.
- $\delta(C_i, C_j)$  es un función delta que es 1 si  $C_i, C_j$  son iguales (es decir, los vértices i y j pertenecen a la misma comunidad) y 0 en caso contrario.

Esta fórmula de modularidad es comúnmente utilizada para evaluar la calidad de una partición en comunidades en un grafo. Cada término de la suma representa la contribución de una arista especifica a la modularidad total, teniendo en cuenta tanto las conexiones internas dentro de las comunidades como las conexiones esperadas al azar. Al maximizar la modularidad, se busca encontrar una partición que tenga una conexión interna más fuerte que las conexiones esperadas al azar.

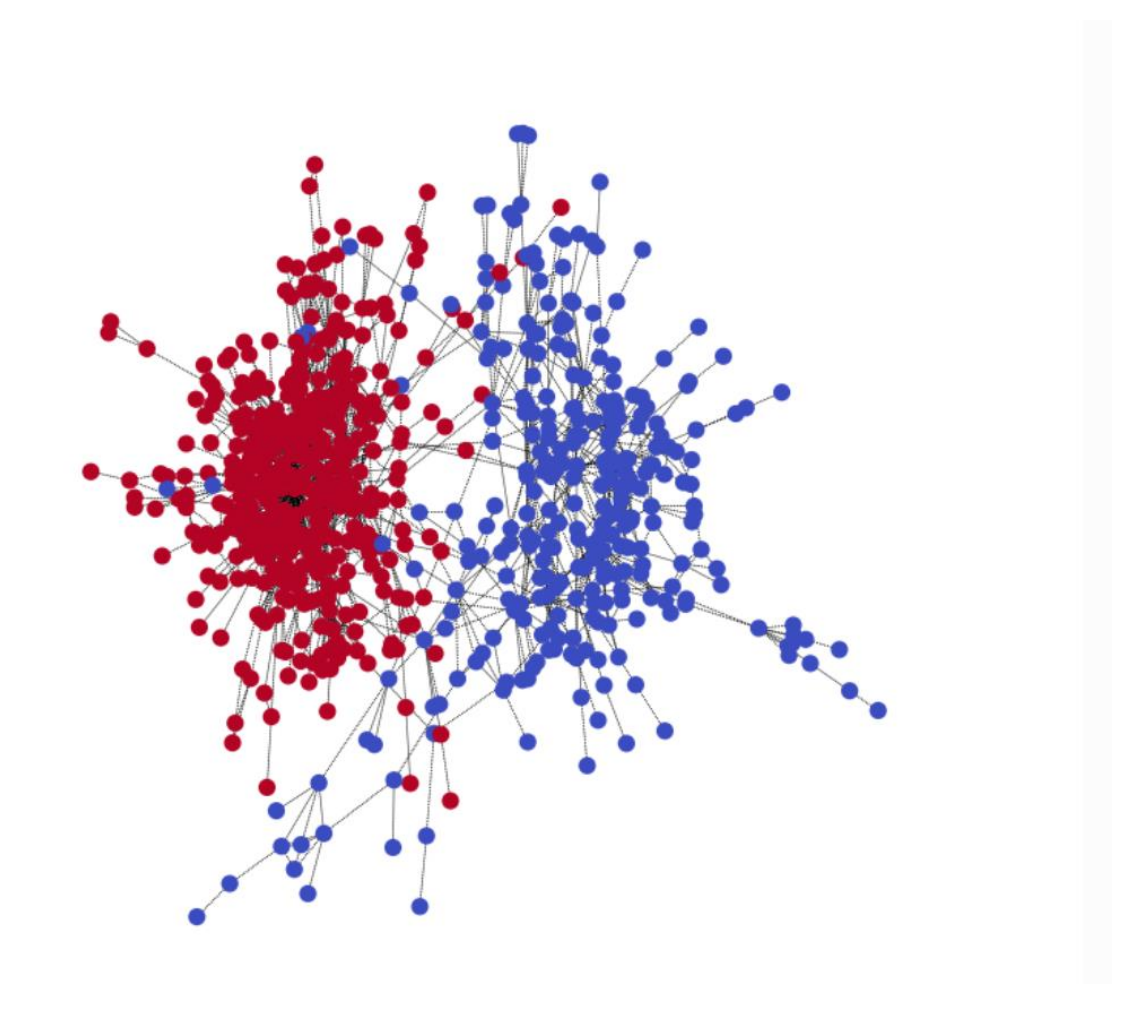

<span id="page-18-1"></span>*Figura 5: Ejemplo de grafo con 2 comunidades diferenciadas en color rojo y azul*

#### <span id="page-18-0"></span>**1.2.6 Modularidad**

La modularidad es una medida que evalúa la calidad de la partición de un grafo en comunidades. Matemáticamente, la modularidad  $Q$  se define como la diferencia entre la fracción de aristas que se encuentran dentro de las comunidades y la fracción esperada de aristas dentro de las comunidades elegidas aleatoriamente en la red.

Formalmente utilizamos la función de modularidad previamente mostrada.

La modularidad compara la cantidad de aristas dentro de las comunidades con la cantidad esperada si las aristas se distribuyeran aleatoriamente. Un valor de modularidad cercano a 1 indica que la partición del grafo en comunidades es significativa, mientras que un valor cercano a 0 indica que la partición no es significativa.

#### <span id="page-19-0"></span>**1.2.7 Red neuronal**

Una red neuronal, se puede definir matemáticamente como una función compuesta que mapea una entrada *x* a una salida *y*. Está compuesta por múltiples capas de neuronas interconectadas, donde cada neurona realiza una operación de combinación lineal seguida de una función de activación no lineal.

Formalmente, para una red neuronal con L capas, la salida y se calcula como:

$$
y = fL(fL - 1(...(f2(f1(x \cdot W1 + b1) \cdot W2 + b2)...)\cdot WL + bL)
$$

Donde:

- $\bullet$   $f_i$  representa la función de activación en la capa i
- $\bullet$   $W_i$  representa los pesos sinápticos de la capa i
- $\bullet$   $b_i$  representa los sesgos de la capa i

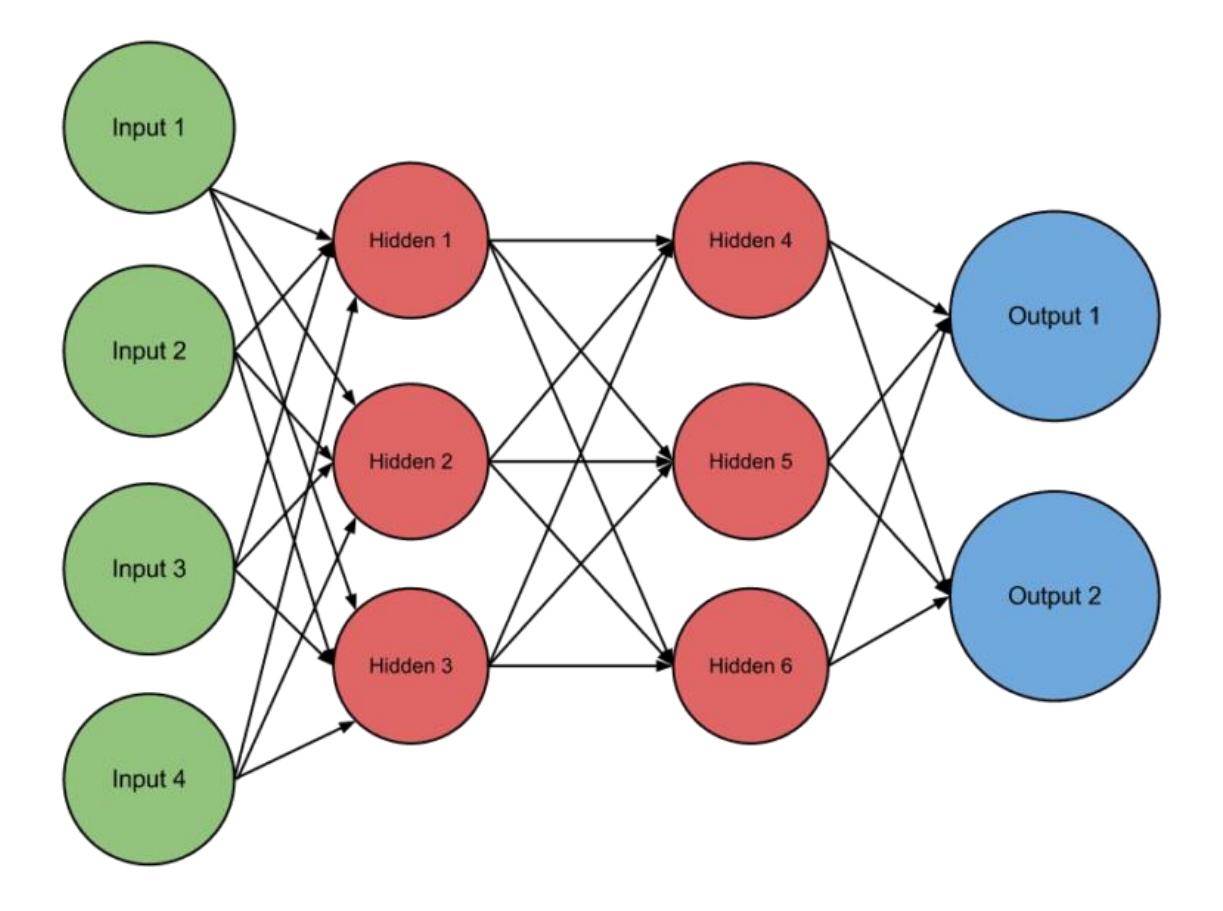

<span id="page-20-0"></span>*Figura 6: Ejemplo de red neuronal con 4 parámetros de entrada, 2 capas ocultas y 2 salidas*

A su vez, cada neurona que forma parte de la red se puede definir como un componente que toma datos de entrada, realiza operaciones matemáticas en ellos utilizando pesos y una función de activación, y produce una salida.

### <span id="page-21-0"></span>**1.3 Revisión del estado del arte**

El problema de detección de comunidades en grafos ha sido ampliamente estudiado en la literatura científica, y existen numerosos enfoques y técnicas desarrolladas para abordar este desafío.

Algunos de los más utilizados pueden ser los métodos basados en optimización como podrían ser el algoritmo de Louvain o el algoritmo de Newman-Girvan (Newman, Networks: An Introduction) que buscan maximizar la modularidad del grafo o minimizar una función de coste asociada a la partición del grafo. Son muy eficientes y capaces de detectar comunidades en grafos grandes, existen metaheurísticas cuyo enfoque está basado en el "Variable Neighborhood Search" (VNS) [\(Sergio Pérez-Peló\)](#page-61-0) que aprovecha la combinación de calidad y diversidad de un procedimiento constructivo inspirado en el "Greedy Randomized Adaptative Search Procedure" (GRASP)

También se han propuesto otros métodos como los detección espectral [\(Luxburg\)](#page-61-0) que aprovechan las propiedades espectrales de la matriz de adyacencia, métodos de agrupamiento que usan algoritmos como el de propagación de afinidad, métodos probabilísticos [\(Friedman\)](#page-61-0) que usan modelos de inferencia estadística para asignar los nodos a las comunidades en función de la probabilidad de conexiones entre ellos, también se han usado métodos de aprendizaje automático que usan enfoques como el de aprendizaje no supervisado y el aprendizaje por refuerzo.

En la actualidad se están explorando nuevos enfoques como podría ser el enfoque mixto donde se está haciendo uso de técnicas de Deep Learning y modelos probabilísticos para mejorar la precisión y la escalabilidad de los algoritmos de detección de comunidades. Además, se están investigando aspectos más desafiantes como la detección de comunidades en grafos dinámicos y la integración de atributos adicionales de los nodos para mejorar la calidad de las particiones, además se están siguiendo enfoques multiobjetivo que se basan en funciones de optimización como por ejemplo la función de "Negative Ratio Association" (NRA) y la función de "Ratio Cut" (RC) cuyos objetivos se han probado estar en conflicto.

## <span id="page-22-0"></span>**1.4 Estructura del documento**

Este documento se estructura de la siguiente manera:

- En el Capítulo 2 se describirá cuáles han sido los objetivos de este trabajo, por un lado, se explicará el objetivo principal del mismo y que se ha intentado conseguir con él y por el otro los objetivos secundarios alcanzados durante la realización de este.
- En el Capítulo 3 se presentan las diferentes propuestas algorítmicas donde se explicará detalladamente los algoritmos utilizados y la estructura de la red neuronal utilizada.
- En el Capítulo 4 se analiza el desarrollo informático del trabajo explicando la estructura del proyecto y los diferentes componentes que se han desarrollado en el mismo.
- En el Capítulo 5 se mostrarán los distintos experimentos con las distintas configuraciones de parámetros y algoritmos utilizados. Además, también se mostrará el resultado comparativo de las configuraciones para así comprobar cuál es la configuración óptima obtenida del problema.
- Por último, en el Capítulo 6 se mostrarán las conclusiones derivadas del trabajo y posibles ideas de mejora para el mismo.

# 2.Objetivos

<span id="page-24-0"></span>En este capítulo se describen los objetivos que se han tratado conseguir en este trabajo, se ha dividido entre el objetivo principal, que es la razón principal del desarrollo de este trabajo y los objetivos secundarios, que son las metas que se han intentado conseguir derivadas del objetivo principal.

## <span id="page-24-1"></span>**2.1 Objetivo principal**

El objetivo principal de este trabajo es el diseño e implementación de diferentes configuraciones para solucionar el problema de detección de comunidades con un enfoque mixto basado en métodos basados en la optimización como Louvain o el algoritmo de las hormigas y métodos de Deep Learning.

## <span id="page-24-2"></span>**2.2 Objetivos secundarios**

Como objetivos secundarios de este trabajo se han elegido los siguientes:

- Adquirir conocimientos sobre el desarrollo de redes neuronales y Deep Learning.
- Adquirir conocimientos sobre algoritmos complejos.
- Mejorar las habilidades de programación adquiridas en otras asignaturas cursadas
- Profundizar el conocimiento en el lenguaje de programación Python.
- Conocer el correcto uso y funcionamiento de librerías de Python como DGL, Pytorch, NetworkX, Pandas y MatplotLib.
- Mejorar las habilidades en el trabajo de grafos puesto que se trata de una estructura compleja y muy demandada.
- Conocer métodos para ajusta parámetros en redes neuronales y algoritmos.

# 3.Descripción algorítmica

<span id="page-27-0"></span>Este capítulo presenta las propuestas algorítmicas planteadas para solucionar el problema. La descripción algorítmica del proyecto se puede dividir en 4 etapas principales: preprocesamiento de datos, detección inicial de comunidades basada en algoritmos de optimización, detección de comunidades a través de redes neuronales y análisis e interpretación de resultados.

## <span id="page-27-1"></span>**3.1 Preprocesamiento de datos**

#### <span id="page-27-2"></span>**3.1.1 Carga de datos**

Se cargan conjuntos de datos de redes complejas o se generan grafos que representen diferentes estructuras de redes complejas. Para este trabajo, se eligieron 3 tipos de grafo.

El grafo de Barbell [\(Barbell Graph, s.f.\)](#page-61-0) es un tipo de grafo que consta de dos comunidades unidas por un camino, tiene este nombre "barbell" (mancuerna en español) debido a su forma semejante a una barra con 2 pesas en los extremos. Formalmente se define de la siguiente manera:

Sea  $K_n$  una comunidad completa de tamaño  $n \, y \, P_m$  el camino de longitud  $m$ . Un grafo de Barbell denotado como  $B_{n,m}$  consiste en la unión de 2 comunidades  $K_n$  en los extremos y unidos por un camino  $P_m$  en el medio.

Graficamente se representa de la siguiente manera:

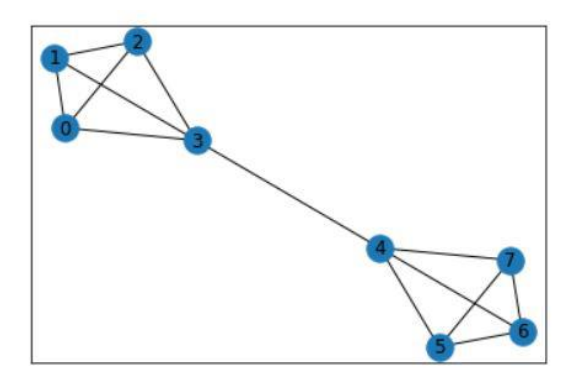

<span id="page-28-0"></span>*Figura 7: Ejemplo de Grafo Barbell*

El siguiente grafo con el que se ha trabajado es el grafo LFR-Benchmar[k](#page-61-0) (LFR\_benchmark\_graph, s.f.) creado por Lancichinetti-Fortunato-Radicchi (de ahí su nombre LFR), es un tipo de grafo sintético utilizado en la evaluación y comparación de algoritmos de detección de comunidades.

Construye mediante asignación de comunidades a nodos y la generación de conexiones entre ellos siguiendo ciertas reglas. Algunas de sus características claves son:

- 1. Distribución de grado: Los nodos en el grafo siguen una distribución de grado de potencia, lo que significa que hay pocos nodos con grados altos y muchos nodos con grados bajos.
- 2. Tamaño y número de comunidades: El grafo tiene un número predefinido de comunidades, y cada comunidad tiene un tamaño específico que puede variar. Esto permite controlar la estructura de las comunidades y su distribución en el grafo.
- 3. Solapamiento de comunidades: El LFR-Benchmark también permite la generación de comunidades superpuestas, donde un nodo puede pertenecer a más de una comunidad.
- 4. Asignación de conexiones intercomunitarias: Se establecen conexiones entre nodos de diferentes comunidades para simular la estructura de red del mundo real, donde existen interacciones entre grupos distintos.

Este grafo ha sido clave durante el desarrollo del proyecto ya que ha permitido comparar los algoritmos de detección de comunidades en un entorno realista.

Su representación gráfica sería la siguiente:

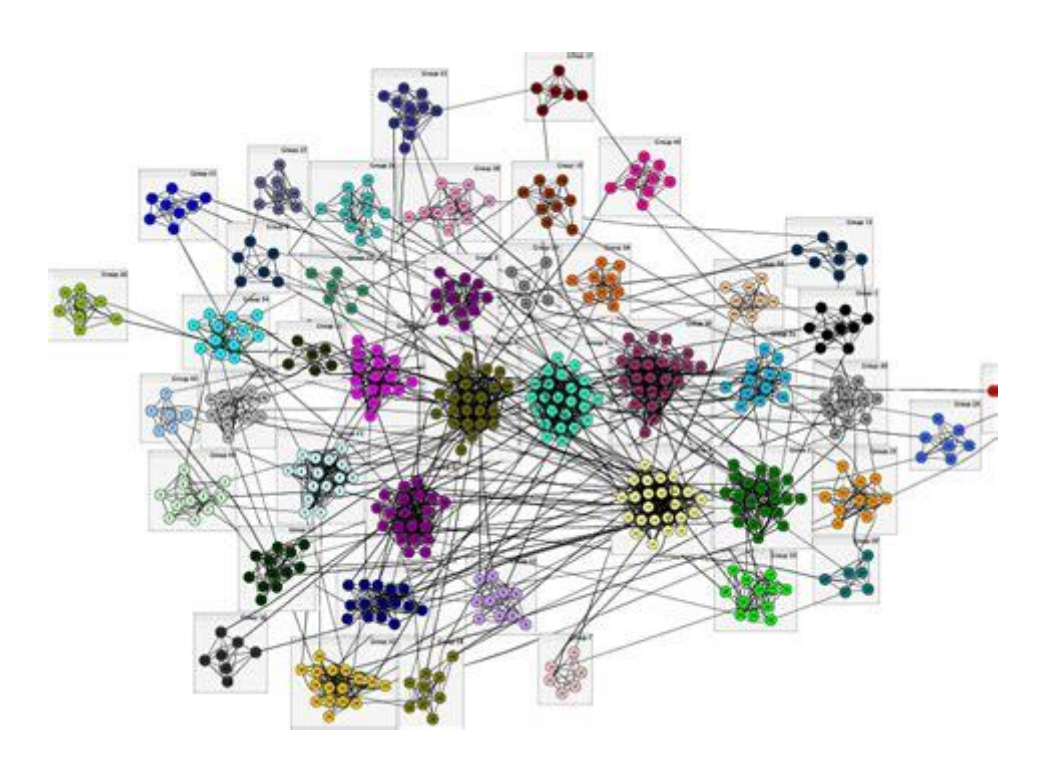

<span id="page-29-0"></span>*Figura 8: Ejemplo de Grafo LFR\_Benchmark*

Por último, se ha permitido la creación de grafos aleatorios generados por el usuario, para ello se toman las aristas y "features" proporcionadas por el usuario y se va creando su propio grafo personalizado dando pie al siguiente resultado:

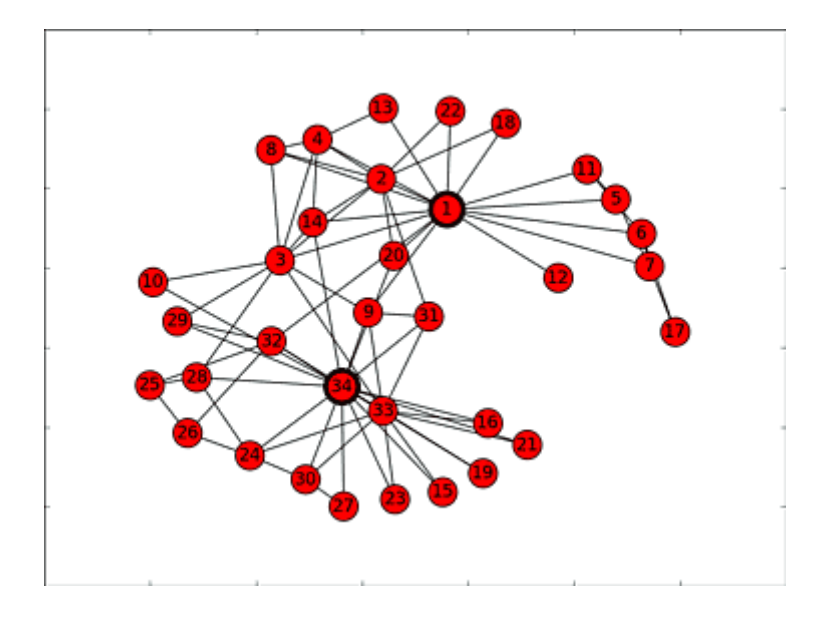

*Figura 9: Ejemplo de grafo creado por el usuario*

#### <span id="page-30-1"></span><span id="page-30-0"></span>**3.1.2 Extracción de características**

Se extraen las características más relevantes de los nodos y las aristas que servirán como entrada para la red neuronal.

Es muy importante que estas características sean propiedades intrínsecas de la red y que no se deban a su fuente ya que el objetivo es trabajar con todo tipo de redes.

Para ello se hizo una fase inicial que obtenía números aleatorios como característica del grafo.

Luego se procedió a implementar a cada nodo el algoritmo de Dijkstra para saber la distancia de cada nodo a todos los nodos ya que está información podría ayudar a la red a detectar las comunidades puesto que en una comunidad la distancia entre los nodos será menor que con los nodos fuera de su comunidad.

Algorithm 1 Algoritmo de Dijkstra

**Require:** Grafo  $G$ , nodo inicial  $s$ **Ensure:** Distancias mínimas  $d\parallel$  desde s a todos los nodos 1: Inicializar  $d\parallel$  con infinito, excepto  $d[s] = 0$ 2: Inicializar cola de prioridad $\boldsymbol{Q}$  con pares (nodo, distancia) 3: Insertar  $(s,0)$  en  $Q$ 4: while Q no está vacío do Extraer nodo $u$ de  $Q$ con la distancia mínima 5: for Cada vecino  $v$  de  $u$  do  $6:$ Calcular la nueva distancia  $nd = d[u] + peso(u, v)$  $7:$ if  $nd < d[v]$  then  $8<sub>1</sub>$ Actualizar  $d[v] = nd$ 9: Actualizar la prioridad de  $v$  en  $Q$  a nd 10: end if  $11:$ end for 12: 13: end while 14: Return  $d$ 

<span id="page-31-0"></span>*Pseudocódigo 1: Algoritmo de Dijkstra*

Posteriormente, se procedió a sacar la centralidad de cada nodo ya que este valor nos puede ser útil para saber la importancia de un nodo en la red. En concreto se usó la centralidad de intermediación que mide la frecuencia con la que un nodo actúa como puente en los caminos más cortos de los nodos.

Esta centralidad mide la importancia de un nodo v en términos de cuántos caminos más cortos pasan a través de ese nodo en relación con todos los caminos más cortos posibles entre los demás nodos.

Se puede definir matemáticamente de la siguiente manera:

Sea G = (V,E) un grafo no dirigido y conectado, donde V es el conjunto de nodos y E es el conjunto de aristas. La centralidad de intermediación B(v) de un nodo se calcula cómo:

$$
B(v) = \sum_{s \neq v \neq t \in V} \frac{\sigma_{st}(v)}{\sigma_{st}}
$$

Donde:

- $\bullet$   $\sigma_{st}$  es el número total de caminos más cortos entre el nodo s y el nodo t.
- $\bullet$   $\sigma_{st}(v)$  es el número de caminos más cortos entre el nodo s y el nodo t que pasan por el nodo v

| Algorithm 3 Algoritmo de Centralidad del nodo            |
|----------------------------------------------------------|
| <b>Require:</b> Grafo $G$ , nodo objetivo                |
| Ensure: Centralidad del nodo v                           |
| 1: Inicializar centralidad $[v] = 0$                     |
| 2: Inicializar pila S y conjunto visitados Apilar v en S |
| 3: Marcar v como visitado                                |
| 4: while S no está vacío do                              |
| Desapilar nodo u de S<br>5:                              |
| Incrementar centralidad $[u]$ por 1<br>6:                |
| for Cada vecino w de u do<br>7:                          |
| if w no ha sido visitado then<br>8:                      |
| Apilar w en S<br>9:                                      |
| Marcar w como visitado<br>10:                            |
| <b>return</b> centralidad $ v  = 0$<br>11:               |
|                                                          |

<span id="page-32-2"></span>*Pseudocódigo 2: Algoritmo de Centralidad de nodo*

### <span id="page-32-0"></span>**3.2 Detección de comunidades con algoritmos de optimización**

Se usaron diferentes algoritmos para hacer una clasificación inicial de los nodos de un subgrafo puesto que la intención es usar posteriormente una red neuronal supervisada por lo que tenemos que pasarle de antemano a qué comunidad pertenece cada nodo. Para ello se usaron 2 algoritmos diferentes Louvain y el algoritmo de las hormigas ya que tienen diferentes enfoques de resolver el problema.

#### <span id="page-32-1"></span>**3.2.1 Algoritmo de Louvain**

El algoritmo de Louvain es uno de los algoritmos conocidos como voraces ya que busca encontrar una partición óptima de una red en comunidades a través de la maximización de la modularidad, que es una medida de la calidad de la partición de la red en comunidades.

En cada iteración, el algoritmo reasigno los nodos a comunidades de manera iterativa para mejorar la modularidad. El proceso continúa hasta que no se puede mejorar más la modularidad.

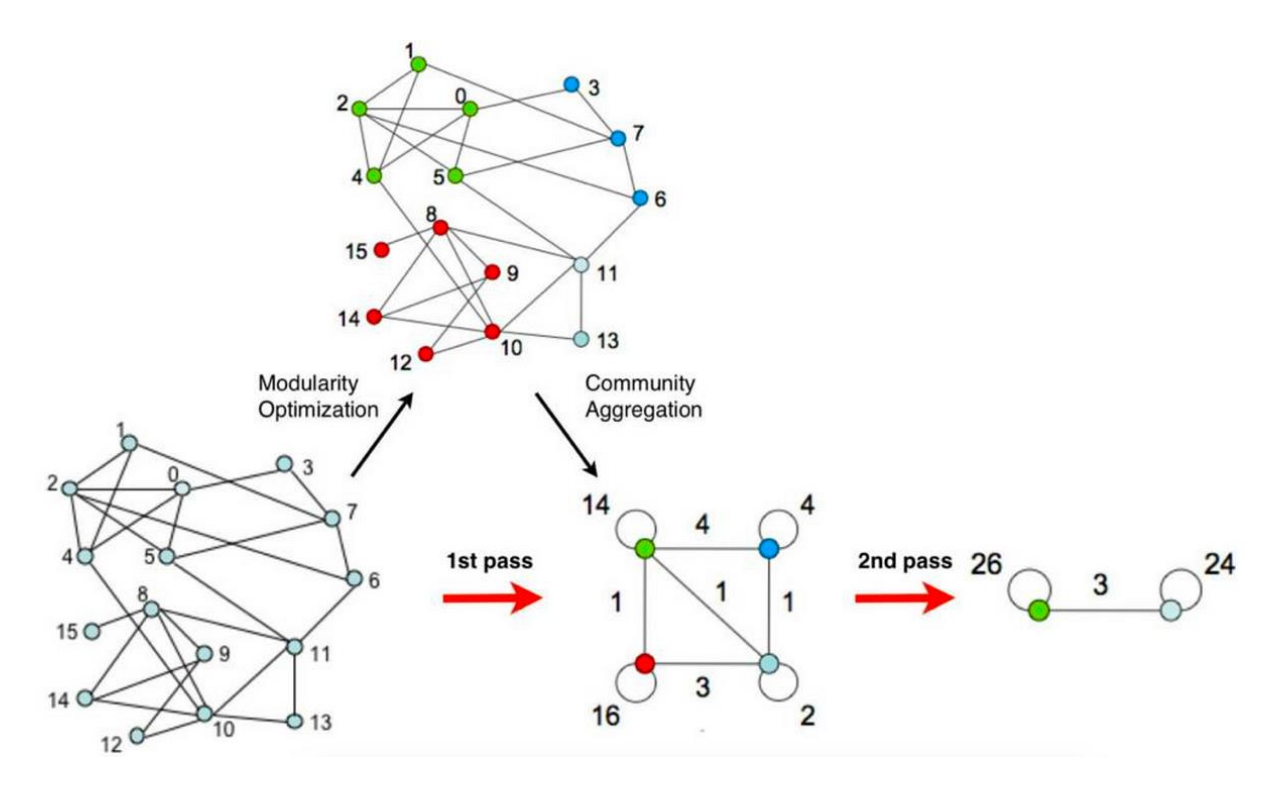

*Figura 10: Ejemplo visual del algoritmo de Louvain*

<span id="page-33-0"></span>Este consta de 2 partes.

Primero se asigna a cada nodo de la red una comunidad, luego para cada nodo se calcula la diferencia de modularidad al removerlo de su comunidad y agregarlo a cada una de las comunidades de sus vecinos. Este valor se calcula 2 pasos: se saca el nodo de su comunidad original y es insertado en la comunidad de su nodo vecino, la ecuación resultante sería la siguiente:

$$
\Delta Q=\left[\frac{\Sigma_{in}+2k_{i,in}}{2m}-\left(\frac{\Sigma_{tot}+k_i}{2m}\right)^2\right]-\left[\frac{\Sigma_{in}}{2m}-\left(\frac{\Sigma_{tot}}{2m}\right)^2-\left(\frac{k_i}{2m}\right)^2\right]
$$

En la segunda fase del algoritmo, se agrupa todos los nodos de una comunidad y se crea una nueva red donde los nodos son las comunidades de la fase anterior.

### Algorithm 2 Algoritmo de Louvain

Require: Grafo  $G$ , número de iteraciones  $T$ 

Ensure: Comunidades optimizadas

- 1: Inicializar cada nodo como una comunidad separada
- 2: for  $t=1$  hasta T do
- Calcular la ganancia de modularidad para cada nodo al moverlo a otras  $3:$ comunidades
- Mover cada nodo al vecino que maximice la ganancia de modularidad  $4:$
- 5: end for
- 6: Realizar la fusión de comunidades con el mismo identificador
- 7: return Comunidades optimizadas

<span id="page-34-2"></span>*Pseudocódigo 3: Algoritmo de Louvain*

#### <span id="page-34-0"></span>**3.2.2 Algoritmo de las hormigas**

El algoritmo de la colonia de hormigas (Ant Colony Optimization, ACO) [2] para la detección de comunidades en redes complejas se basa en el comportamiento de las hormigas reales que buscan alimentos y dejan rastros químicos para comunicarse entre sí

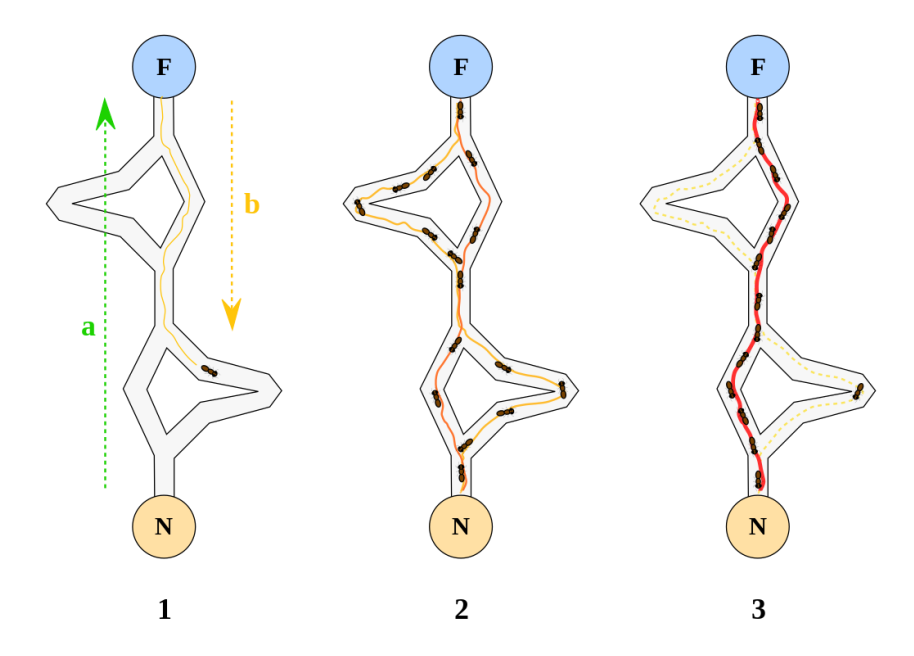

<span id="page-34-1"></span>*Figura 11: Funcionamiento de las hormigas en la vida real*

Para la detección de comunidades el algoritmo primero inicializa los parámetros como el número de hormigas, el número máximo de iteraciones y la tasa de evaporación de feromonas para posteriormente inicializar el valor de feromonas en todas las aristas del grafo.

Posteriormente se empiezan a generar las soluciones, por cada hormiga de la colonia se elige un nodo inicial de manera aleatoria y construye una solución recorriendo el grafo seleccionando las aristas basadas en la probabilidad entre las feromonas y las heurísticas locales siguiendo la siguiente fórmula:

$$
p_{xy}^k = \frac{(\tau_{xy}^{\alpha})(\eta_{xy}^{\beta})}{\sum \tau_{xy}^{\alpha} \tau_{xy}^{\beta}}
$$

Donde:

- k es la hormiga
- x es el estado actual
- y es el estado al que se va a mover
- $\bullet$   $\tau_{xy}$  es la cantidad de feromonas depositadas en la transición del estado x a y
- $\bullet$   $\eta_{xy}$  es el "atractivo" del movimiento computado por alguna heurística, en nuestro caso se usó la modularidad
- $\alpha$  es un parámetro de control de la influencia de  $\tau_{xy}$
- β es un parámetro de control de la influencia de  $η_{xv}$

A continuación, se actualizan los valores de las feromonas en todas las aristas según las soluciones construidas por las hormigas para ello se actualiza la regla de evaporación, dictada por la fórmula:  $\tau(e) = (1 - \rho) * \tau(e)$  donde  $\tau(e)$  es el valor de feromonas en la arista e y ρ es la tasa de evaporación de feromonas. También se actualiza la regla del depósito de feromonas dictada por la fórmula:  $\Delta \tau(e) = Q/L$  donde  $\Delta \tau(e)$  es la cantidad de feromonas depositadas en la arista e, Q es una constante que representa la cantidad de feromonas depositadas por una hormiga y L es la calidad de la solución construida por la hormiga.

Finalmente se evalúa la calidad de la solución con una función de evaluación como en nuestro caso la modularidad y se guarda la mejor solución hasta el momento. Si se cumple el criterio de terminación ya sea porque se ha alcanzado el número máximo de iteraciones o porque no se
produce una mejora en la calidad de las soluciones, se finaliza el algoritmo y se devuelve la mejor solución encontrada.

Algorithm 3 Algoritmo de Hormigas

Require: Grafo  $G$ , número de hormigas  $N$ , número de iteraciones  $T$ Ensure: Mejor solución encontrada

- 1: Inicializar feromonas en todas las aristas del grafo
- 2: Inicializar las hormigas en nodos aleatorios
- 3: for  $t=1$  hasta T do
- for cada hormiga i do  $4:$
- Seleccionar siguiente movimiento basado en las feromonas y la 5: heurística
- Actualizar feromonas en la arista utilizada por la hormiga 6:
- end for 7:
- Actualizar la mejor solución encontrada 8:
- Evaporar feromonas en todas las aristas  $9:$
- 10: end for
- 11: return Mejor solución encontrada

*Pseudocódigo 4: Algoritmo de Hormigas (ACO)*

## **3.3 Detección de comunidades con redes neuronales**

En el ámbito de la detección de comunidades en redes complejas, el uso de redes neuronales se ha convertido en una técnica prometedora.

Una red neuronal se define formalmente como un modelo matemático compuesto por unidades de procesamiento interconectada, que realizan operaciones de procesamiento y aprendizaje a través de conexiones ponderadas. Es capaz de capturar relaciones no lineales y realizar tareas complejas de procesamiento de información.

Se ha divido la implementación de la red en varios puntos, primero, se decidió la arquitectura de la red ya que es crucial el número de entradas, la cantidad de capas internas que tiene y la salida que se espera de esa red. Posteriormente se decidió el entrenamiento de la red neuronal donde se seleccionaba el conjunto de datos para entrenamiento, validación y evaluación. Por último, se hizo una configuración de los hiperparámetros para conseguir una mejor solución.

#### **3.3.1 Arquitectura de la red**

La arquitectura de la red es el diseño de las capas de neuronas y conexiones entre ellas que permite el procesamiento de la información. La red contará siempre con una capa de entrada que en nuestro caso son las características de cada nodo y una capa de salida que será el número de clases a las que puede pertenecer un nodo en concreto, entre estos resultados se elegirá el que tenga una probabilidad más alta, en nuestro caso se hizo una mejora para que contará de una capa intermedia cumpliendo así la definición de Deep Learning.

Primero se empezó con una red neuronal que simplemente contaba con la capa de entrada y la capa de salida. Este enfoque no daba ningún resultado y la red era incapaz de aprender puesto que no conseguía ponderar correctamente los pesos para un resultado óptimo.

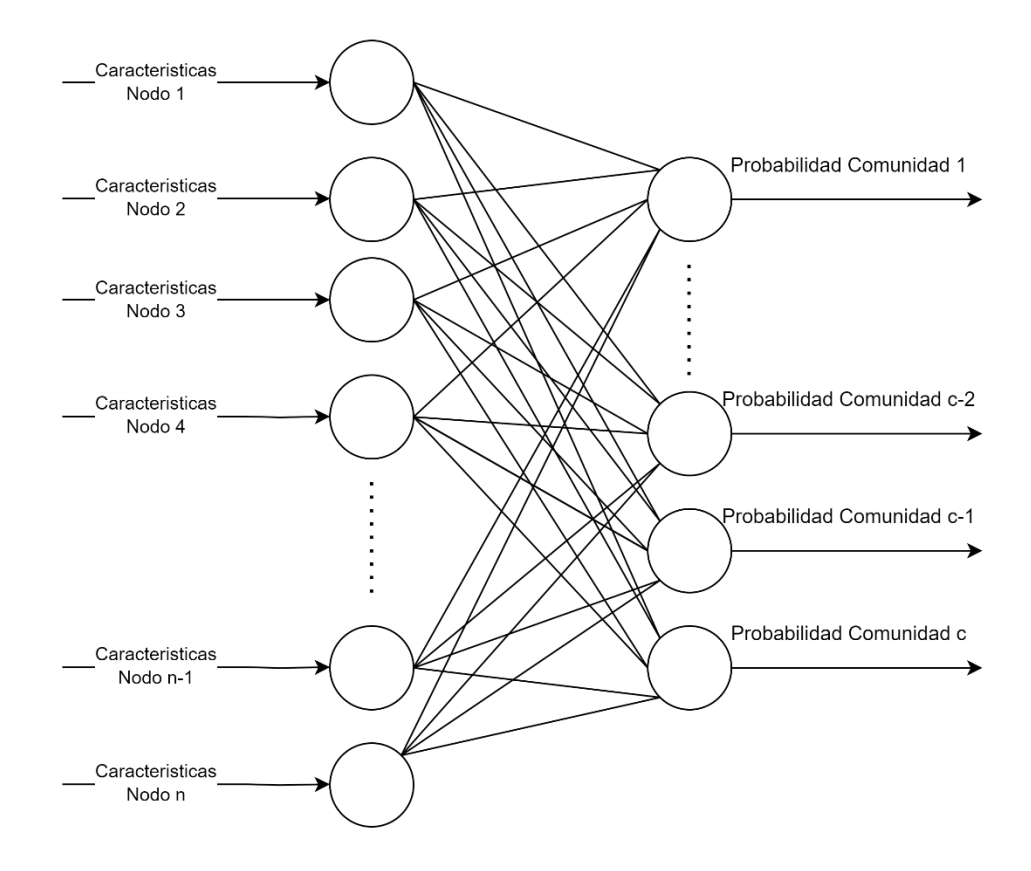

*Figura 12: Primer modelo de red neuronal*

Seguidamente se incluyó una capa de procesamiento cuyo objetivo era extraer la información más relevante de cada nodo en estas características

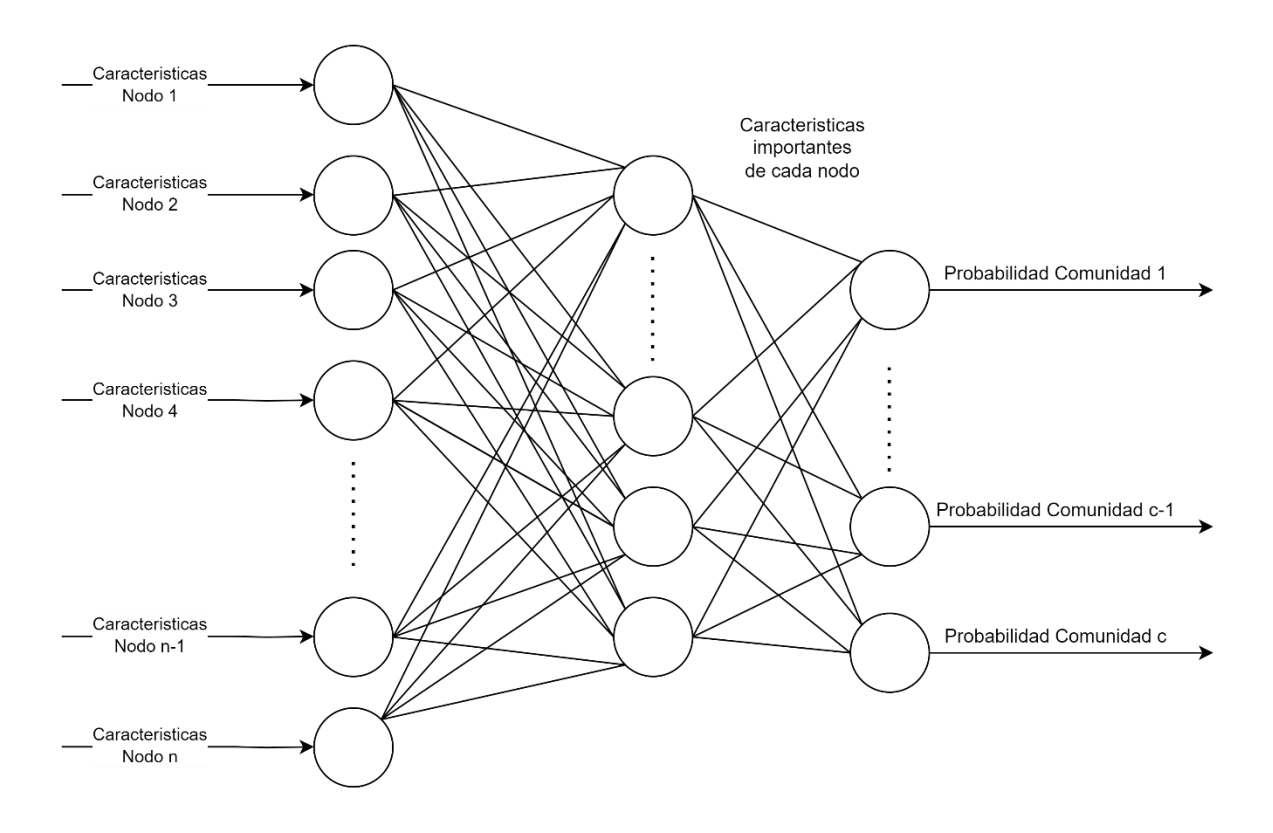

*Figura 13: Evolución del modelo*

Posteriormente se agregó una capa con el objetivo de que los nodos intercambiasen información entre ellos con el objetivo de conseguir que la red tenga más en cuenta la topología de la misma red. En una primera instancia, se planteó esta red como capa de entrada, pero al fijarse que perdía información de las características de los nodos se decidió dejar como una capa intermedia.

En la red se han aplicado capas convolucionales ya que el objetivo es que cada capa que representa la información de un nodo tenga la información de sus vecinos para conseguir captar similitudes.

Se usó de función de activación la función ReLU (Rectified Linear Unit), es una función no lineal que asigna valores negativos a cero y mantiene los valores positivos sin cambios. De función de perdida se introdujo la función de perdida de entropía cruzada (Cross-Entropy Loss), es una función muy utilizada en problemas de clasificación y por ese motivo se eligió para este trabajo.

#### **3.4 Análisis e interpretación de resultados**

Para la validación del resultado se ha usado la métrica conocido como NMI (Normalized Mutual Information) es una métrica comúnmente utilizada para evaluar la calidad de las agrupaciones o comunidades en problemas de detección de comunidades. El NMI mide la similitud entre 2 particiones una que se da de referencia y la que ha analizado la red.

El NMI calcula la cantidad de información mutua normalizada entre las dos particiones, teniendo en cuenta tanto la similitud entre los grupos asignados como la similitud esperada por azar. Proporciona un valor entre 0 y 1 donde 0 indica una falta de similitud entre las particiones y 1 indica una similitud perfecta.

La fórmula para calcular el NMI es la siguiente:

$$
NMI = \frac{(2 * MI)}{(H(A) + H(B))}
$$

Donde:

- MI (Mutual Information) es la información mutua entre las particiones A y B
- H(A) y H(B) son las entropías de las particiones A y B, respectivamente

El NMI se utiliza para comparar diferentes algoritmos de detección de comunidades y evaluar su capacidad para encontrar agrupaciones similares a la partición de referencia. Un valor más alto de NMI indica una mejor calidad de las comunidades detectadas.

En este trabajo se ha utilizado de referencia para el NMI las comunidades asignadas por los algoritmos que se han comparado con las comunidades extraídas de las etiquetas de validación de la red.

## **3.5 Estructura final del proyecto**

En el siguiente diagrama de flujo se puede apreciar el flujo de ejecución de la aplicación en el cuál, pasa por todos los componentes previamente nombrados.

Como se puede apreciar, se utilizan todos los componentes anteriormente descritos, primero hace una fase de selección del grafo a estudiar para posteriormente elegir el algoritmo de clasificación con el objetivo de darle un conjunto de muestra a la rede que puede usar tanto los nodos del grafo como entrada o sus características para finalmente analizar los resultados con la función NMI con las comunidades ya clasificadas.

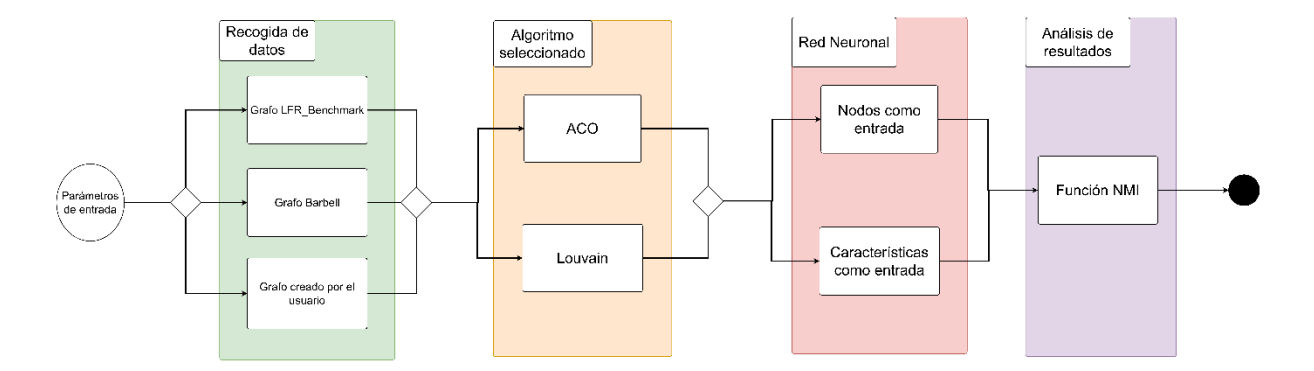

*Figura 14: Diagrama de flujo de la aplicación*

## 4.Descripción Informática

En este capítulo se describe la manera en la que el trabajo ha sido desarrollado, se explicará el flujo entre los diferentes ficheros a nivel de programación y se analizará el código y librerías usadas en el desarrollo de los componentes del Capítulo [3](#page-27-0)

El proyecto ha sido desarrollado en Python en su versión 3.10 y se ha aprovechado la versatilidad del propio lenguaje para tener un enfoque multiparadigma. Se ha utilizado el paradigma de orientación a objetos para desarrollar la red neuronal dado que la librería usada para implementar la red (Deep Graph Library) estaba diseñada para ser utilizada con este enfoque, mientra0s que se ha utilizado un enfoque más funcional para el desarrollo de los demás componentes del trabajo.

### **4.1 Metodología y Herramientas**

Para la realización de este Trabajo de Fin de Grado se ha seguido una metodología Ágil basada en iteraciones con revisiones constantes para revisar los avances conseguidos.

Se ha seguido un enfoque incremental donde primero se realizó los componentes de la red neuronal y la generación de grafos de manera muy básica simplemente incorporando el grafo de Benchmark al ser el más sencillo, una red de una sola capa y una clasificación manual de la red sin uso de ningún algoritmo aprovechando la simpleza del grafo.

Luego se amplió para ir incluyendo más componentes como una métrica manual donde se compara las comunidades detectadas por la red y las detectadas manualmente obteniendo de esta manera el porcentaje de acierto, más tipos de grafo como el LFR\_Benchmark que es un grafo más complejo, mejoras en la red para incluir más capas para un mejor procesamiento de la información y se testeó el cambio de estrategia cambiando la entrada de la red del número de nodos a un nuevo enfoque basado en la utilización de la lista de propiedades de cada nodo

obteniendo una mejora considerable en la red, además, se incorporó el análisis de los resultados usando la función NMI en vez de la comparación entre las etiquetas.

Por último, se incluyó un generador de grafos que pueden ser generados por el usuario usando un Excel, los algoritmos de Lovain y hormigas para la clasificación y se incluyó un módulo para exportar gráficas con los resultados obtenidos.

Por otra parte, se usó GitHub como gestor de versiones del proyecto dada su facilidad de manejo y por la familiaridad con el gestor, además, de esta manera cualquier otro usuario podrá acceder al código de este Trabajo de Fin de Grado si se desea inspeccionar o decide instalar el proyecto. Se empezó usando PyCharm para manejar el código, pero posteriormente se pasó a VisualStudioCode debido a problemas con el IDE al tratar de manejar el mismo las librerías utilizadas dando problemas causando que se tenga que reinstalar el proyecto.

### **4.2 Diseño e implementación**

En esta sección se describen las decisiones de diseño tomadas durante el proyecto, se muestra la estructuración en archivos de este, además de la relación que existen entre ellos y la utilidad de cada uno de los archivos.

Se ha divido la estructura en módulos para mejorar la claridad del código, los 4 módulos principales son los que se han mostrado en el capítulo anterior.

El primer módulo sería Graph\_construction su utilidad sería la construcción del grafo, este módulo se divide a su vez en tres archivos para cada tipo de grafo explicado anteriormente, para el grafo de Barbell y el grafo de Benchmark su implementación fue muy sencilla gracias a que se usó la librería NetworkX que usando una serie de parámetros es capaz de construir por si mismo la implementación del mismo, por otra parte, se usó la librería de Pandas para leer el csv donde se implementa el grafo que puede ser generado por parte del usuario; se encarga de leer 2 columnas del mismo (src,dst) y guarda el resto de columnas en una lista llamada "features", después de este proceso, NetworkX se encarga de usar las 2 primeras columnas para establecer las aristas entre los vértices y se reserva la lista de features para ser incluida posteriormente como parte de la lista de características de la red neuronal.

El segundo módulo con el que se va a trabajar es Algorithms, dónde se ha incluido los algoritmos utilizados para este trabajo, se divide en 2 archivos, el primero, Ant\_colony.py contiene el algoritmo de las hormigas explicado anteriormente, y el segundo, Louvain.py contiene 2 funciones principales, la primera función es la implementación manual del algoritmo de Louvain que por problemas de rendimiento, se sustituyó por la segunda función que es el algoritmo de Louvain implementado por NetworkX que aprovecha la topología del grafo para opitmizar el algoritmo, también se han incluido varios algoritmos que se usarán para obtener más información sobre la red; el primer algoritmo con este propósito es el algoritmo de Dijkstra que, al igual que con Louvain se usaron 2 implementaciones, una manual y otra implementada por la librería de NetworkX por temas de optimización; el segundo algoritmo implementado para este propósito es betweeness\_centrality que calcula la centralidad de cada nodo, en esta función también se usó la implementación optimizada de NetworkX.

El tercer módulo es Neuronal\_Network, que contiene la implementación de la red neuronal con la que se va a trabajar, para ello se ha usado la librería de Deep Graph Library ya que contiene una solución optimizada para el trabajo con grafos en redes de este estilo. Esta librería posee la capacidad de trabajar con 2 backends para el procesamiento de la información de la red, el primero sería haciendo uso de la librería PyTorch con la que se empezó a trabajar, aunque posteriormente se pasara a utilizar la otra librería de fondo TensorFlow debido a problemas en el desarrollo que se explicarán más adelante. Contiene un solo archivo llamado Network.py donde se han implementado 2 clases con 2 modelos de red diferentes, la primera contiene un primer modelo de red donde se usa de entrada cada nodo.

El último módulo utilizado es Analytics, el cuál obtiene las métricas del rendimiento del modelo utilizando la función normalized\_mutual\_information de la librería sklearn la cuál es la implementación de la función NMI que se ha usado para conseguir el rendimiento de la red, también se implementa la función show\_results, la cual se encarga de mostrar visualmente el grafo y se implementa también una función para ver las gráficas de la función del coeficiente de perdida de la red y la cantidad de aciertos por época que ha tenido la misma. Para este trabajo, se usó la librería MatplotLib ya que permite de una manera sencilla construir gráficas de resultados.

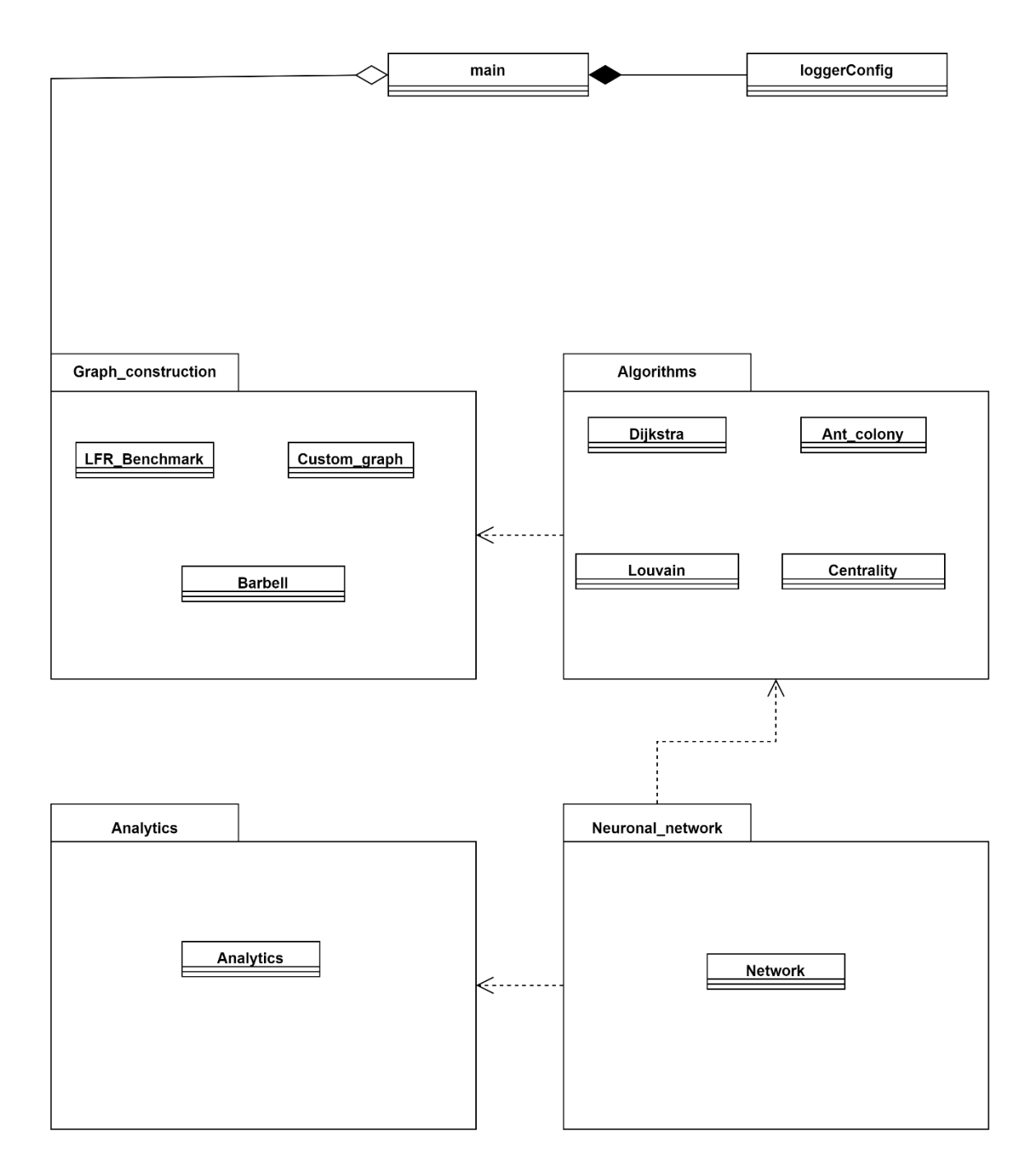

*Figura 15: Diagrama UML de paquetes de la aplicación*

## **4.3 Librerías utilizadas**

La siguiente lista de librerías externas utilizadas durante el trabajo ha sido crucial para el desarrollo de este, sin ellas no se hubiera conseguido el objetivo con el rendimiento obtenido, seguidamente se muestra las lista ordenada de mayor a menor importancia durante el proyecto en este proyecto es:

• **Deep Graph Library (DGL):** Deep Graph Library (DGL) es una biblioteca de Python diseñada para simplificar la implementación y el desarrollo de modelos de aprendizaje profundo para datos estructurados en forma de grafo. Proporciona una amplia gama de funcionalidades y herramientas específicamente diseñadas para redes neuronales de grafos (GNN, por sus siglas en inglés) cuya función principal en este trabajo ha sido la construcción de grafos; DGL permite a los usuarios crear y manipular estructuras de datos de grafos, tanto homogéneos como heterogéneos. Proporciona una API intuitiva para construir grafos a partir de diversas fuentes de datos, como matrices NumPy y grafos de NetworkX que han sido las más utilizadas en este proyecto.

Además, ofrece una interfaz de alto nivel para definir y entrenar modelos GNN. Admite una variedad de arquitecturas de GNN, incluyendo redes convolucionales de grafos (GCN, por sus siglas en inglés) que ha sido la usada en este proyecto además de otras como GAT y GraphSAGE. Se pueden construir fácilmente modelos GNN apilando capas y definiendo funciones de propagación de mensajes.

Propagación de mensajes: DGL utiliza un enfoque de propagación de mensajes para permitir que los nodos de un grafo interactúen y compartan información entre sí, esto ha sido muy beneficioso ya que permite una mejor detección de comunidades al compartir la información de las características. Esto facilita el procesamiento y la agregación de características en un grafo, lo que es fundamental en los modelos de aprendizaje profundo para grafos.

En resumen, Deep Graph Library (DGL) es una biblioteca de Python que simplifica la implementación de modelos de aprendizaje profundo para datos estructurados en forma de grafo. Proporciona herramientas y funcionalidades específicas para redes neuronales de grafos que ha permitido una rápida evolución en este TFG.

- **TensorFlow:** DGL utiliza TensorFlow como backend para aprovechar las capacidades de cálculo en paralelo y aceleración de hardware proporcionadas por TensorFlow. Esto permite un procesamiento eficiente de grandes grafos y un mejor rendimiento en tareas como la detección de comunidades.
- **NetworkX:** Es una poderosa biblioteca de Python que proporciona herramientas para la creación, manipulación y análisis de redes complejas. Con su amplia gama de funciones y algoritmos, NetworkX se ha convertido en una herramienta esencial para estudiar y comprender las propiedades y estructuras de las redes.
- **MatplotLib:** Es una biblioteca de visualización en Python ampliamente utilizada que permite crear gráficos de alta calidad. Con su amplia gama de funciones y opciones de personalización, Matplotlib ofrece una forma flexible y eficiente de representar datos en forma de gráficos, histogramas, diagramas de dispersión y más. Su integración con NumPy y Pandas lo convierte en una herramienta poderosa para explorar y comunicar patrones y tendencias en los datos.
- **Pandas:** Es una biblioteca de Python ampliamente utilizada para el análisis y manipulación de datos. Proporciona estructuras de datos eficientes y flexibles, como DataFrames, que permiten organizar y procesar datos tabulares de manera intuitiva. Con Pandas, es posible realizar operaciones de filtrado, agregación, transformación y visualización de datos de forma sencilla. Además, su integración con otras bibliotecas, como NumPy y Matplotlib, lo convierte en una herramienta poderosa para el análisis exploratorio de datos

### **4.4 Problemas durante el desarrollo**

Durante el desarrollo del proyecto hubo problemas con la librería de trabajo DGL, al empezar este trabajo en una fase poco estable del mismo, se empezó trabajando en PyTorch pero al cambiar la versión de la misma se hizo inutilizable debido a problemas de compatibilidad entre el backend que implementaba PyTorch y la versión actual de PyTorch que estaba usando el

sistema. Esta información al estar ofuscada dentro de la propia librería hizo imposible que se reconociera qué librería de PyTorch necesitaba en la versión actual la librería haciendo que se tuviera que descartar toda la parte asociada a la red neuronal.

También hubo problemas a la hora de implementar el algoritmo de Louvain por cuenta propia ya que en la implementación no se conseguía reducir la complejidad de  $O(n^3)$  que al trabajar con redes de más de 1000 grafos hacía que el tiempo fuera demasiado grande como para que fuera viable realizar pruebas de experimentación con esta parte.

Hubo problemas al intentar alimentar a la red con las características ya que obligatoriamente tenían que estar en un tensor con un dtype=float64, esto provocó que se tuviera que limitar el tipo de datos que sirven para alimentar a la red con datos estrictamente numéricos.

## 5.Experimentación

El objetivo principal de esta sección es determinar la configuración óptima de los parámetros en los diferentes algoritmos y en la red neuronal propuesta, así como la evaluación de rendimiento de las diferentes partes que lo conforman.

El proyecto se ha implementado sobre la versión 3.10.4 de Python en el editor de código Visual Studio Code y los experimentos han sido realizados en un ASUS TUF GAMING que dispone de un procesador Intel Core I7 (3.3 GHz) y 16 GB de RAM.

Para la experimentación, se han generado 100 instancias (consultables en el repositorio de código en formato ". gml") variadas entre los grafos de Barbell y los grafos LFR\_Benchmark con un número aleatorio de grafos dónde las 2 comunidades del Barbell estaban comprendidas entre los 15 y los 100 nodos mientras que en el LFR se ha contado con más de 500 nodos por las limitaciones en su generación que impone la librería de NetworkX.

#### **5.1 Algoritmo ACO (Ant Colony Optimization)**

Para la experimentación del algoritmo ACO (Ant Community Optimization), se han realizado 2 experimentaciones ya que la principal configuración de parámetros, por una parte, sería la configuración de la tasa de evaporación y por otra parte los parámetros alpha y rho, no se ha experimentado con el número de iteraciones o la cantidad de hormigas debido a que esos parámetros siempre suponen una mejora cuanto mayores sean a cambio de un coste computacional, es decir, siempre conseguiríamos mejores resultados a medida que aumentemos las iteraciones y el número de hormigas.

Para la experimentación con este algoritmo, se han usado las siguientes métricas:

- Tiempo (s): Tiempo de cómputo medio en segundos que ha requerido el algoritmo para encontrar la mejor solución
- Mejores: Número de soluciones mejores encontradas en el experimento para ese caso
- Desv (%): La desviación porcentual media con respecto al mejor resultado del experimento. Para ello se ha usado los valores obtenidos en la modularidad con la fórmula $\frac{M_a - M_b}{M_a}$
- Modularidad promedio: Valor medio de la modularidad obtenida

La tasa de evaporación desempeña un papel fundamental en el algoritmo de las hormigas, ya que influye en la capacidad de adaptación de las feromonas a medida que las hormigas exploran una variedad de caminos posibles. Toma valores entre 0 y 1 y cuando la tasa es próxima a 1, las feromonas depositadas por las hormigas se desvanecen rápidamente, lo que implica que las marcas antiguas se borren lo que favorece la exploración de nuevos caminos, mientras que, en contraste, si se establece una tasa de evaporación baja (próxima a cero) se fomentará el uso de caminos ya conocidos y consolidados, lo que puede ser beneficioso cuando se ha encontrado una solución prometedora. En conclusión, el ajuste de esta tasa permite el equilibrio entre los caminos ya conocidos y la búsqueda de nuevos caminos.

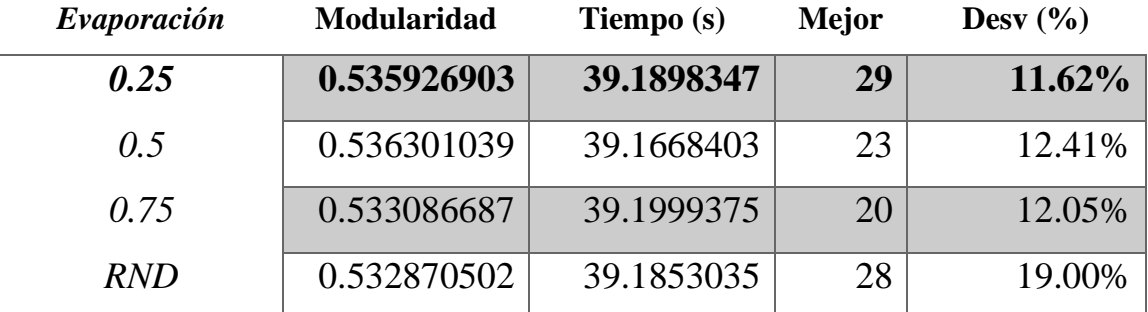

*Tabla 1: Resultados experimento para la tasa de evaporación*

Como se puede observar, aunque los resultados obtenidos son muy similares, configurando el parámetro a una tasa de evaporación del 0.25 se consigue obtener una mayor cantidad de veces el mejor resultado.

Los valores alpha y beta son parámetros que influyen en la elección de las aristas por parte de las hormigas, durante la construcción de las soluciones. Estos parámetros permiten ponderar la importancia relativa de la información de feromona y la información heurística en el proceso de decisión de las hormigas.

Alpha controla la influencia de la feromona, Un valor mayor de Alpha que de beta dará más peso a la feromona, lo que significa que las hormigas tendrán más probabilidades de elegir aristas con una alta cantidad de feromona depositada, ya que se considera que esas aristas representan caminos más prometedores basados en la experiencia acumulada.

Beta controla la información heurística en la decisión de las hormigas. Un valor mayor de beta que de Alpha dará más peso a la información heurística, lo que significa que las hormigas tendrán más probabilidades de elegir aristas cuya heurística sea mejor.

Para la experimentación con estos parámetros se ha decidido usar las métricas usadas anteriormente y se han planteado 3 situaciones que recopilan todos los casos posibles, Alpha > Beta, Alpha = Beta, Beta > Alpha.

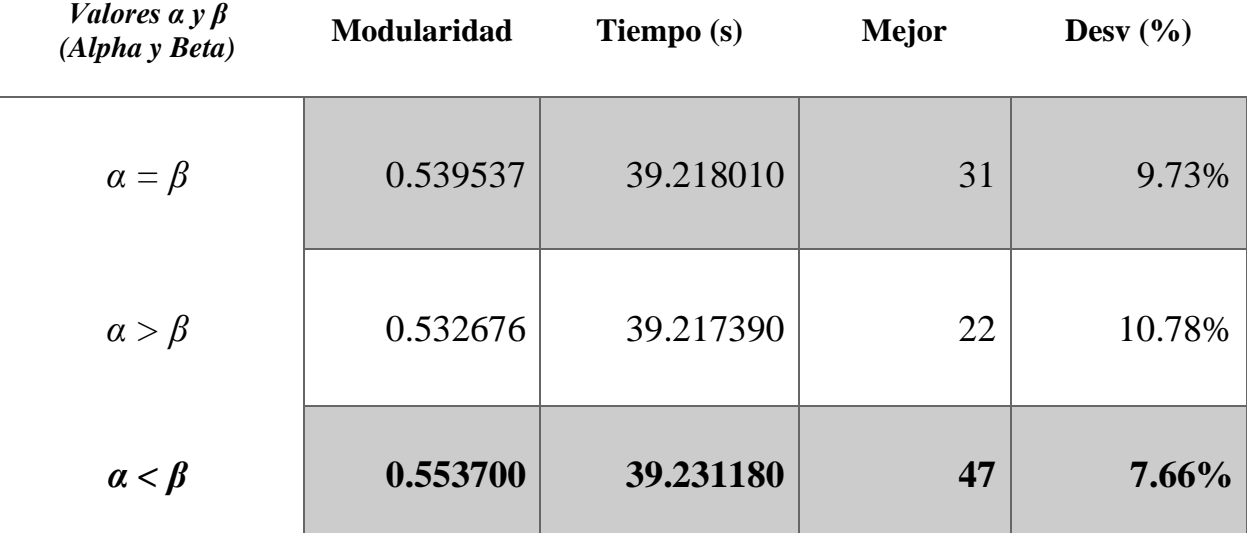

*Tabla 2: Resultados experimento parámetros alpha y beta*

Se puede observar que hay una mejora de tiempo de un 0.02 de modularidad que, aunque sea una diferencia sutil simboliza que es la mejor configuración de este parámetro ya que ha obtenido también el mejor resultado en la mayoría de las pruebas.

Juntando los 2 experimentos se puede observar que la mejor configuración posible es una tasa de evaporación baja en torno al 0.25 y un Beta > Alpha.

En conclusión, el uso de este algoritmo en el contexto del problema de detección de comunidades para abordarlo de la mejor manera posible se debe dar más relevancia a mantener las particiones encontradas utilizando una tasa de evaporación baja y se observa también que

es más relevante la heurística usada para el algoritmo ante las feromonas depositadas en las aristas.

#### **5.2 Algoritmo de Louvain**

Para la experimentación del algoritmo de Louvain al no tener parámetros configurables simplemente se ha procedido a comparar la eficiencia de este algoritmo respecto al algoritmo de hormigas con su configuración de parámetros de mayor efectividad explicada anteriormente.

Para ello se ha vuelto a ejecutar el algoritmo sobre las 100 instancias obteniendo los siguientes y se han usado las métricas explicadas anteriormente obteniendo el siguiente resultado:

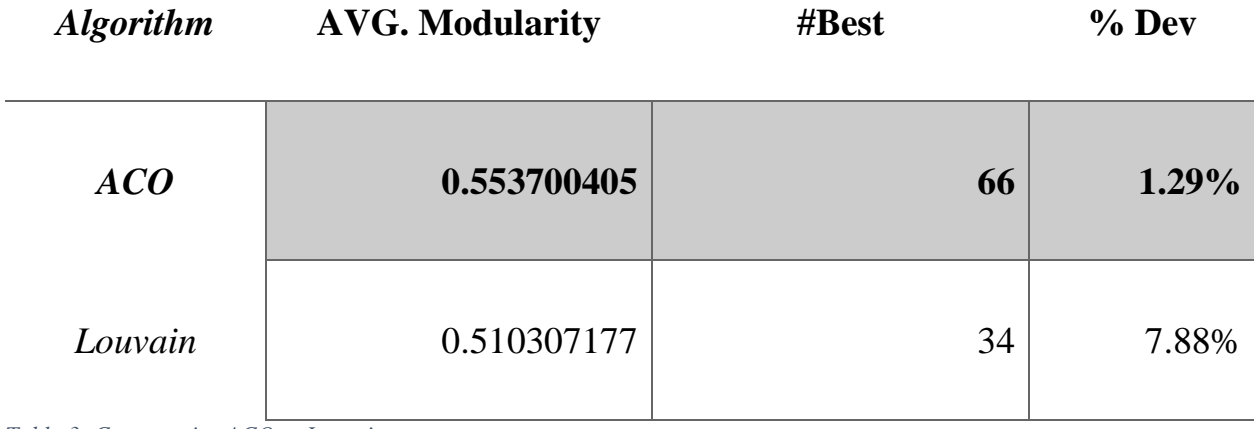

*Tabla 3: Comparativa ACO vs Louvain*

#### **5.3 Red Neuronal**

Para la experimentación de la red neuronal se han fijado parámetros como puede ser el número de épocas de entrenamiento a 100 ya que se considera que deberían ser las apropiadas para encontrar un resultado óptimo. El parámetro con el que se ha experimentado en esta prueba es el "learning rate" o tasa de aprendizaje, este parámetro sirve para el ajuste en los pesos en el modelo de red neuronal en cada iteración. Si se usa un learning rate elevado ayudaría a que el modelo se ajuste más rápidamente a los datos proporcionados, pero puede causar que no converja nunca y que oscile entre 2 ajustes constantemente, por otro lado, un learning rate demasiado bajo podría causar que el entrenamiento sea más lento y que el modelo nunca se ajuste correctamente a los datos.

Para el experimento se han realizado 4 pruebas ajustando el valor del learning rate entre 0.025 y 0.1 ya que son los valores más recomendados para esta tare[a \(Géron\),](#page-61-0) por ello se han realizado 4 pruebas sobre 100 instancias donde se probarán los valores 0.025, 0.050, 0.075, 0.1 donde se estudiarán las siguientes métricas:

- Tiempo (s): Tiempo de cómputo medio en segundos que ha requerido el algoritmo para encontrar la mejor solución
- Mejores: Número de soluciones mejores encontradas en el experimento para ese caso
- Desv (%): La desviación porcentual media con respecto al mejor resultado del experimento. Para ello se ha usado los valores obtenidos en NMI.
- NMI promedio: Valor medio del NMI obtenido.

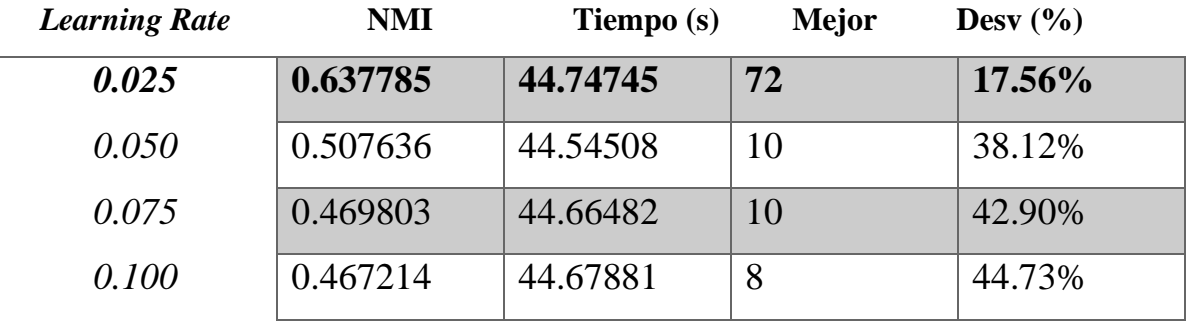

Los resultados obtenidos han sido los siguientes:

*Tabla 4: Resultados para los diferentes valores de learning rate*

Como se puede observar, la mayor tasa de aciertos la posee el valor más bajo de learning rate, sin embargo, se puede observar que las instancias con mayor tamaño han sido las que ha obtenido mejor resultado el learning rate de 0.1 lo que puede significar que se obtendrá un mejor resultado con un learning rate más elevado en función de la medida del grafo.

## 6.Conclusiones y trabajos futuros

En este capítulo se comentarán las conclusiones, los objetivos que se han logrado y todo lo aprendido a lo largo del desarrollo de este proyecto además de los puntos débiles y los futuros trabajos y mejoras que se podrían realizar en este proyecto.

### **6.1 Conclusiones**

Durante el desarrollo de este trabajo se ha logrado mejorar habilidades como la habilidad para trabajar con Python y sus diferentes librerías, el trabajo con algoritmos complejos que no se ven en la carrera, el trabajo con redes neuronales complejas y su tratamiento para poder ser usadas en grafos, el manejo de Git al subir el código, la familiaridad usando el editor de código Visual Studio Code. He considerado este trabajo muy enriquecedor puesto que me ha permitido seguir desarrollando mis habilidades en temas que me hubiese gustado que se vieran más en profundidad en la carrera y considero que puede ser muy beneficioso para mi futuro ya que tanto los conocimientos aprendidos redes neuronales como en algoritmia pueden ser muy útiles en el ámbito laboral.

## **6.2 Objetivos logrados**

En este apartado se muestran los objetivos conseguidos tanto el principal como los secundarios que fueron planteados en el capítulo [2.](#page-24-0)

El objetivo principal que era resolver el problema de detección de comunidades usando un enfoque mixto entre el uso de algoritmos y el uso de una red neuronal puede decirse que se ha conseguido puesto que la red neuronal consigue detectar de media el 60% de las comunidades de un grafo, este resultado, aunque sea muy mejorable, demuestra que el objetivo era posible y que simplemente en futuros trabajos habría que hacer una mejor optimización de la red neuronal usada.

A continuación, se analizará punto por punto los objetivos planteados y su resolución:

- **Adquirir conocimientos sobre el desarrollo de redes neuronales y Deep Learning**: Considero que este objetivo ha sido logrado con éxito puesto que se ha conseguido obtener un mayor entendimiento tanto teórico como práctico sobre cómo funciona una red neuronal y cómo trabajar con ella además de ajustarla.
- **Adquirir conocimientos sobre algoritmos complejos**: El desarrollo de algoritmos como el de Louvain, ACO y el de centralidad de los nodos me ha ayudado a progresar a la hora de desarrollar algoritmos en base a su pseudocódigo o a su definición formal.
- **Mejorar las habilidades de programación adquiridas en otras asignaturas cursadas**: Considero que tras terminar el proyecto se ha conseguido mejor estas habilidades y programar con una mayor soltura
- **Profundizar el conocimiento en el lenguaje de programación Python**: Se ha conseguido pasar de un punto básico donde el alumno tenía que consultar constantemente operaciones básicas como crear una clase o la importación de librerías, a un punto donde se hace con soltura y normalidad

## **6.3 Puntos débiles**

Algunos de los principales puntos débiles del proyecto son los siguiente:

- 1. Al utilizar un subgrafo para la detección de comunidades inicial usando un algoritmo, cabe la posibilidad de que algunas comunidades queden sin reconocerse puesto que no están en esta clasificación inicial haciendo imposible para la red clasificarlas más tarde.
- 2. Se necesitan grafos de un tamaño considerable para que la red neuronal tenga una entrada lo suficientemente grande y su porcentaje de éxito sea mayor, al mismo tiempo, trabajar con grafos grandes significa un mayor tiempo para que los algoritmos hagan la clasificación de la red, provocando así que siempre haya un mejor uso de uno de los componentes en detrimento del otro.
- 3. Se carece de interfaz gráfica y la traza no es lo suficientemente consistente para saber en todo momento si la clasificación de las comunidades se está realizando correctamente.
- 4. El acierto de la red neuronal a pesar de ser alto (en torno al 60%) sigue siendo muy bajo para que se utilice en un entorno realista.

## **6.4 Futuros trabajos y mejoras**

Tras finalizar este trabajo se va a intentar realizar las siguientes mejoras sobre el proyecto realizado:

- Optimización de los algoritmos ya implementados
- Implementación de los algoritmos y enfoques vistos en el estado del arte que se han quedado fuera del alcance del proyecto
- Mejoras en la red neuronal para conseguir un mayor porcentaje de éxito en la clasificación.
- Mejora de la red neuronal a una red LGNN para un mayor optimización en la tarea de clasificación

## Referencias

- <span id="page-61-0"></span>*Ant Colony Optimization*. (14 de 04 de 2023). Obtenido de https://es.wikipedia.org/wiki/Algoritmo\_de\_la\_colonia\_de\_hormigas
- *Barbell Graph*. (s.f.). Obtenido de https://networkx.org/documentation/stable/reference/generated/networkx.generators.cl assic.barbell\_graph.html
- Chollet, F. (s.f.). *Deep Learning with Python.*
- Eric Bonabeau, M. D. (s.f.). *Swarm Intelligence: From Natural to Arificial Systems.*
- Faust, S. W. (s.f.). *Social Network Analysis.*
- Friedman, D. K. (s.f.). *Probabilistic Graphical Models: Principles and Techniques.*
- Géron, A. (s.f.). *Hans On machine Learning with Scikit-Learn, Keas, and TensorFlow.*
- Han, W. L. (s.f.). *Graph Representation Learning.*
- Ian Goodfellow, Y. B. (s.f.). *Deep Learning.*
- LFR\_benchmark\_graph. (s.f.). Obtenido de https://networkx.org/documentation/stable/reference/generated/networkx.generators.c ommunity.LFR\_benchmark\_graph.html
- Liu, L. T. (s.f.). *Community Detection and Mining in Social Media.*
- Luxburg, U. v. (s.f.). *Spectral Clustering for Graphs.*
- Newman, M. (s.f.). *Graph Representation Learning.*
- Newman, M. (s.f.). *Networks: An Introduction.*
- Sergio Pérez-Peló, J. S.-O.-P. (s.f.). A fast variable neighborhood search approach for multiobjective communitiy detection.
- Stüzle, M. D. (s.f.). *Ant Colony Optimization.*
- Subramanian, V. (s.f.). *PyTorch for Deep Learning.*
- William L. Hamilton, R. Y. (s.f.). *Deep Learning on Graphs.*

# Apéndices

# A. Resultados por cada instancia para la tasa de evaporación (rho)

## **1.Siendo la tasa de evaporación = 0.25**

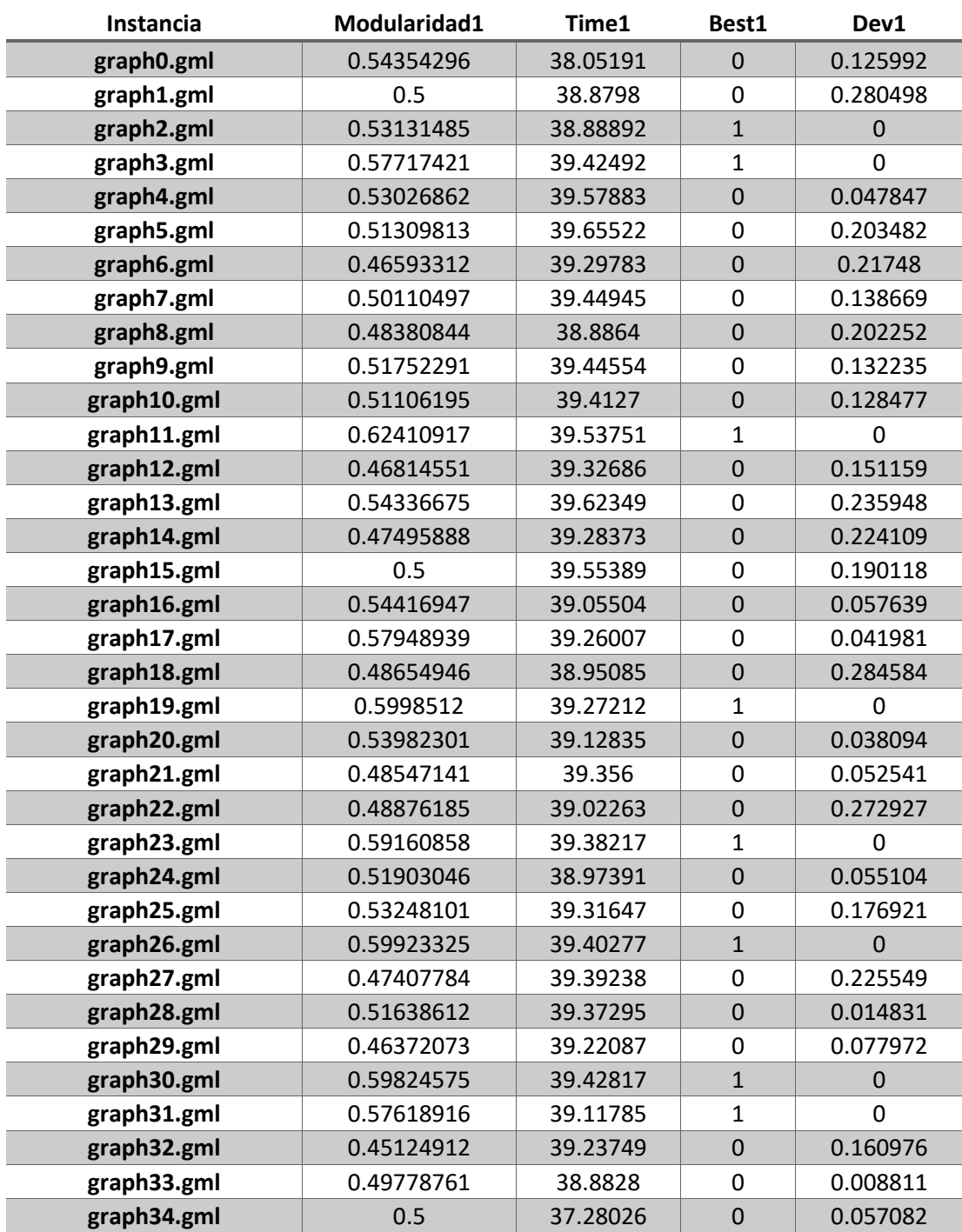

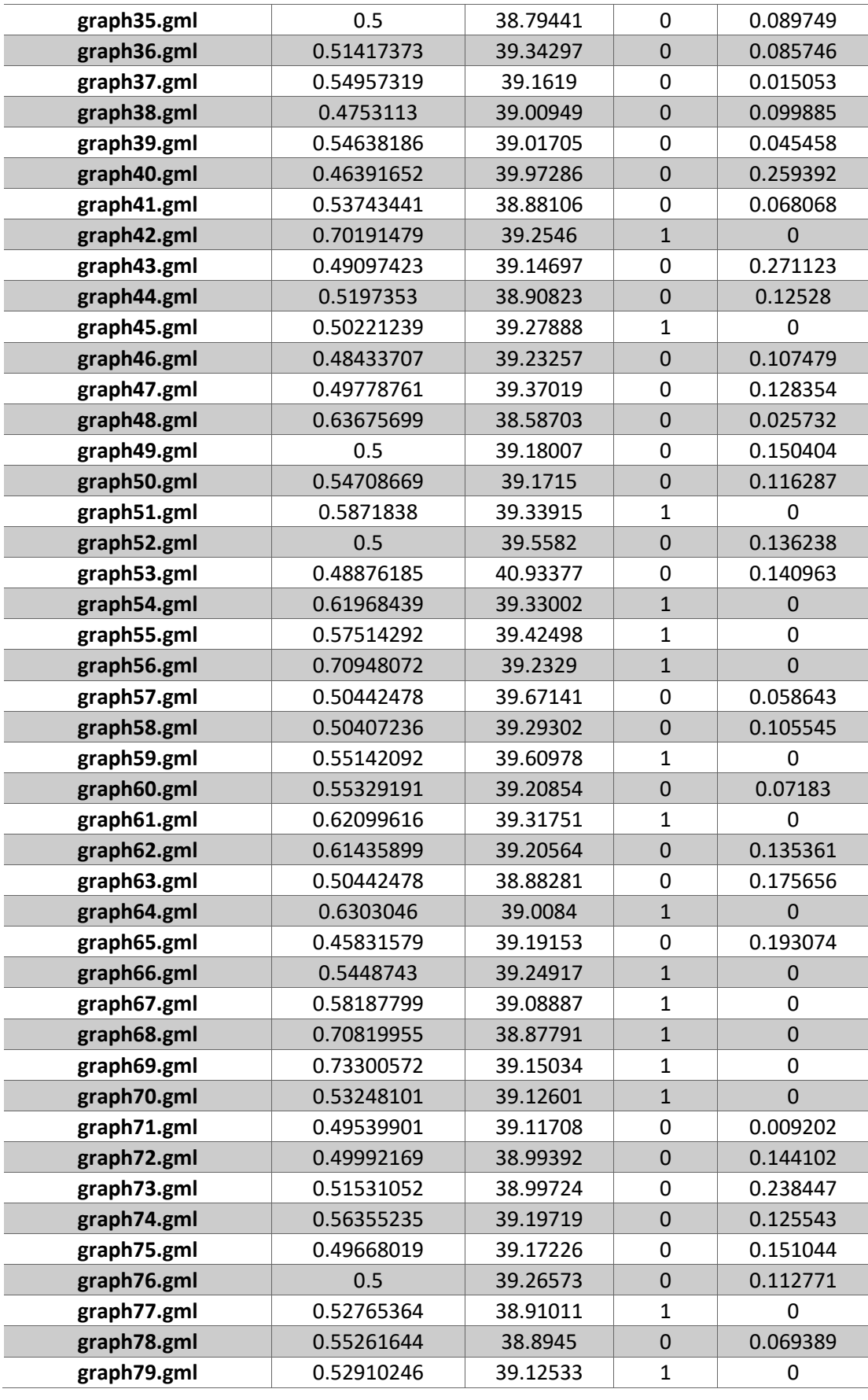

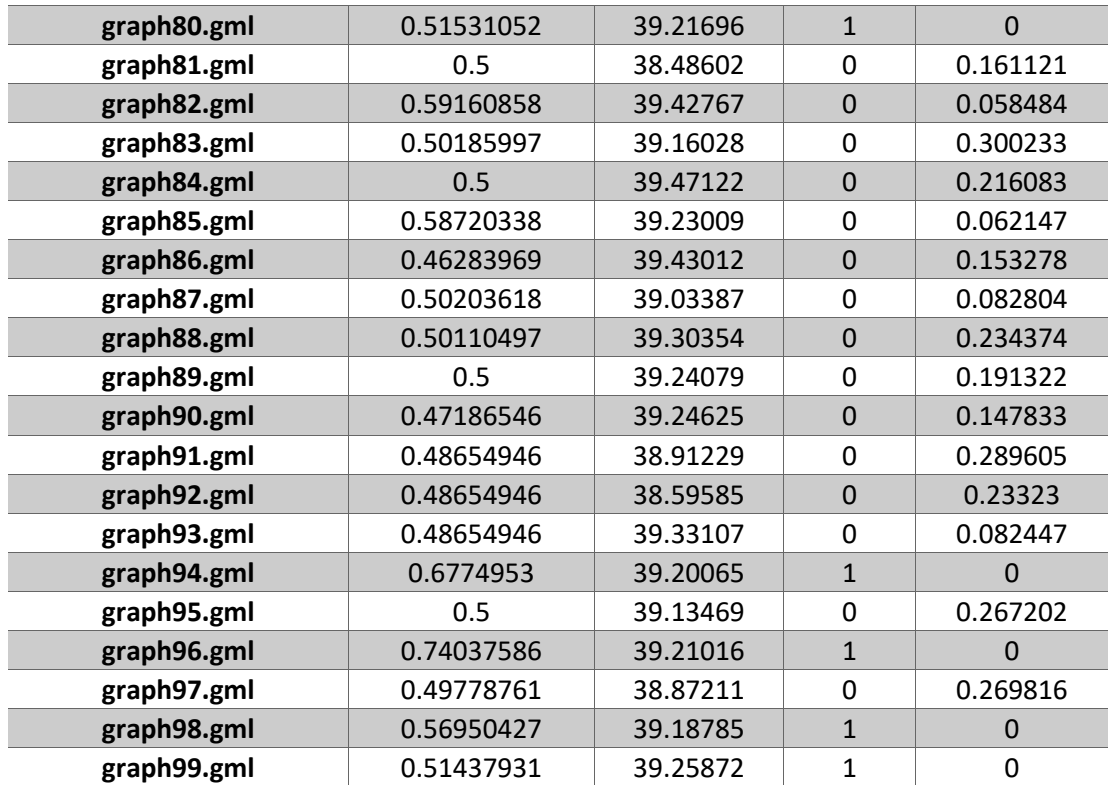

*Tabla 5: Resultados por cada instancia para la tasa de evaporación = 0.25*

## **2. Siendo la tasa de evaporación = 0.5**

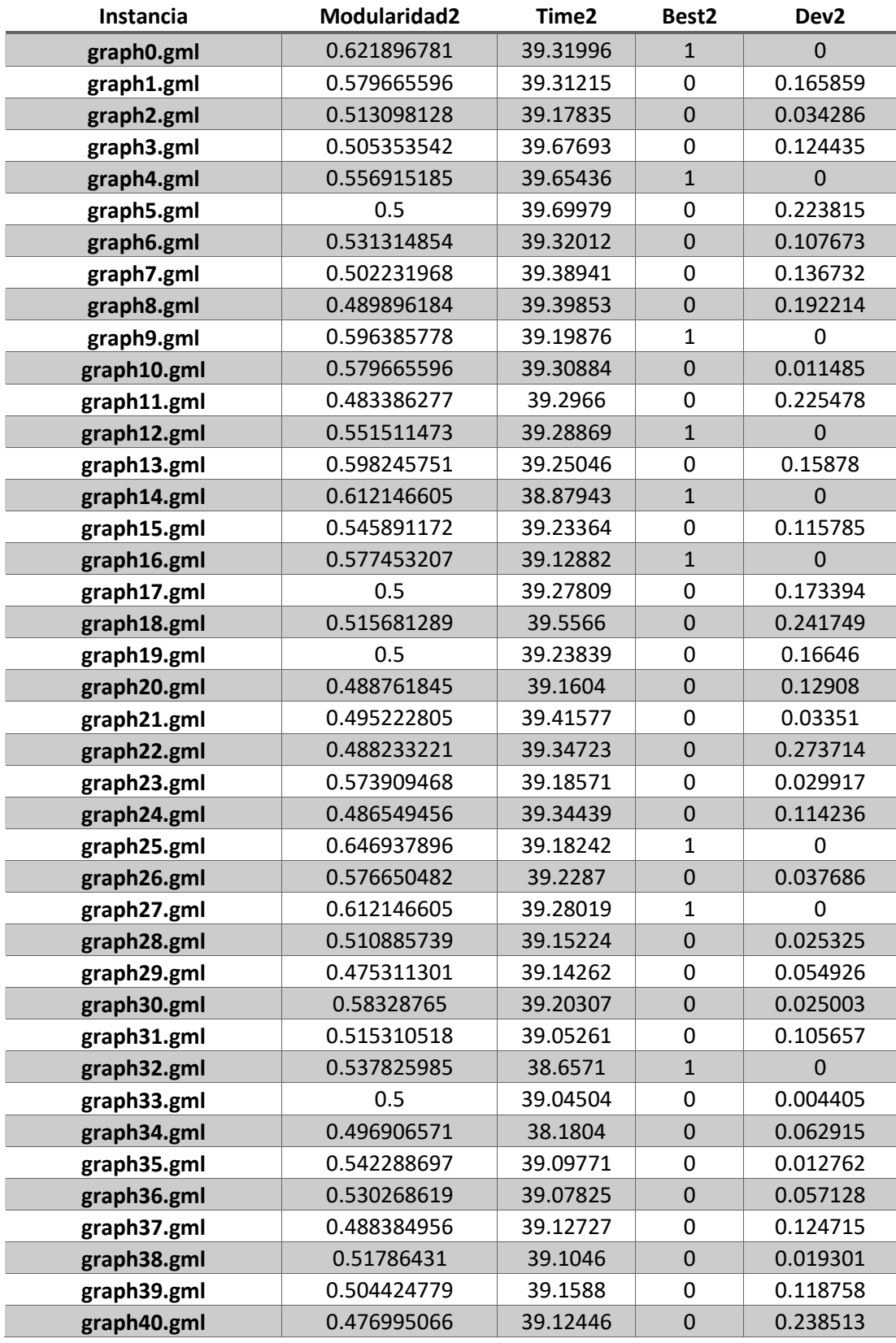

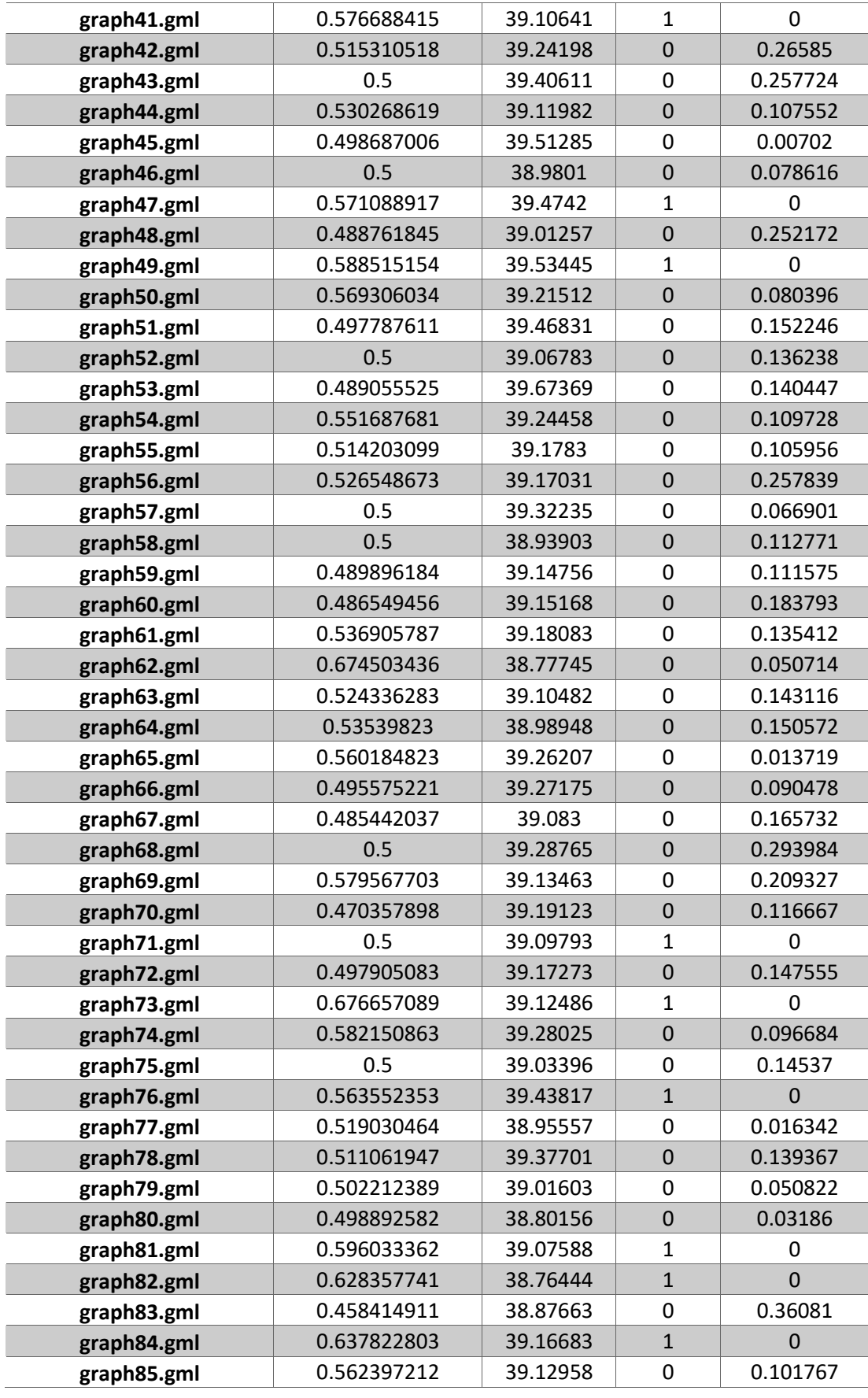

| graph86.gml | 0.526372465 | 39.04188 | $\Omega$ | 0.037051 |
|-------------|-------------|----------|----------|----------|
| graph87.gml | 0.520076699 | 38.5297  | 0        | 0.049845 |
| graph88.gml | 0.654503828 | 39.12972 | 1        | 0        |
| graph89.gml | 0.509102857 | 39.231   | 0        | 0.176599 |
| graph90.gml | 0.553723862 | 39.01948 | 1        | 0        |
| graph91.gml | 0.493186624 | 38.9907  | 0        | 0.279914 |
| graph92.gml | 0.514173731 | 39.00876 | 0        | 0.189696 |
| graph93.gml | 0.530268619 | 39.24401 | 1        | 0        |
| graph94.gml | 0.477171274 | 39.09248 | $\Omega$ | 0.295683 |
| graph95.gml | 0.682316548 | 38.93834 | 1        |          |
| graph96.gml | 0.568427441 | 39.03897 | $\Omega$ | 0.232245 |
| graph97.gml | 0.681729188 | 39.09009 | 1        |          |
| graph98.gml | 0.521242854 | 38.83495 | 0        | 0.084743 |
| graph99.gml | 0.497787611 | 39.05542 | 0        | 0.032256 |

*Tabla 6:Resultados por cada instancia para la tasa de evaporación = 0.5*

## **3. Siendo la tasa de evaporación = 0.75**

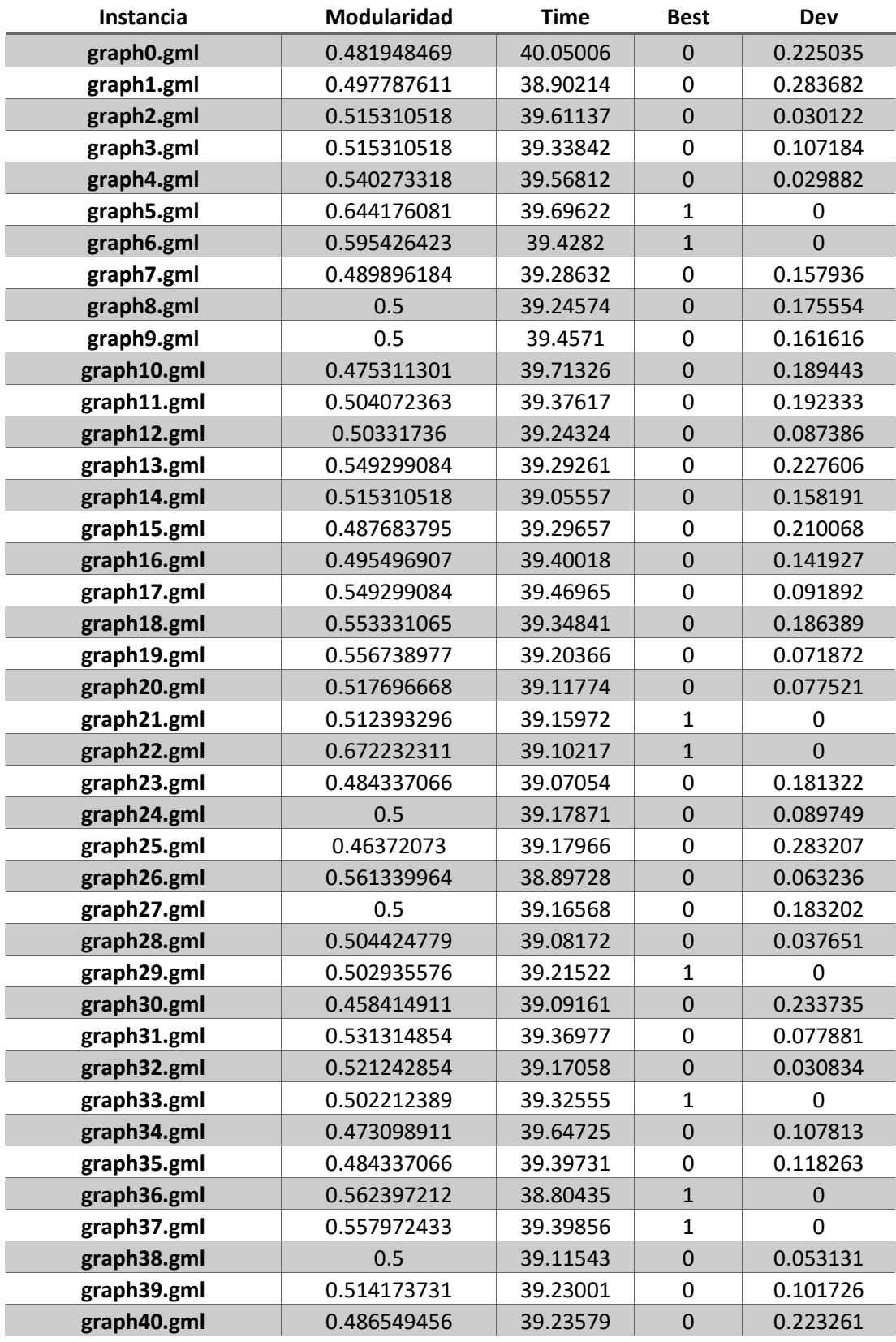

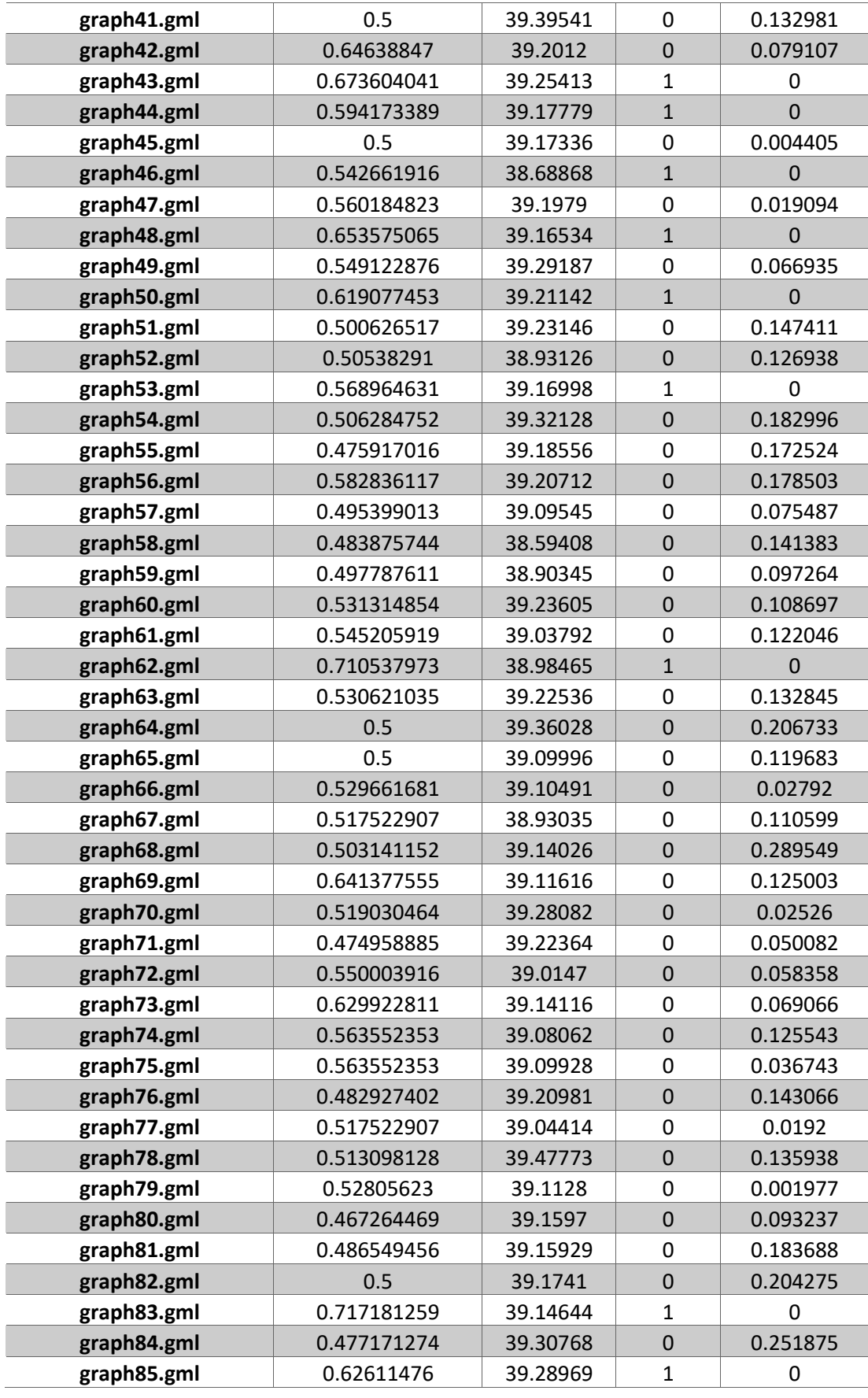
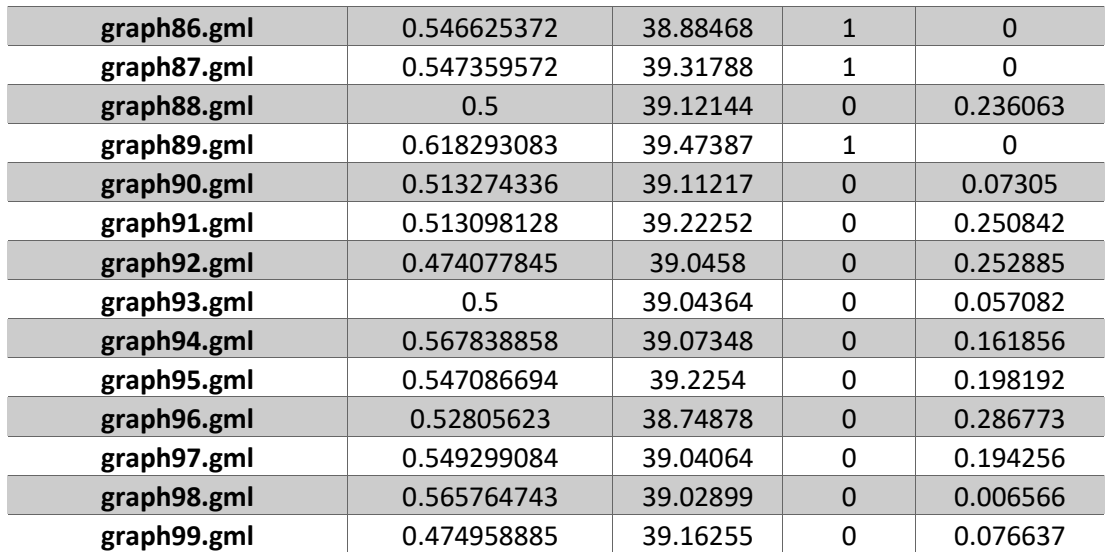

*Tabla 7:Resultados por cada instancia para la tasa de evaporación = 0.75*

## **4. Siendo la tasa de evaporación = RND**

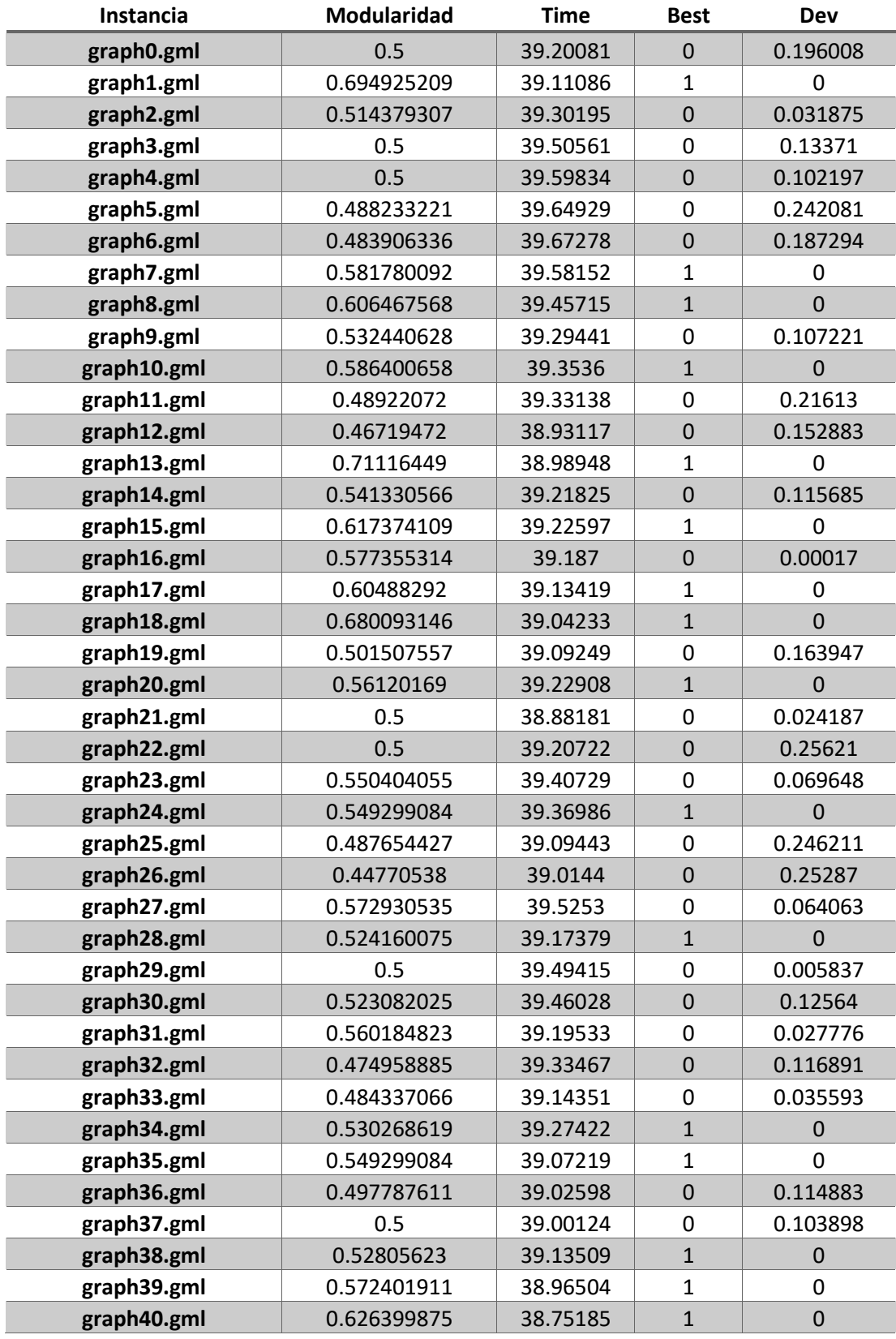

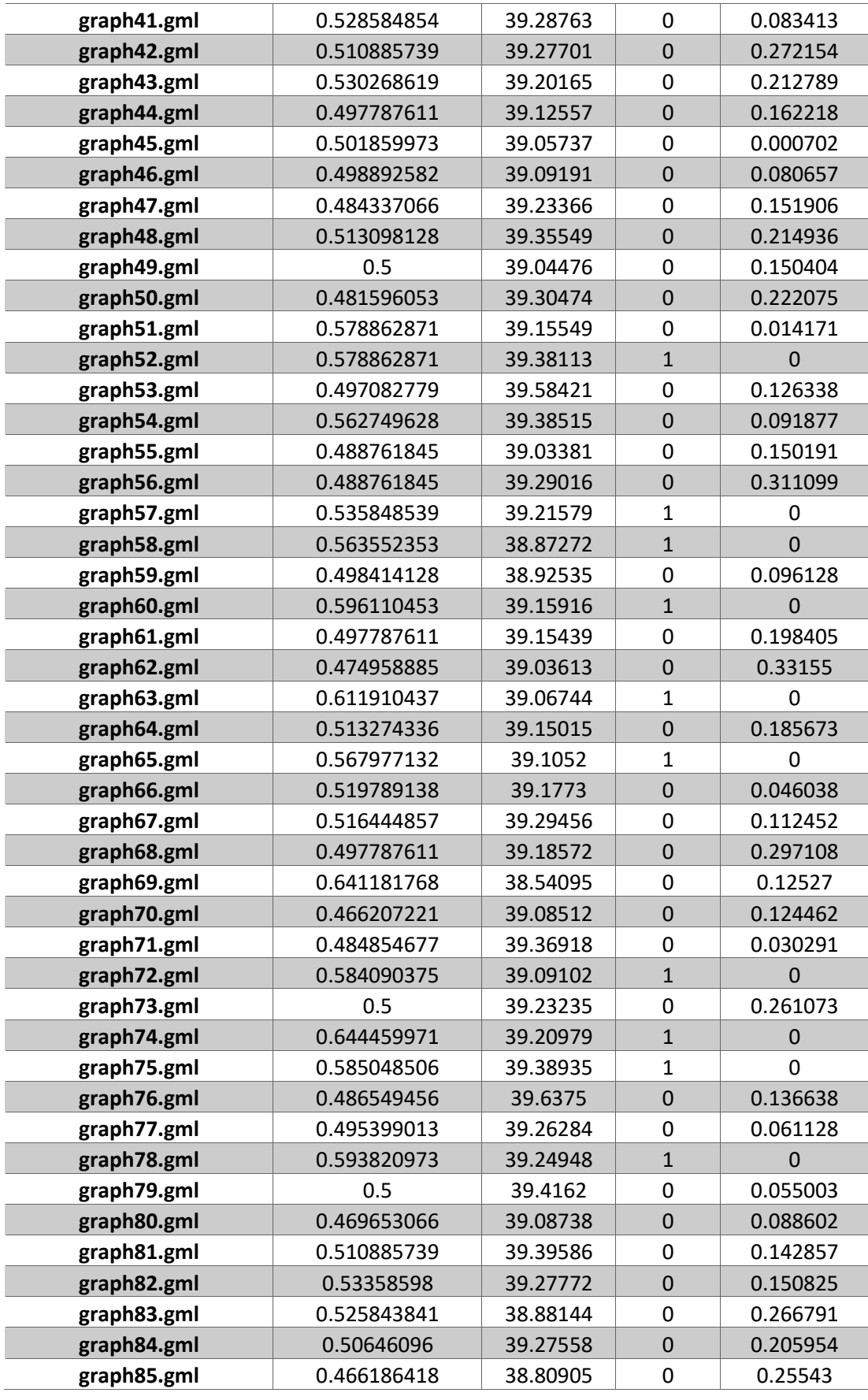

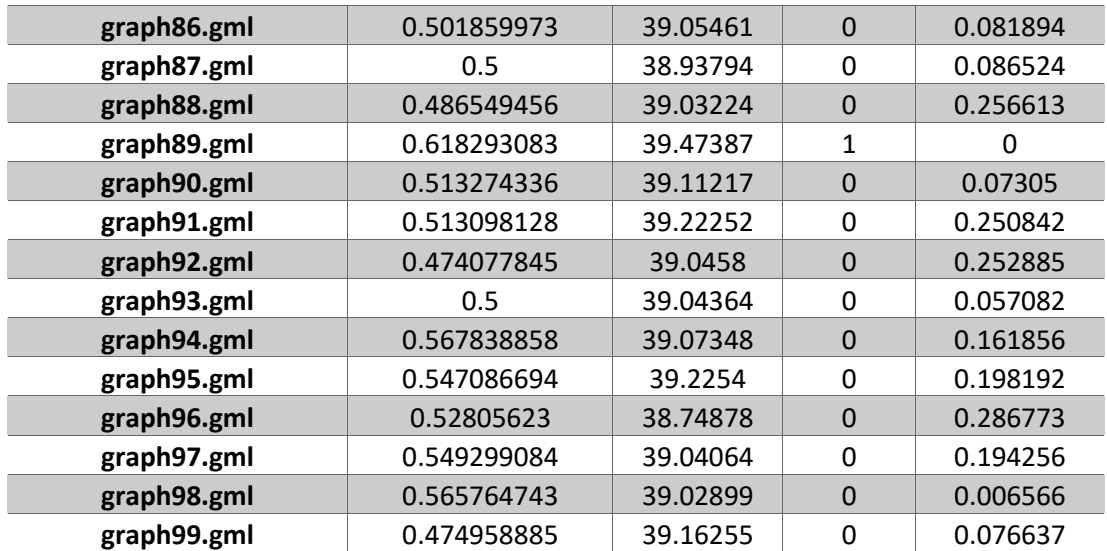

*Tabla 8: Resultados por cada instancia para la tasa de evaporación = RND*

# B. Resultados para cada instancia para los parámetros Alpha y Beta

### **1.Siendo Alpha = Beta**

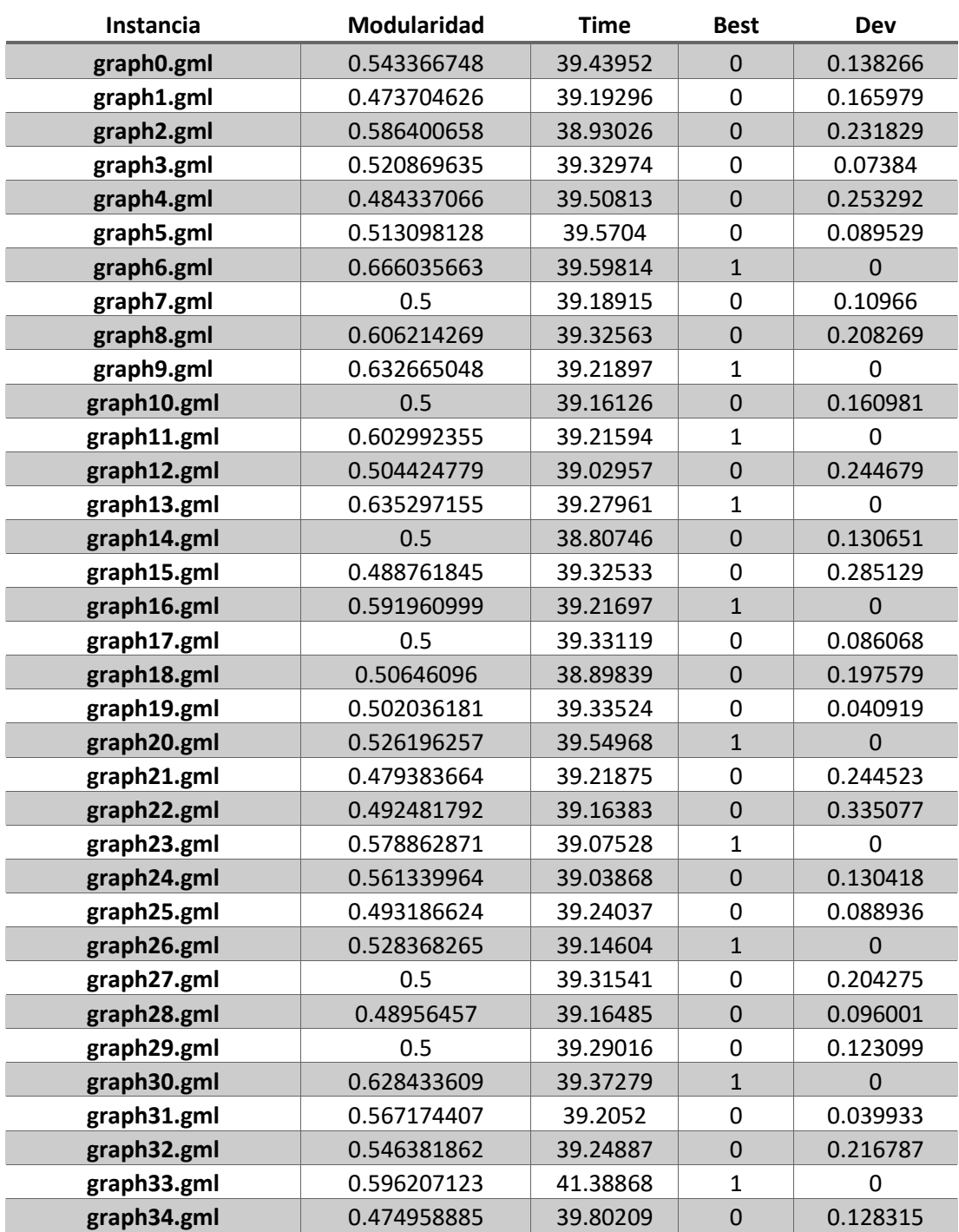

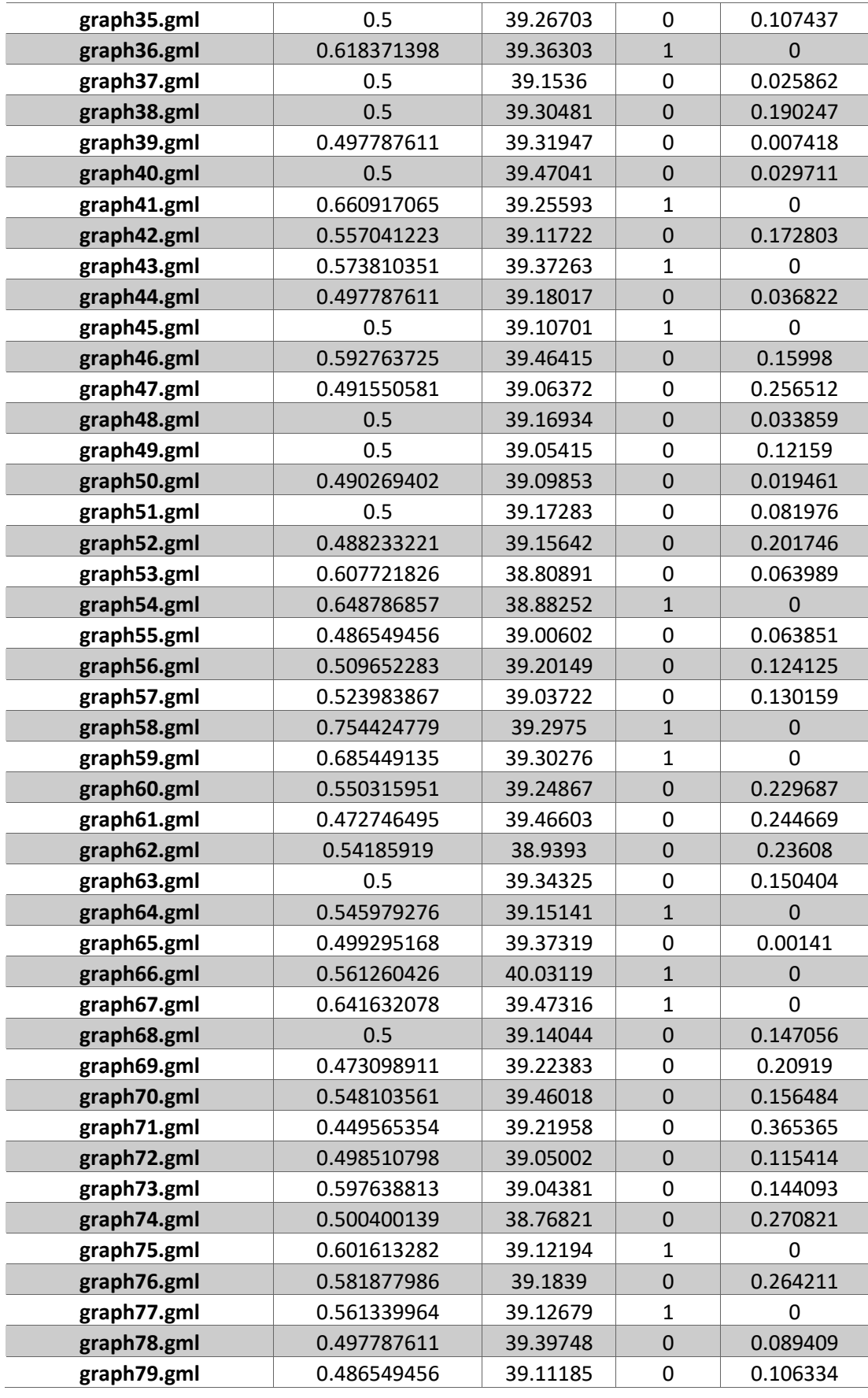

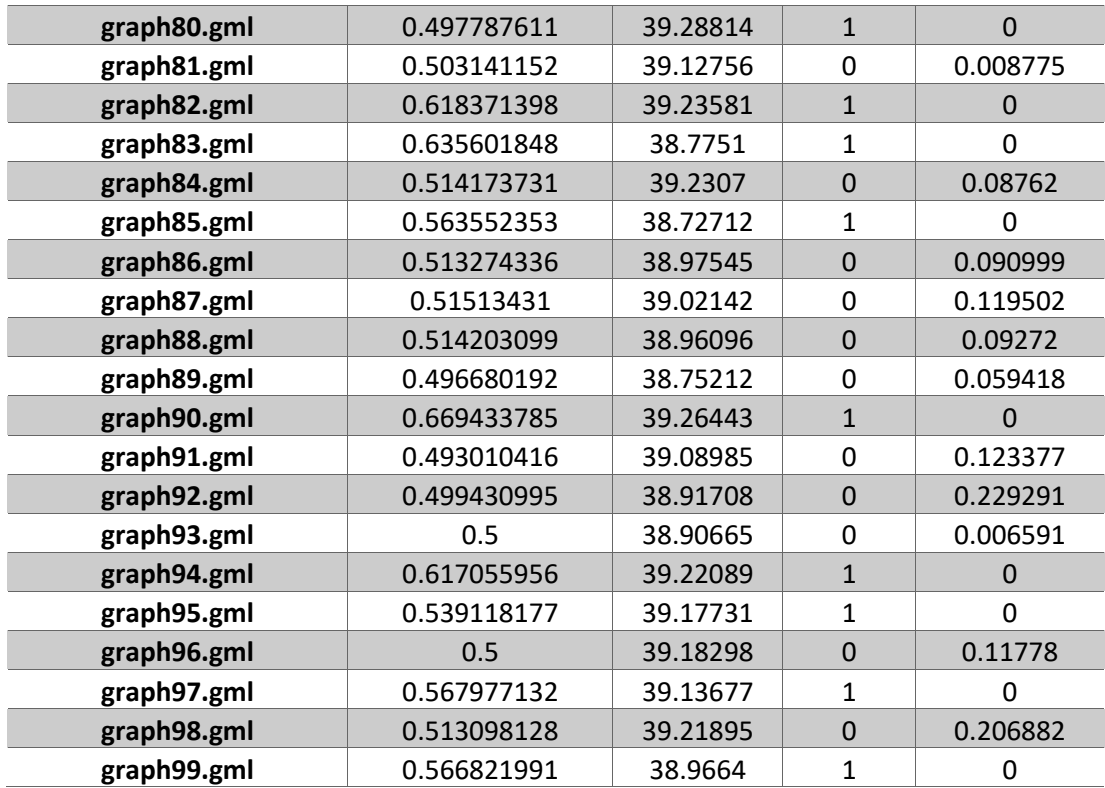

*Tabla 9: Resultados para cada instancia Alpha = Beta*

## **2.Siendo Alpha > Beta**

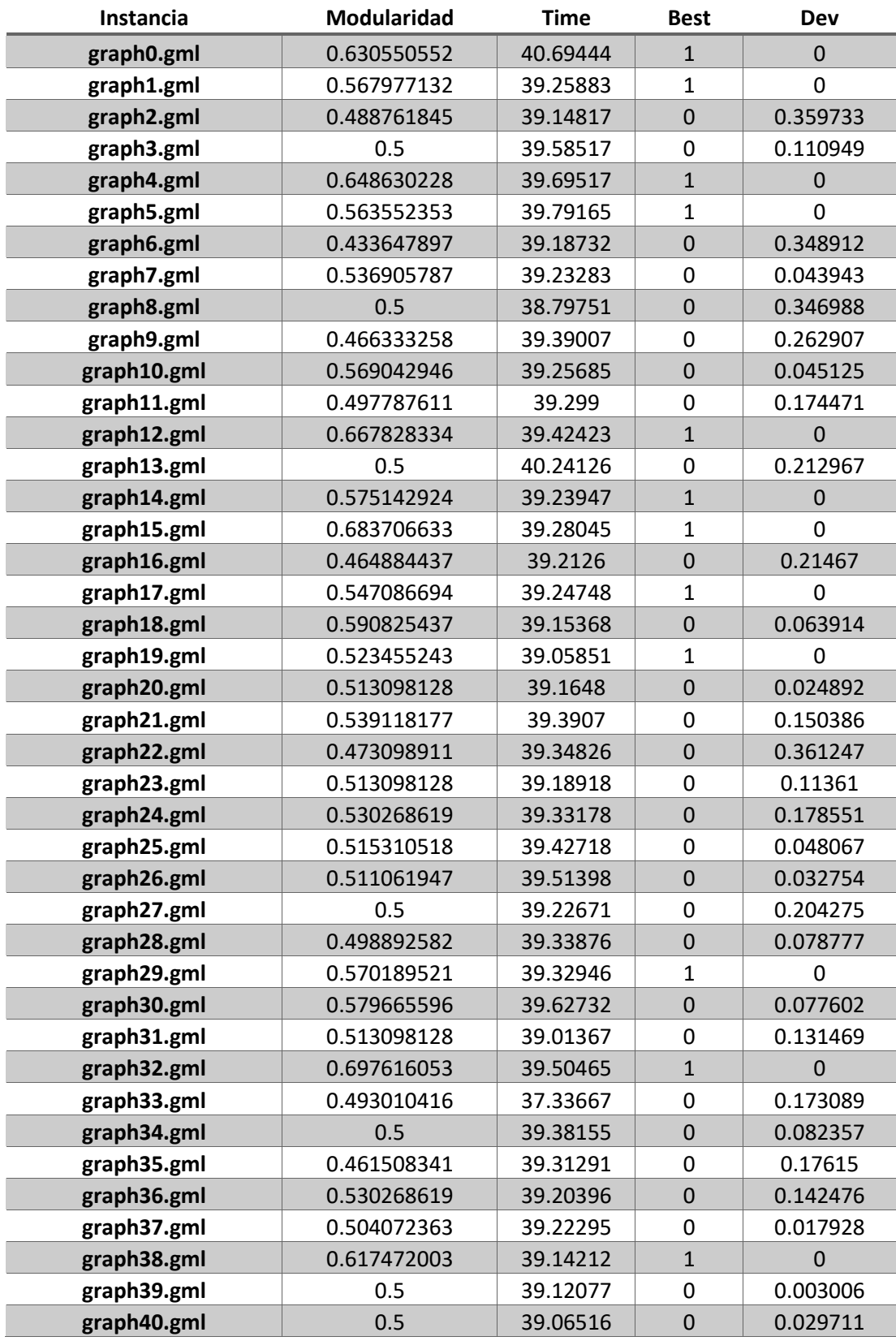

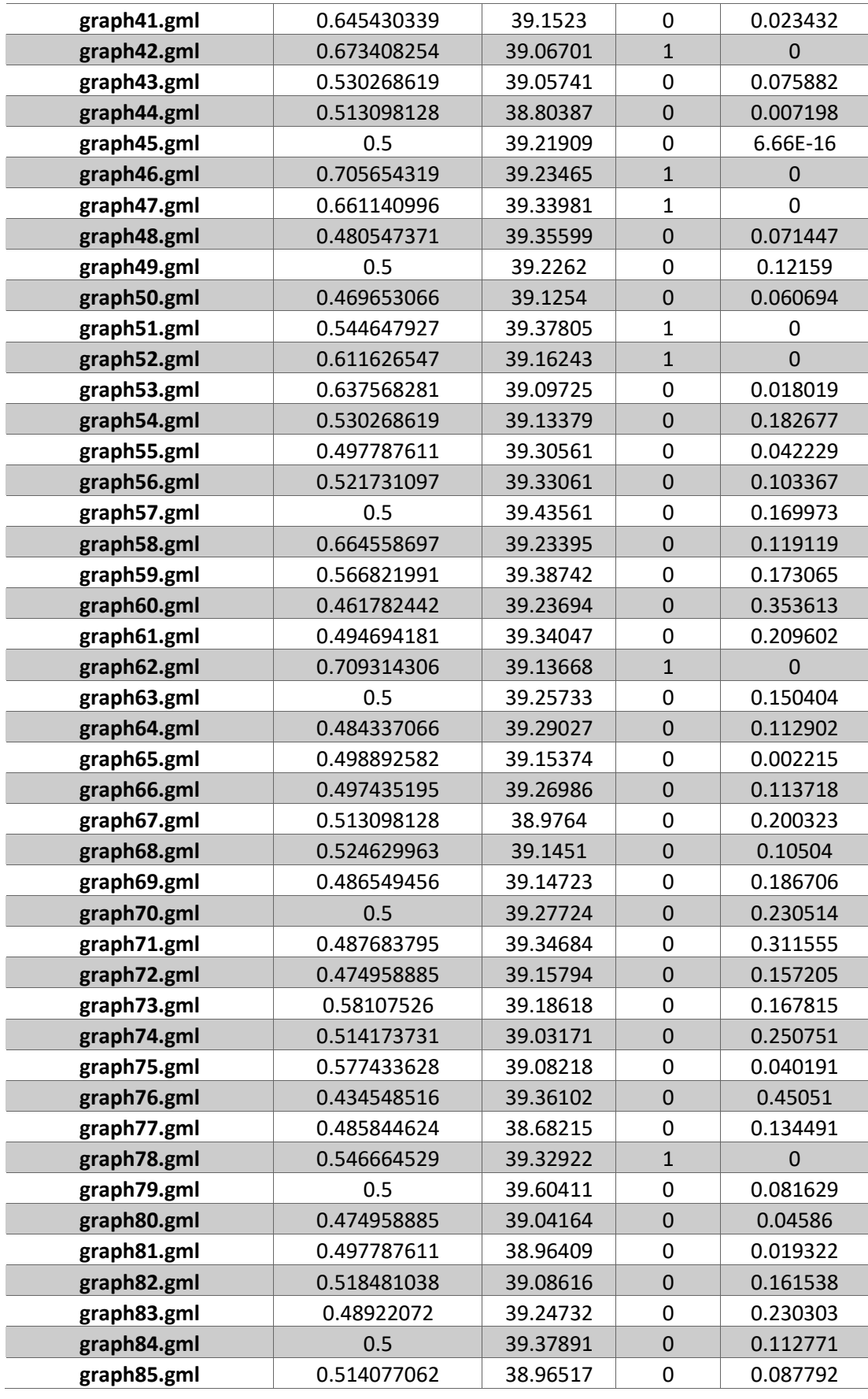

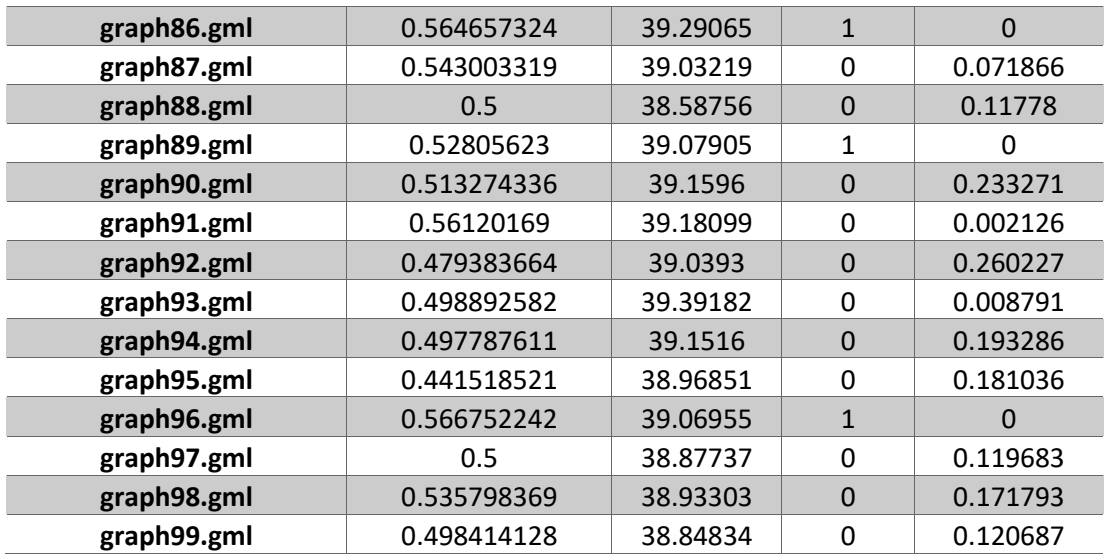

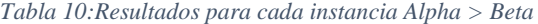

## **3. Siendo Alpha < Beta**

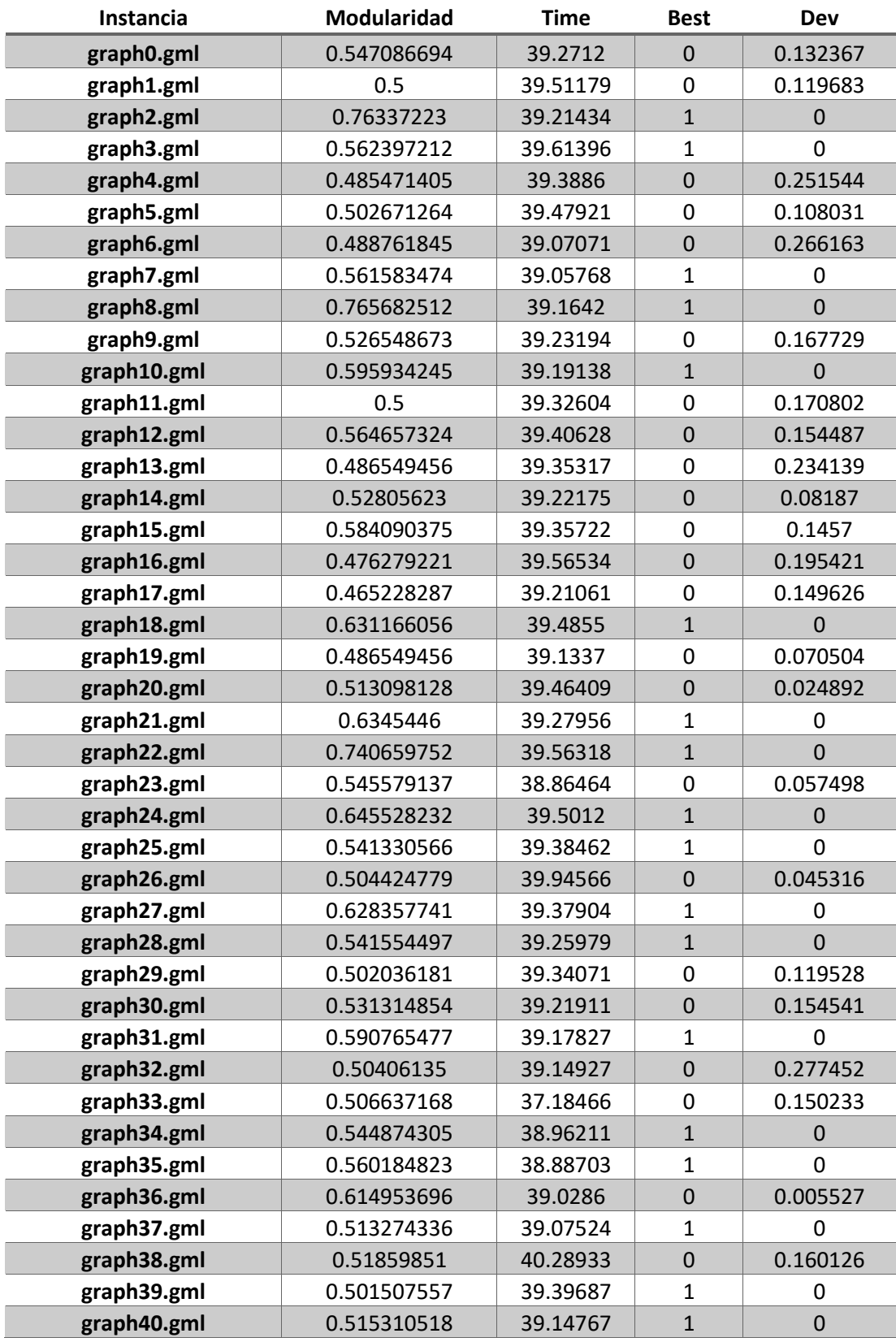

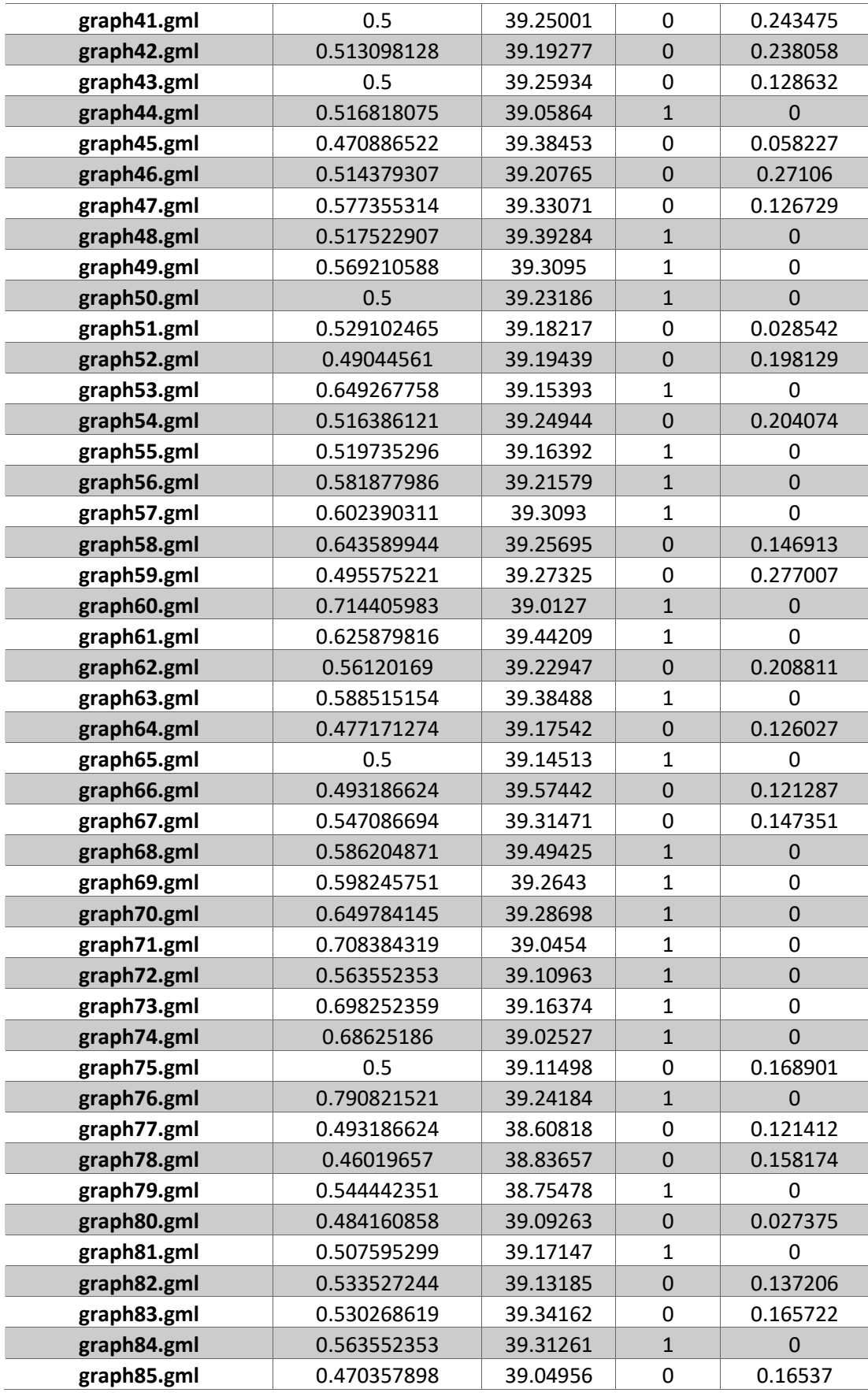

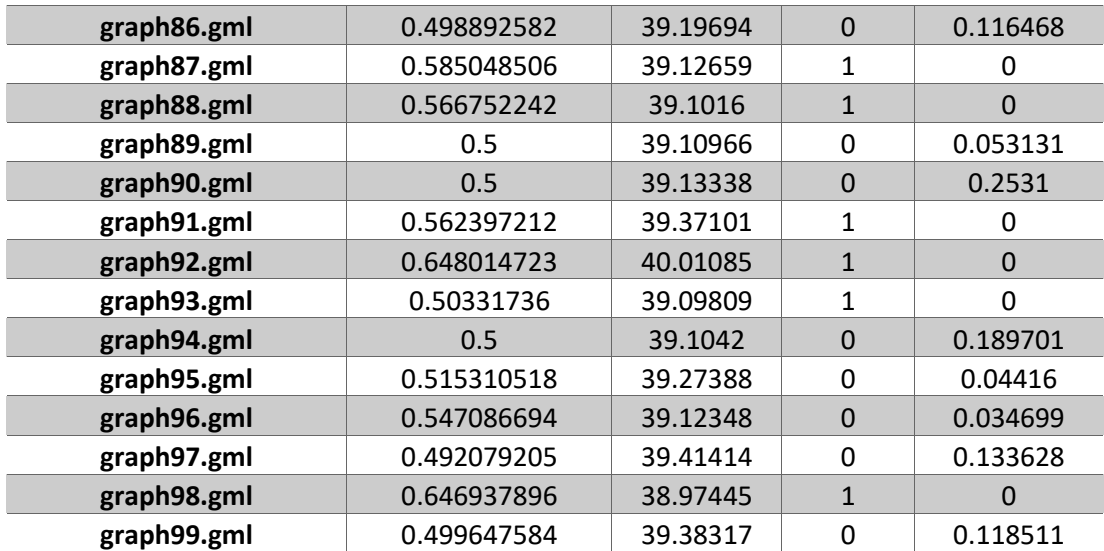

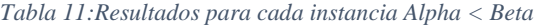

# C. Resultados para cada instancia en la comparación Louvain vs ACO

#### **1. Resultados ACO**

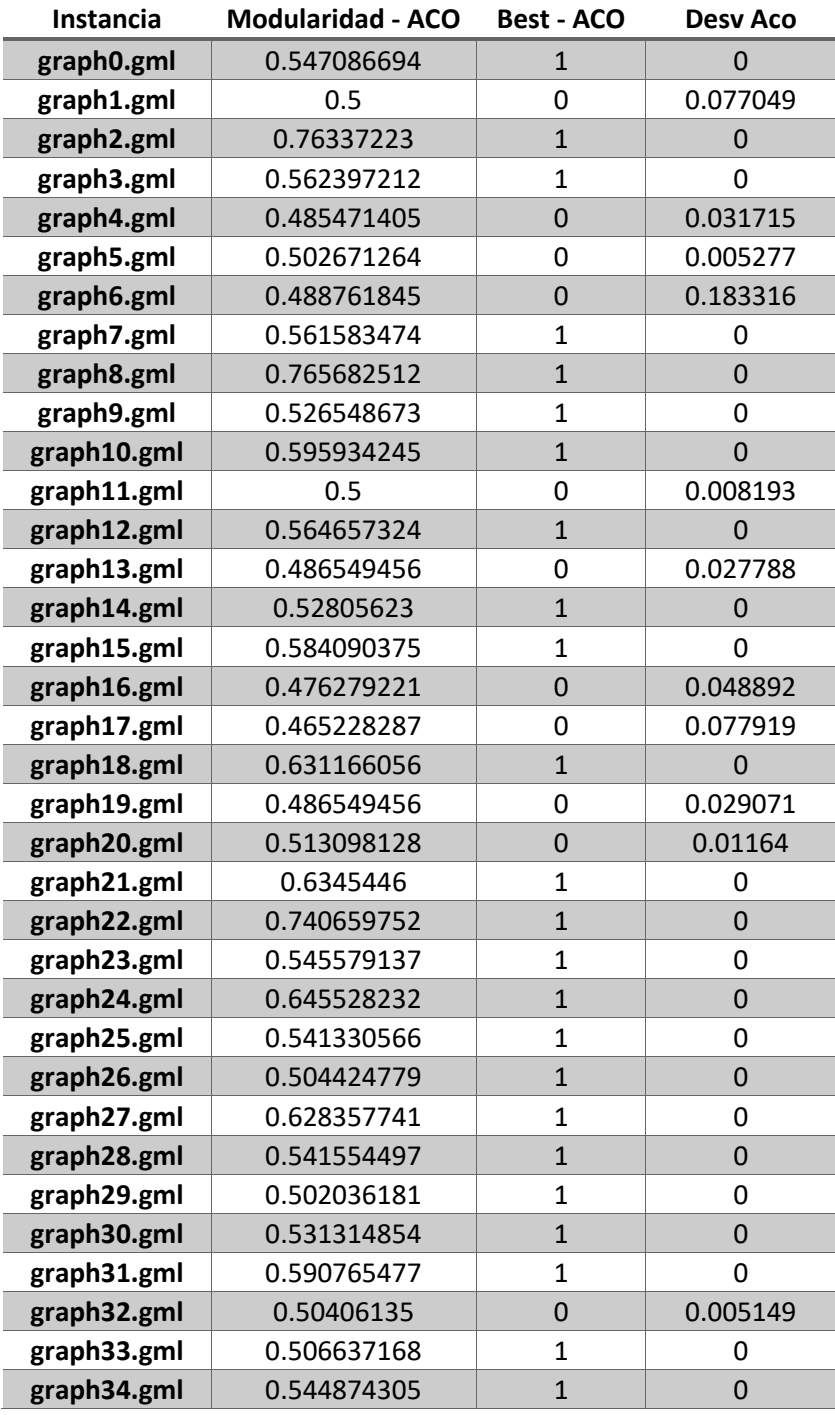

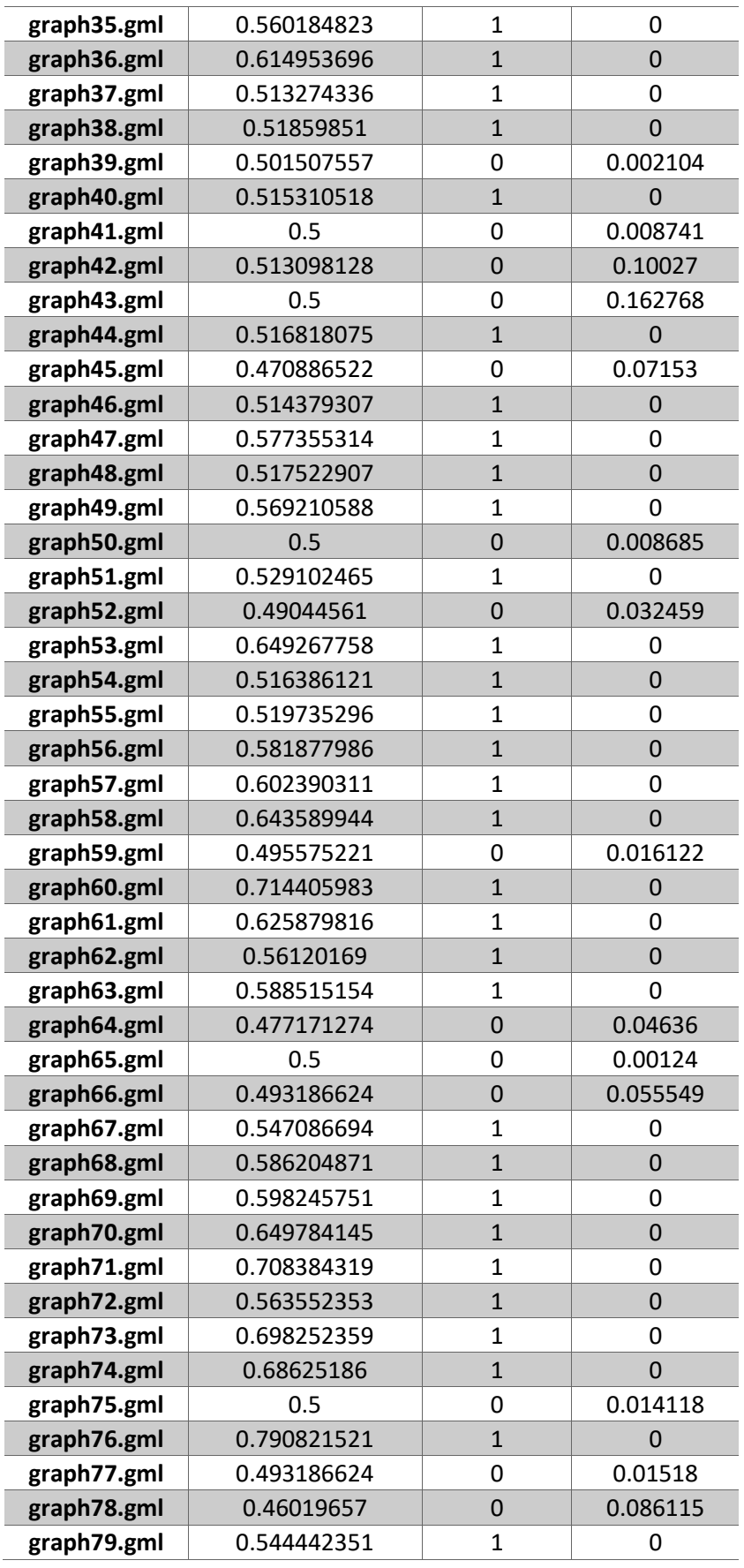

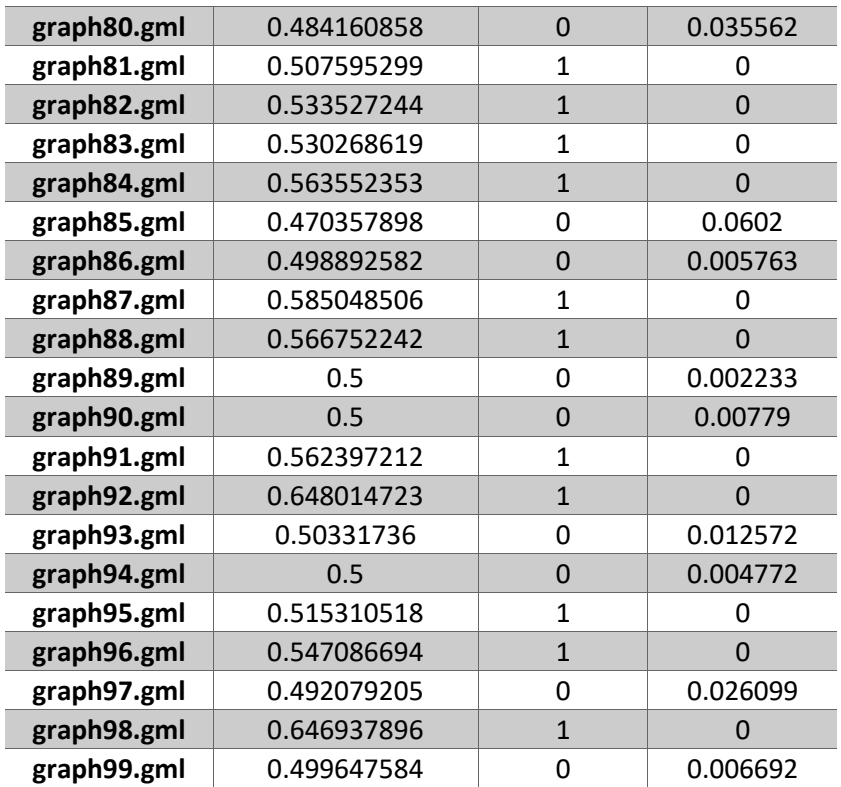

*Tabla 12: Resultados para cada instancia ACO*

#### **2. Resultados Louvain**

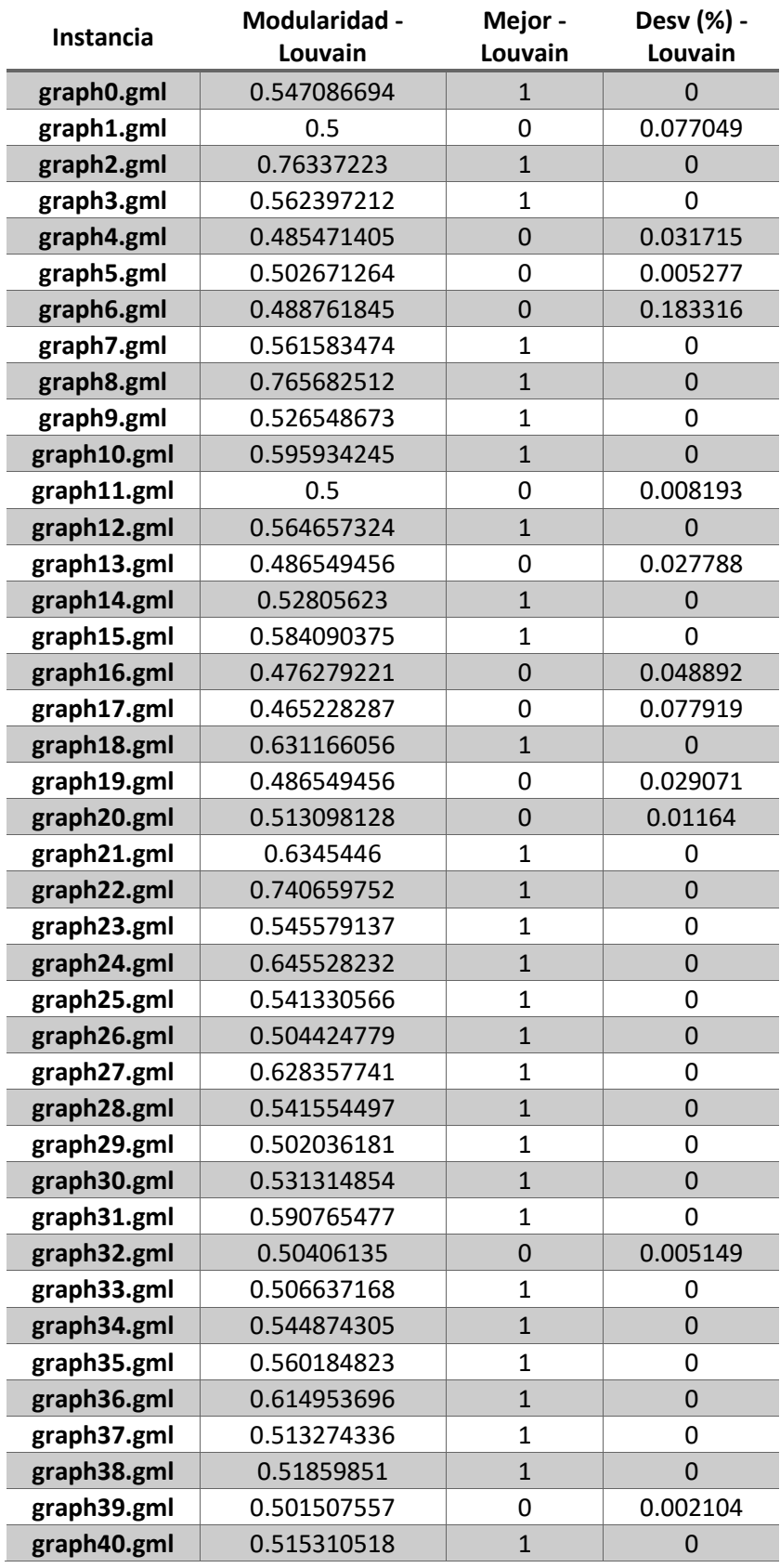

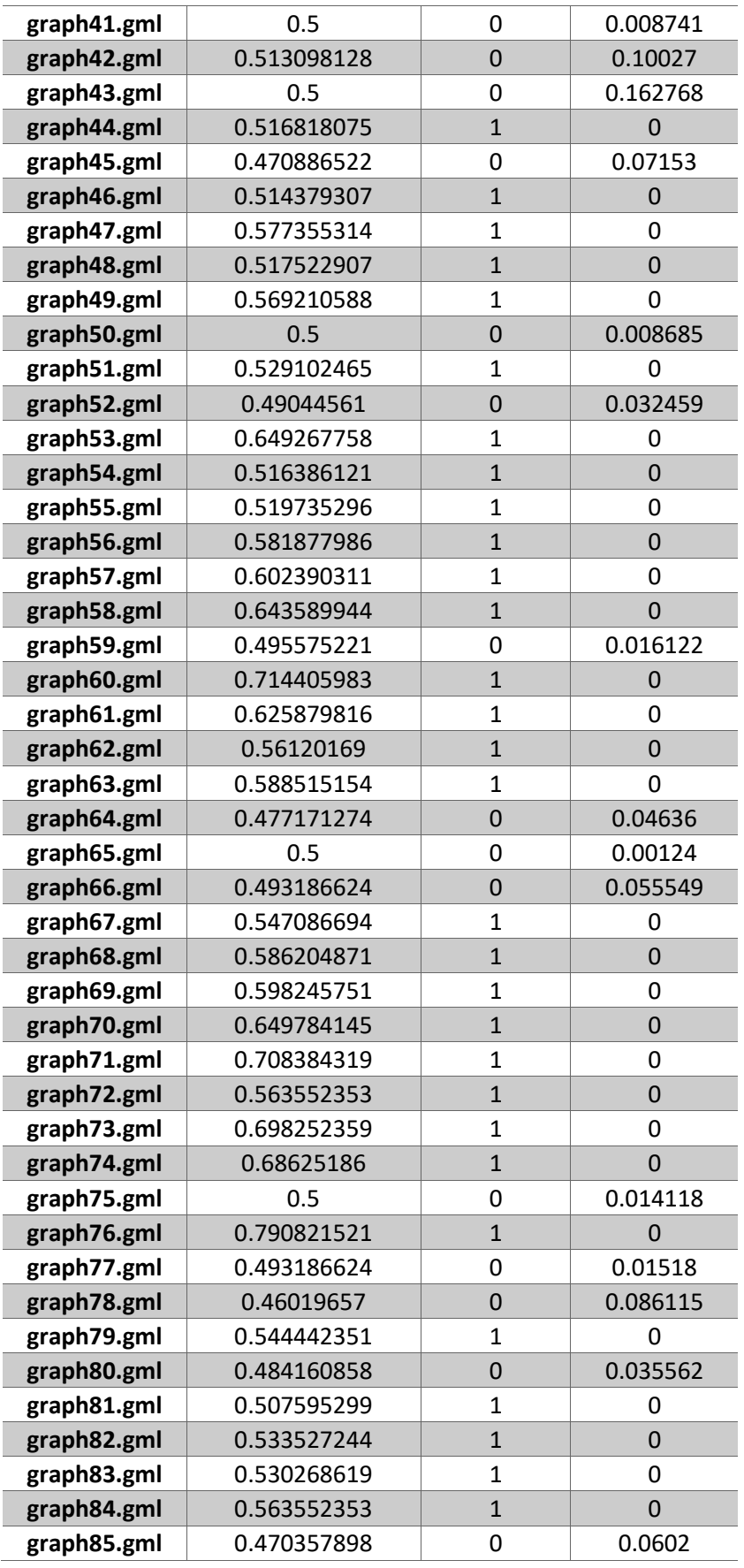

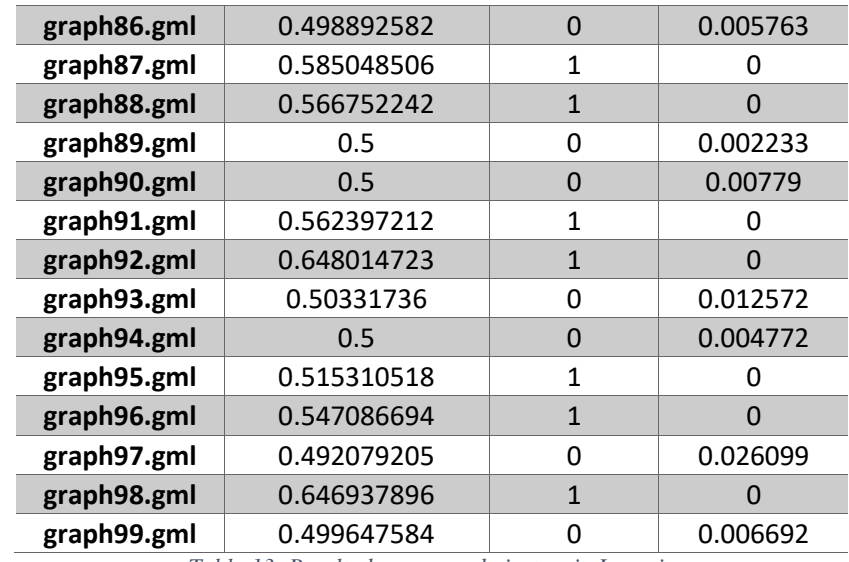

*Tabla 13: Resultados para cada instancia Louvain*

# D. Resultados para cada instancia en el ajuste de la Red Neuronal

 $\overline{\phantom{a}}$ 

### **1. Siendo el learning rate = 0.025**

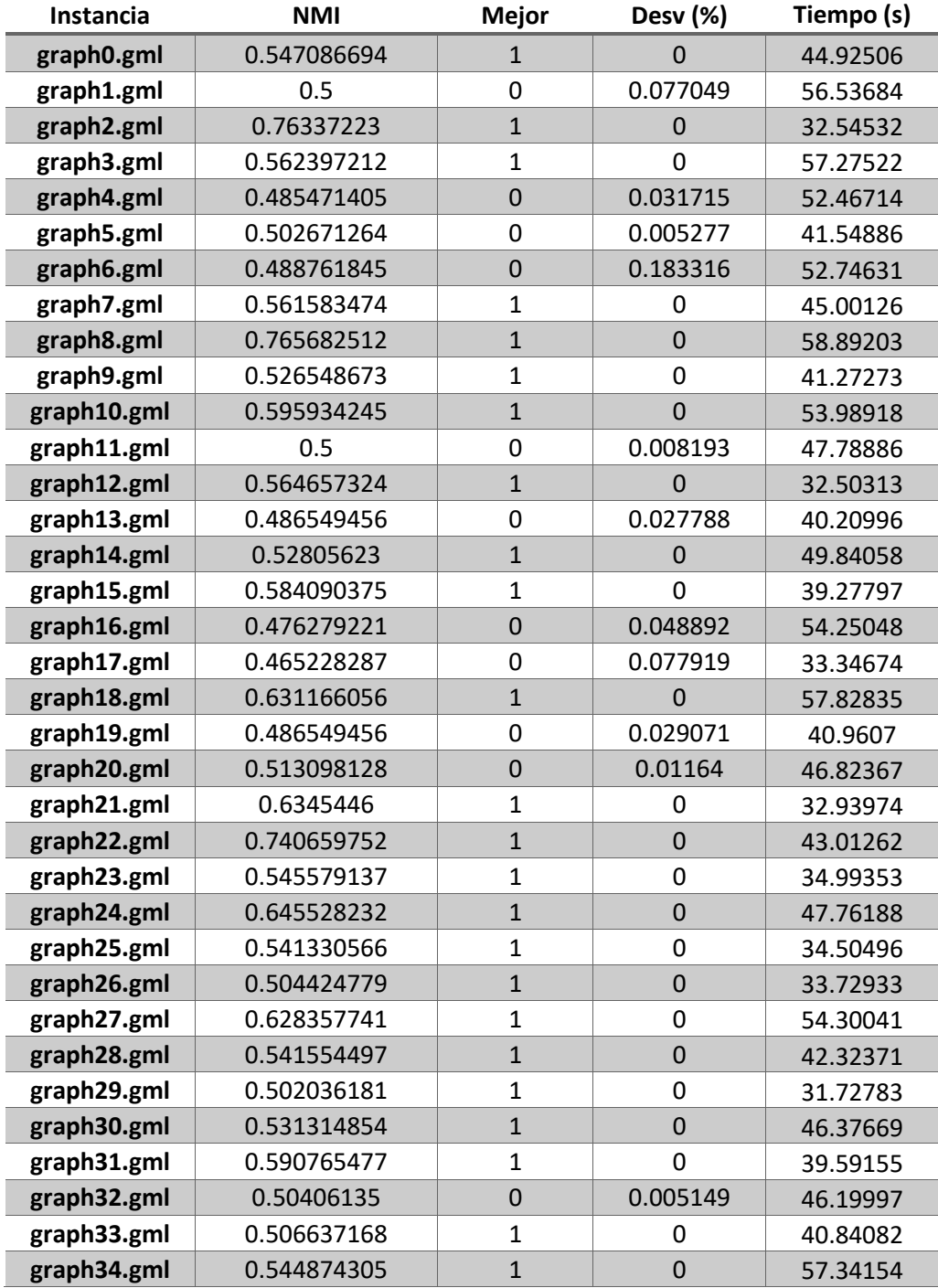

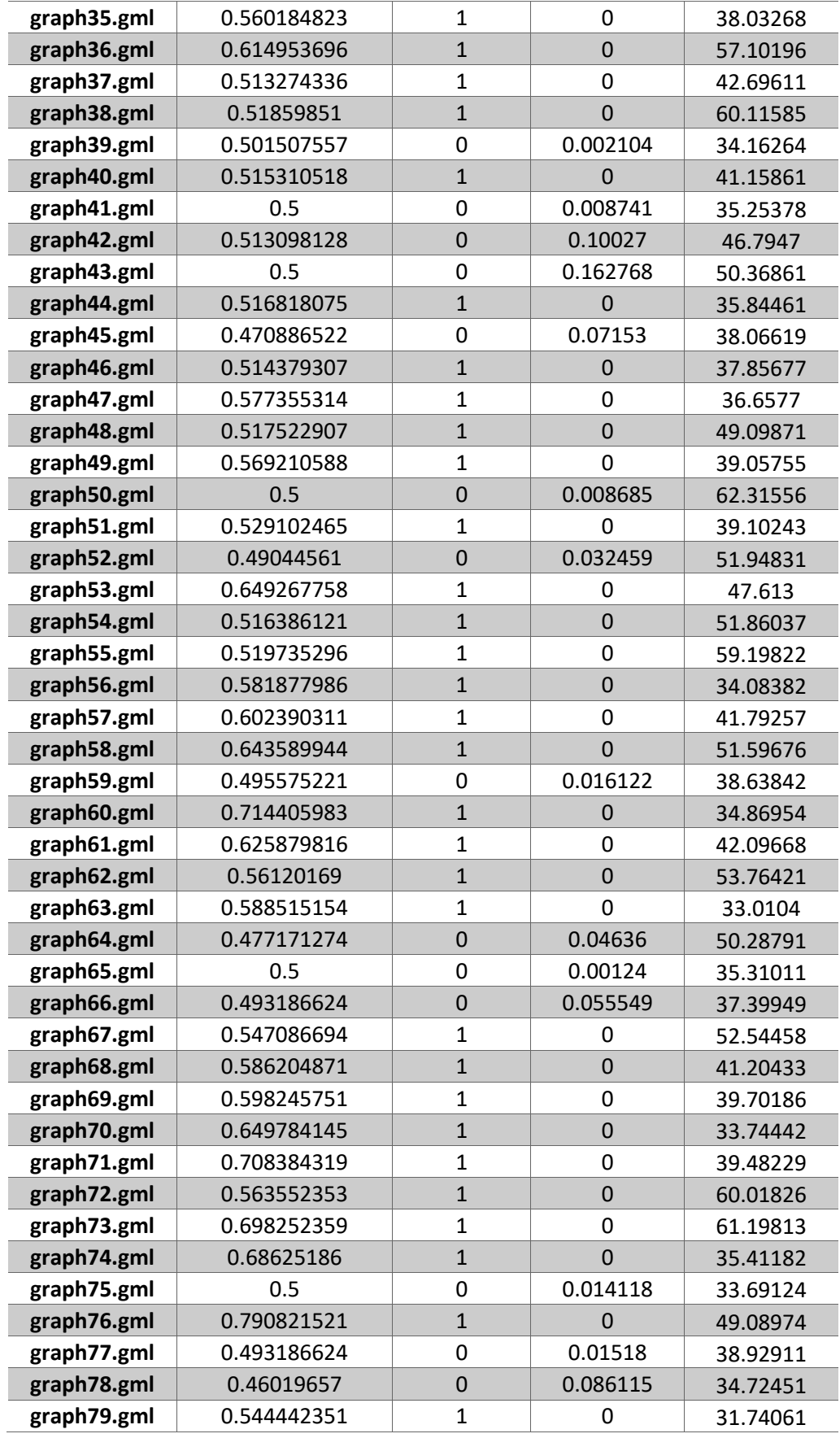

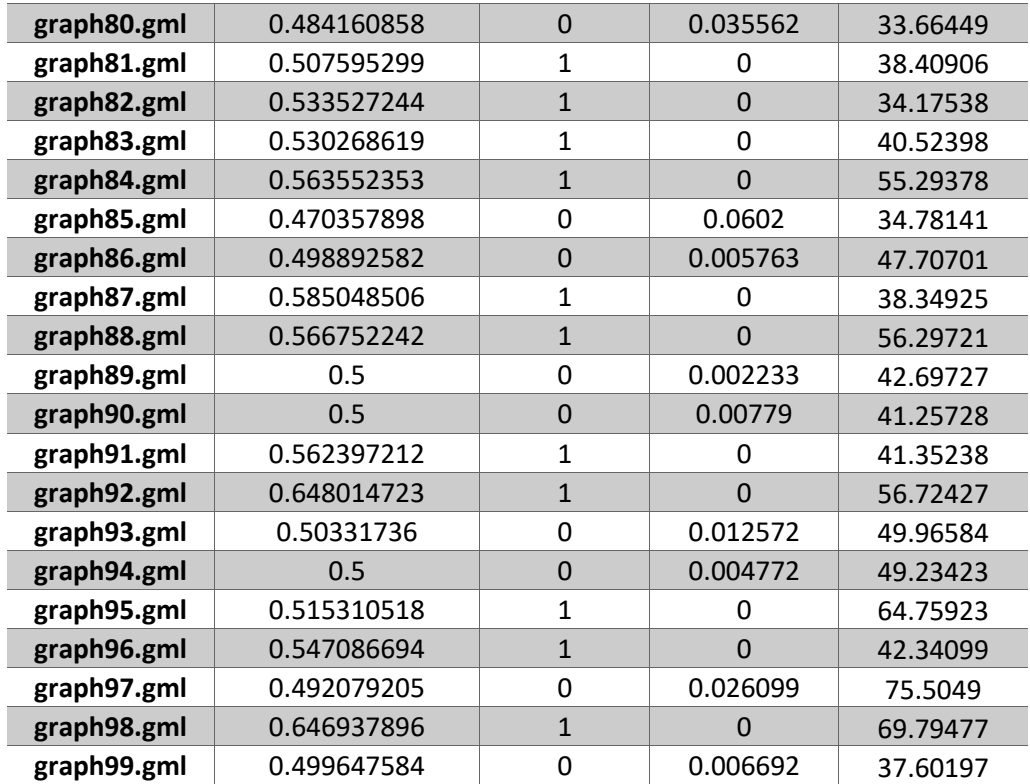

*Tabla 14: Resultados para cada instancia con learning rate = 0.025*

### **2. Siendo learning rate = 0.050**

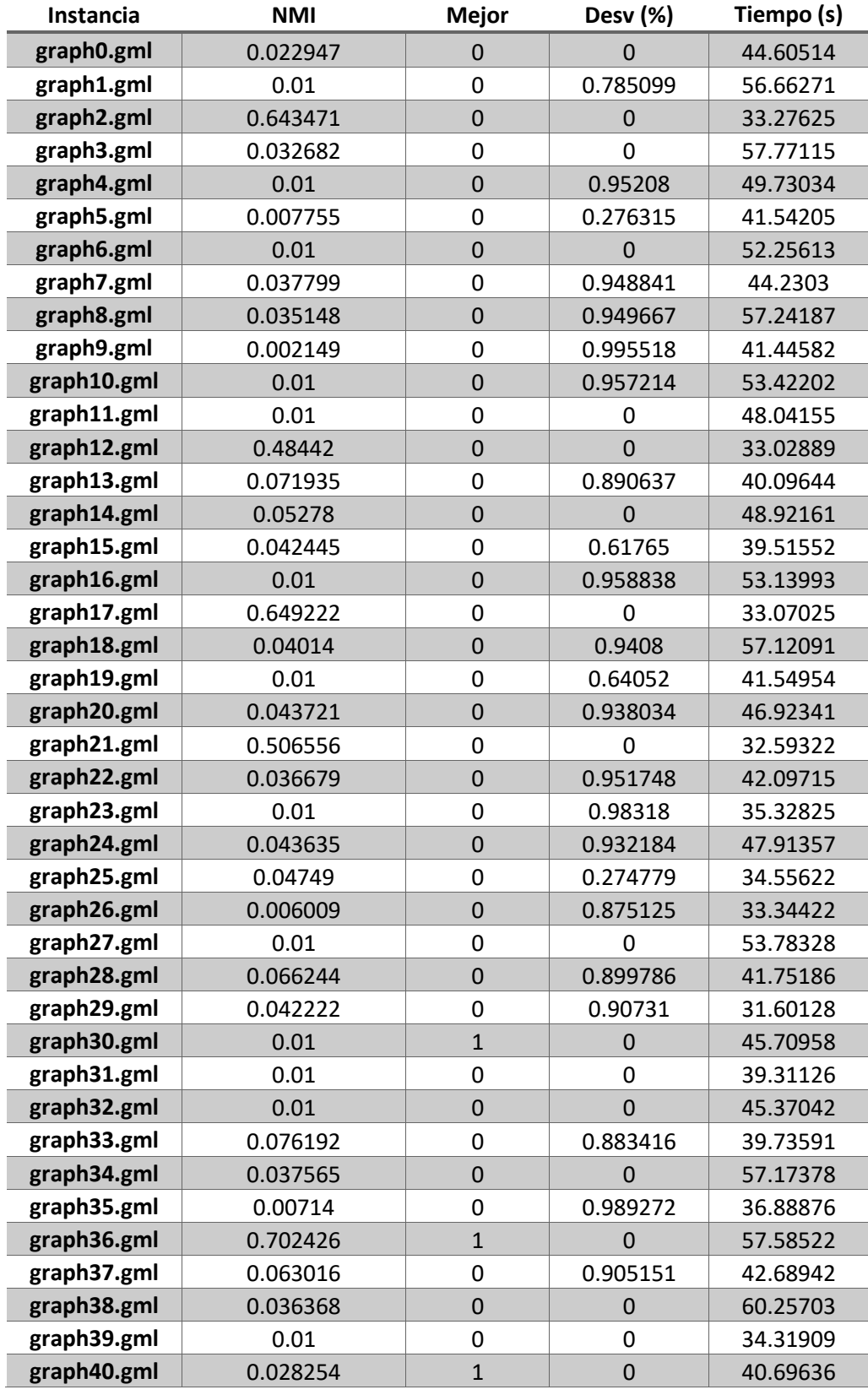

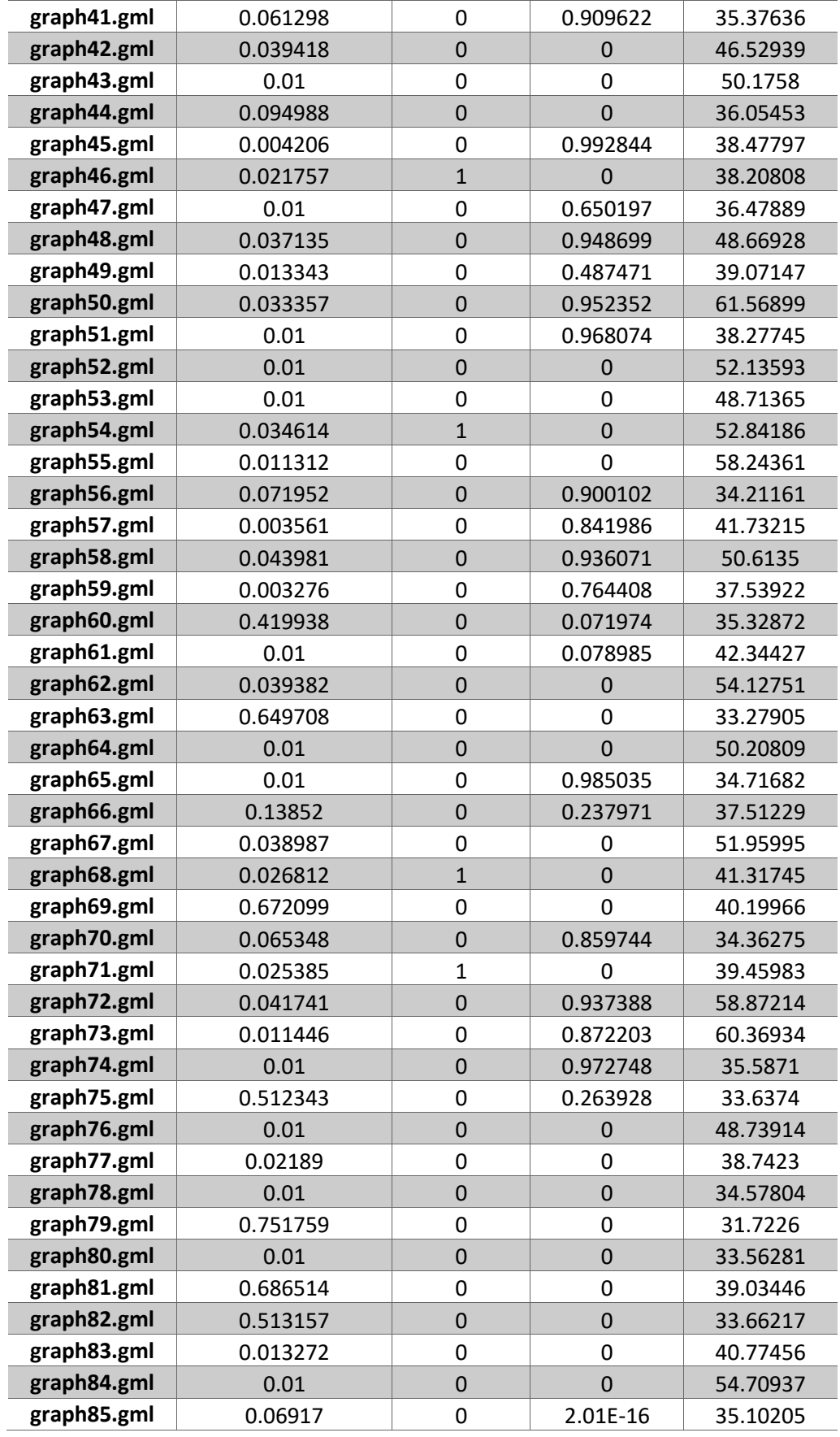

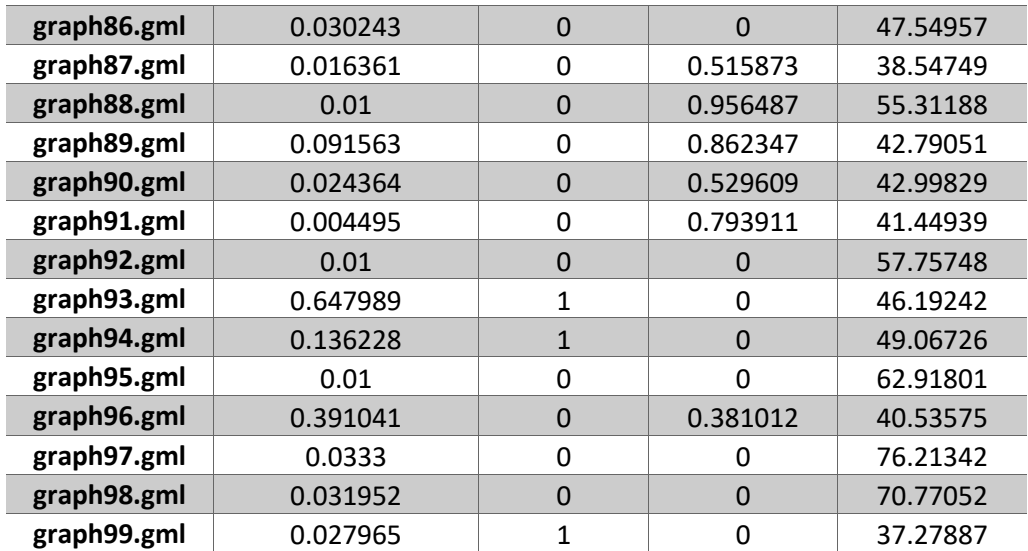

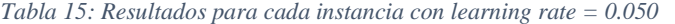

## **3. Siendo learning rate = 0.075**

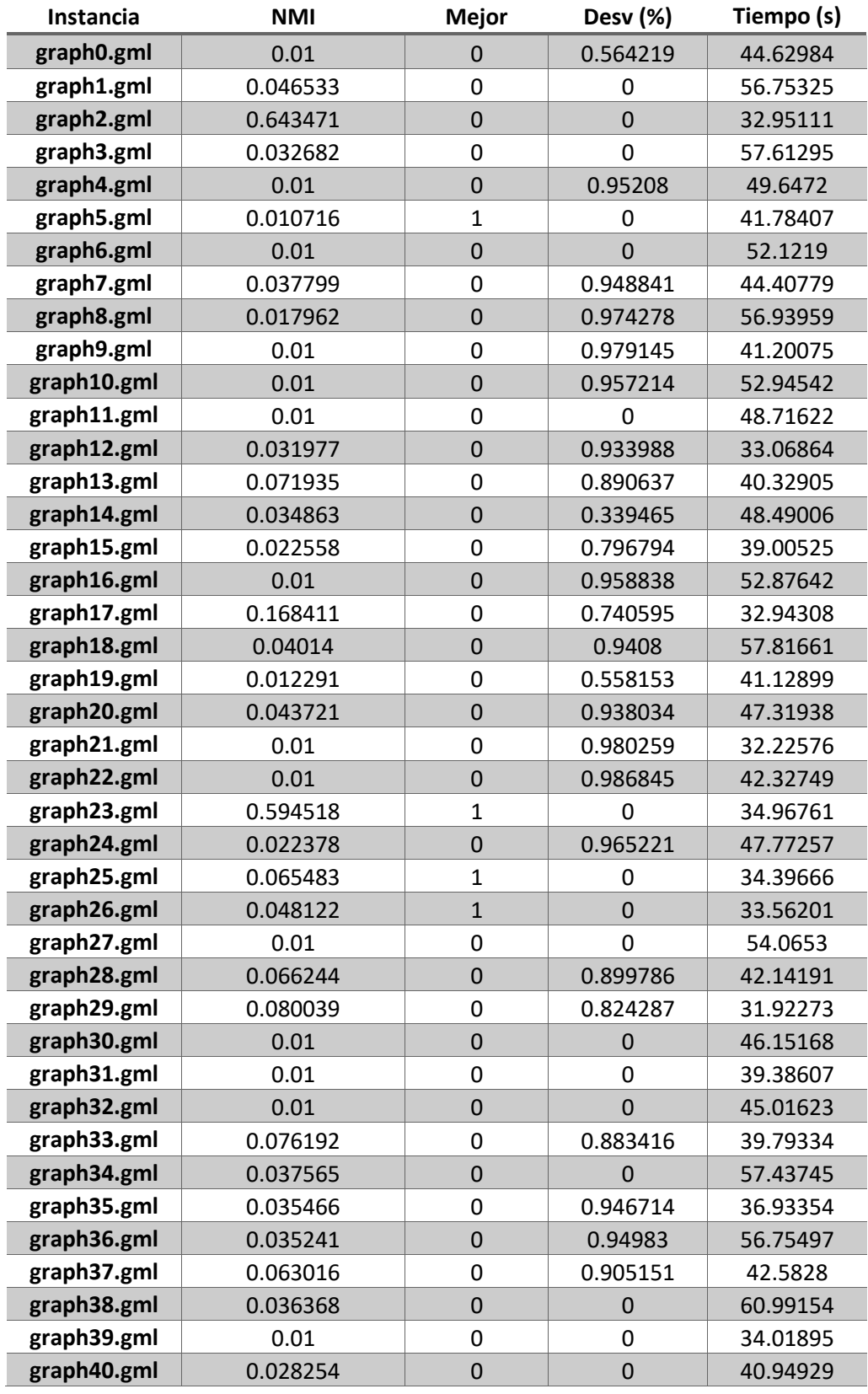

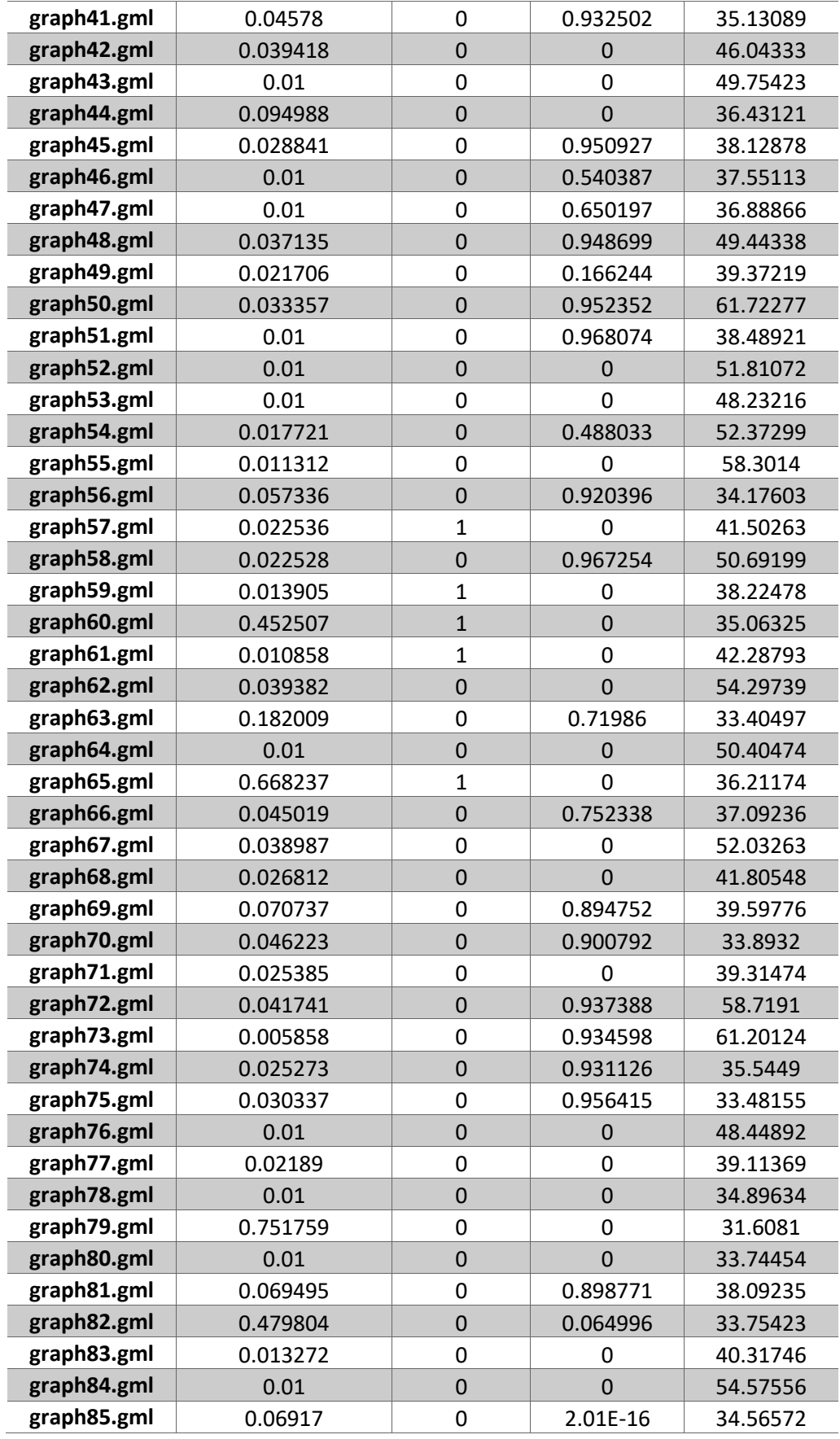

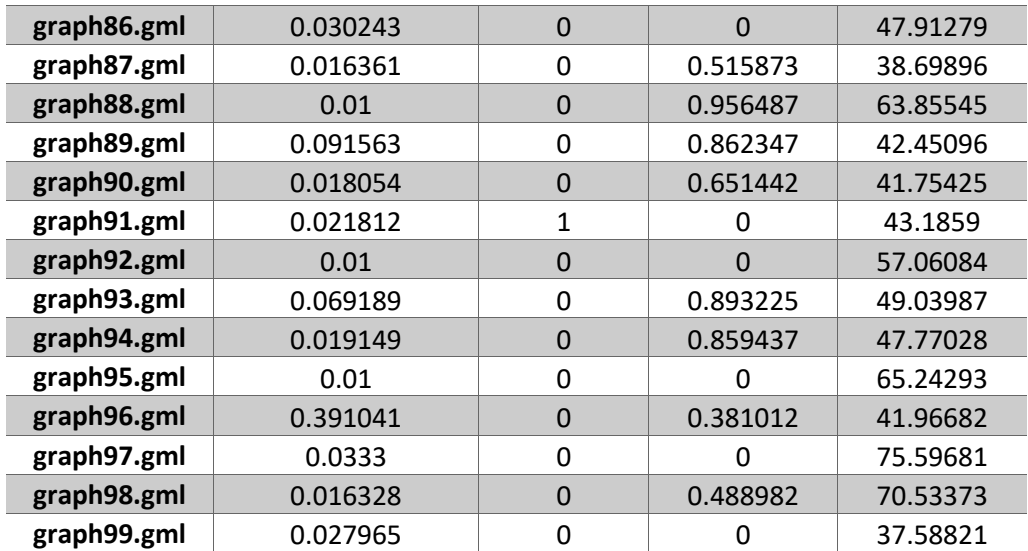

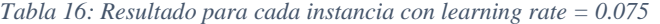

#### **Instancia NMI Mejor Desv (%) Tiempo (s) graph0.gml** 0.022947 0 0 0 44.8579 **graph1.gml** 0.023781 0 0.488939 55.95246 **graph2.gml** 0.180986 0 0.718735 32.67051 **graph3.gml** 0.0167 0 0.489026 57.71741 **graph4.gml** 0.01 0 0.95208 49.71193 **graph5.gml** 0.007755 0 0.276315 41.69861 **graph6.gml** 0.01 0 0 51.99712 **graph7.gml** 0.01 0 0.986466 44.0888 **graph8.gml** 0.035148 0 0.949667 57.35181 **graph9.gml** 0.01 0 0.979145 41.47748 **graph10.gml** 0.01 0 0.957214 53.54518 **graph11.gml** 0.01 0 0 48.03314 **graph12.gml** 0.033525 0 0.930794 33.37115 **graph13.gml** 0.071935 0 0.890637 40.37551 **graph14.gml** 0.034863 0 0.339465 48.84584 **graph15.gml** 0.022558 0 0.796794 39.11014 **graph16.gml** 0.01 0 0.958838 53.6598 **graph17.gml** 0.168411 0 0.740595 33.09799 **graph18.gml** 0.04014 0 0.9408 57.27669 **graph19.gml** 0.027818 0 0 41.53878 **graph20.gml** 0.043721 0 0.938034 47.40786 **graph21.gml** 0.506556 0 0 0 32.43246 **graph22.gml** 0.01 0 0.986845 42.40885 **graph23.gml** 0.01 0 0.98318 35.11911 **graph24.gml** 0.643426 1 1 0 48.3814 **graph25.gml** 0.04749 0 0.274779 34.37555 **graph26.gml** 0.048122 0 0 33.74393 **graph27.gml** 0.01 0 0 53.99873 **graph28.gml** 0.066244 0 0.899786 42.03215 **graph29.gml** 0.080039 0 0.824287 31.88065 **graph30.gml** 0.01 0 0 0 45.37093 **graph31.gml** 0.01 0 0 39.77783 **graph32.gml** 0.01 0 0 45.08931 **graph33.gml** 0.076192 0 0.883416 39.72741 **graph34.gml** 0.037565 0 0 0 57.90199 **graph35.gml** 0.035466 0 0.946714 36.83558 **graph36.gml** 0.018017 0 0.974351 56.82233 **graph37.gml** 0.063016 0 0.905151 43.01189 **graph38.gml** 0.018578 0 0.489186 59.53365 **graph39.gml** 0.01 0 0 34.0816 **graph40.gml** 0.028254 0 0 0 40.85909

#### **4. Siendo learning rate = 0.100**

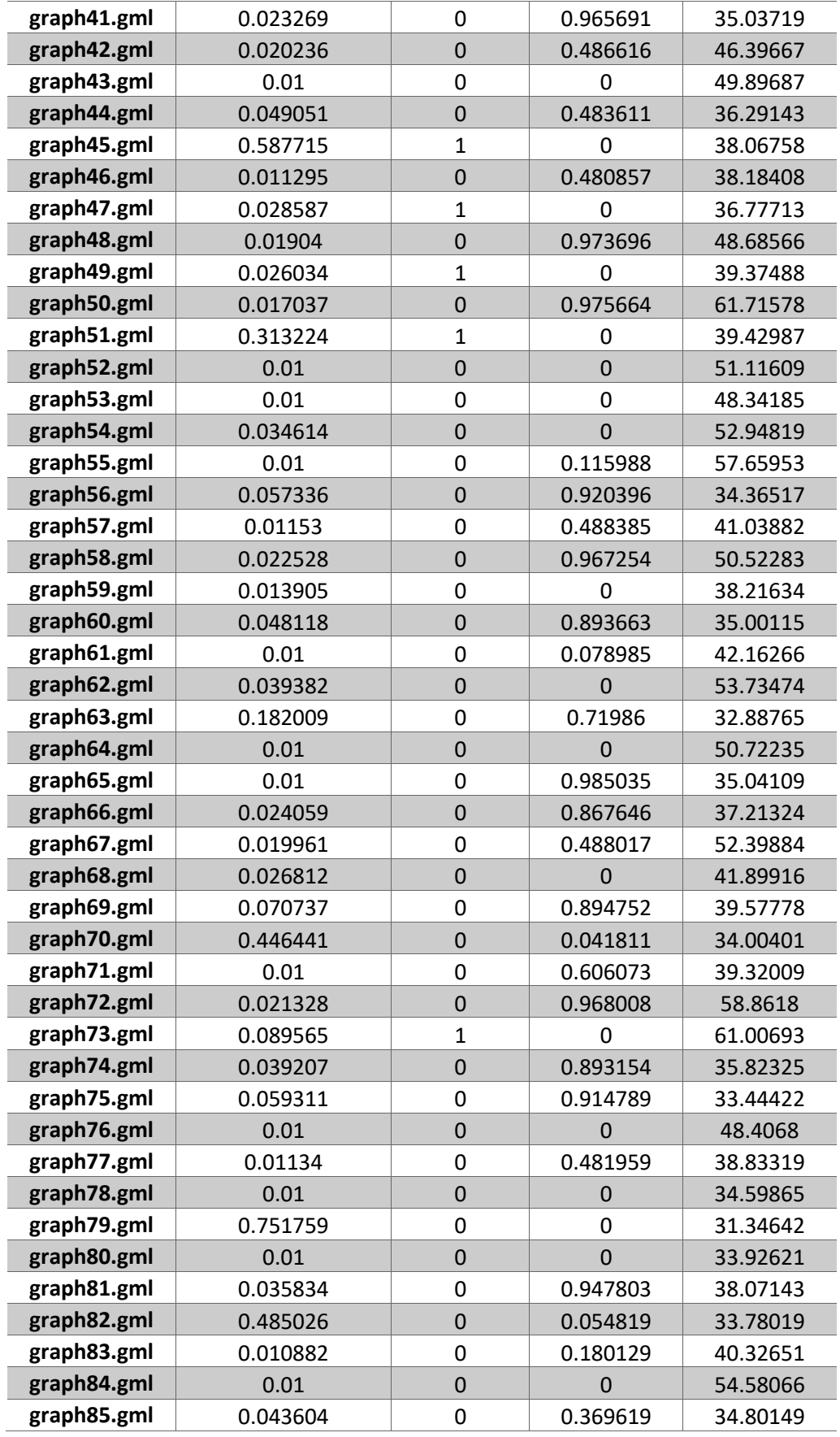

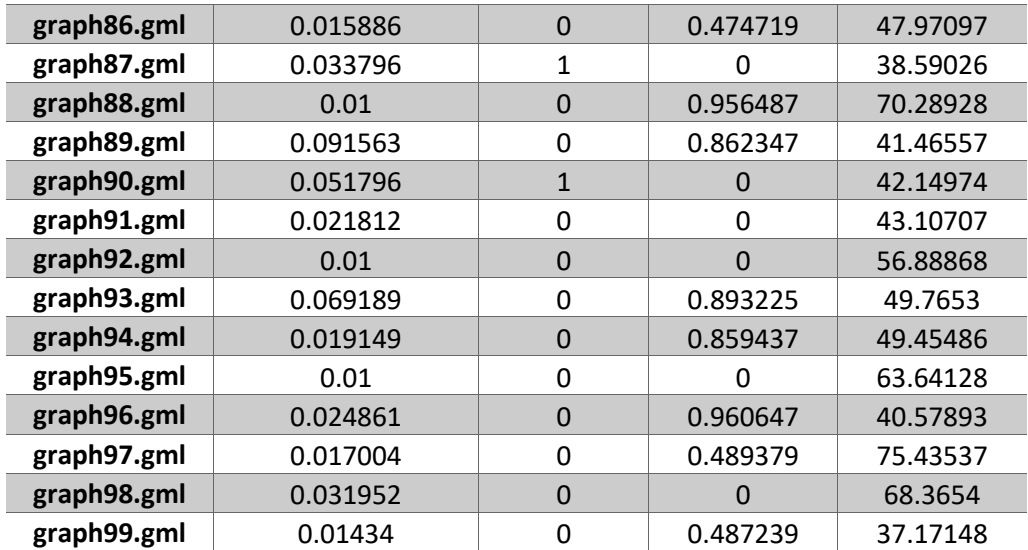

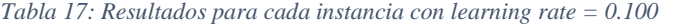

# E. Acceso al repositorio con el código del proyecto

Url: https://github.com/Agudroid/CommunityDetection